Ecole Nationale Supérieure d'Architecture de Nancy Université Henri Poincaré [Nancy 1] Institut National Polytechnique de Lorraine Ecole Nationale Supérieure d'Architecture de Strasbourg Institut National des Sciences Appliquées de Strasbourg

Mémoire de Master Design Global Modélisation et Simulation des Espaces Bâtis

# Lumière naturelle en phase de conception

# quels outils/méthodes pour l'Architecte ?

Centre de Recherche en Architecture et Ingénierie<br>Centre de Recherche en Architecture et Ingénierie

Gallas Mohamed Anis Sous la direction de : Mr Didier Bur

ENSA de Nancy Le 25/09/2009

Je dédie ce travail

A mes parents pour les sacrifices qu'ils ont consentis à mon égard.

A Mes sœurs *Yesmine* et *Narjess*,

Remerciements

A Mr Didier Bur pour m'avoir suivi durant cette étude et m'avoir orienté dans le développement de ce sujet.

Aux enseignants du Mastère MSEB, pour leur investissement et leur capacité à communiquer leurs savoirs comme leurs passions.

Aux membres du CRAI, de m'avoir accepté au sein de leur équipe, pour le soutien et la confiance qu'ils m'ont accordé, plus particulièrement Mr Vincent Marchal et Mr Gilles Halin.

Je saisis cette occasion pour remercier également, tous les membres de jury d'avoir accepter de juger ce travail.

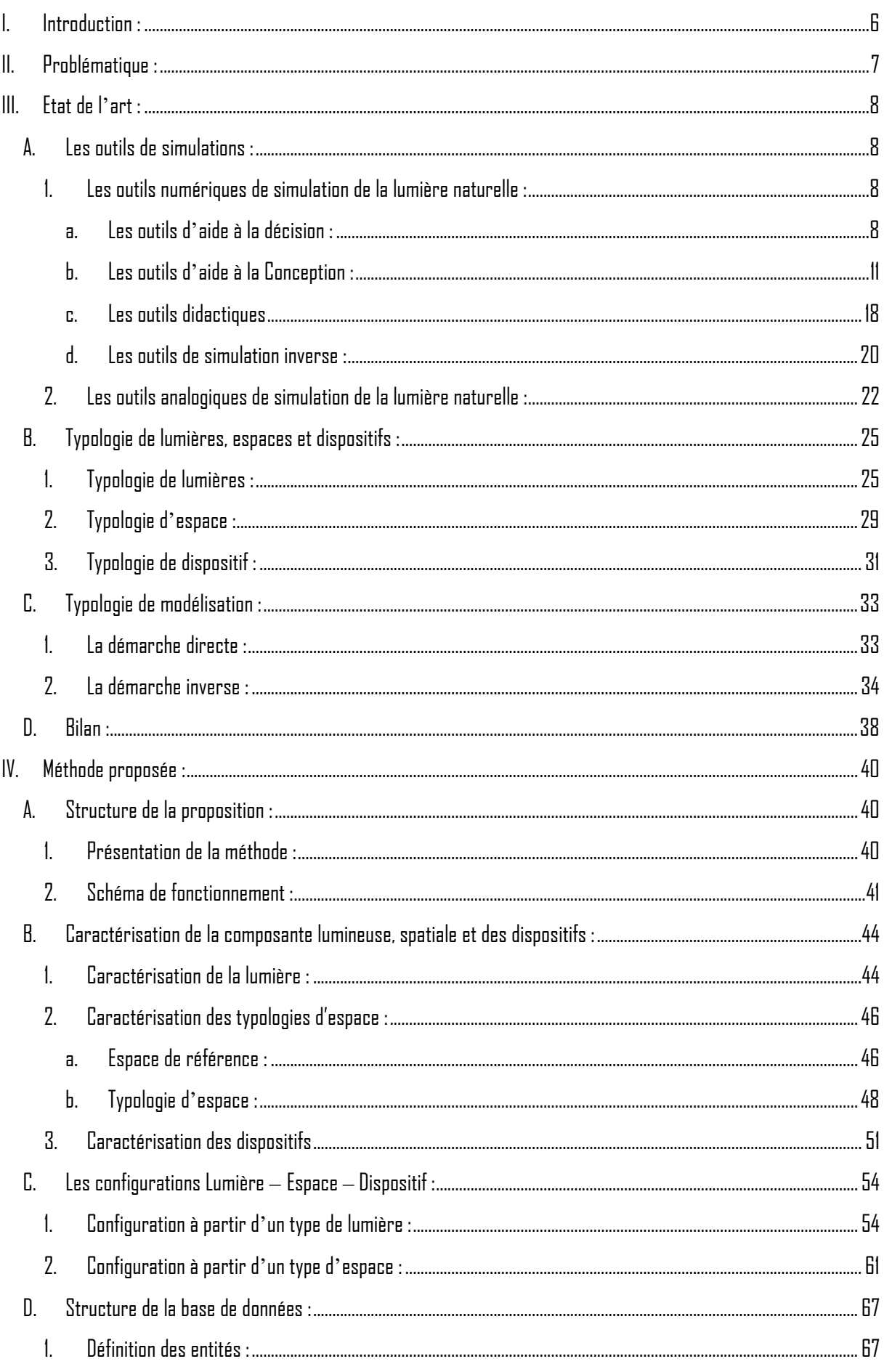

Gallas Mohamed Anis | 5<br>| Gallas Mohamed Anis | 5 | Lumière naturelle en phase de conception, quels outils/méthodes pour l'Architecte

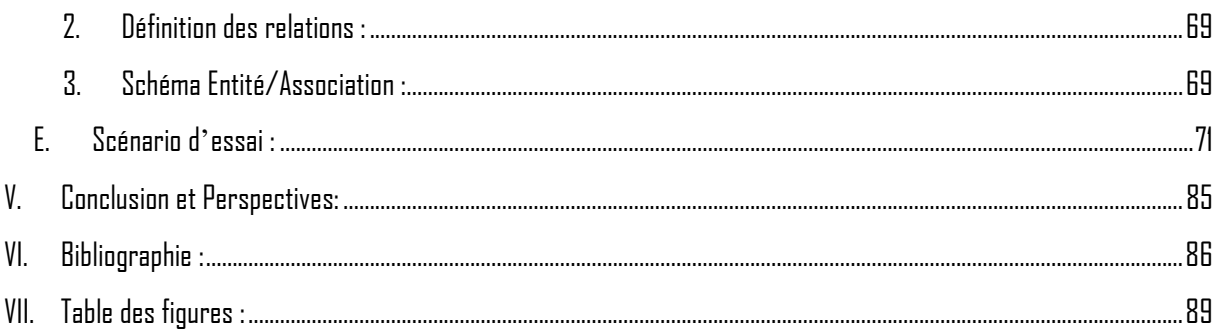

# <span id="page-5-0"></span>I. Introduction :

« LArchitecture, C'est de la lumière dépensée »

Louis I.Kahn

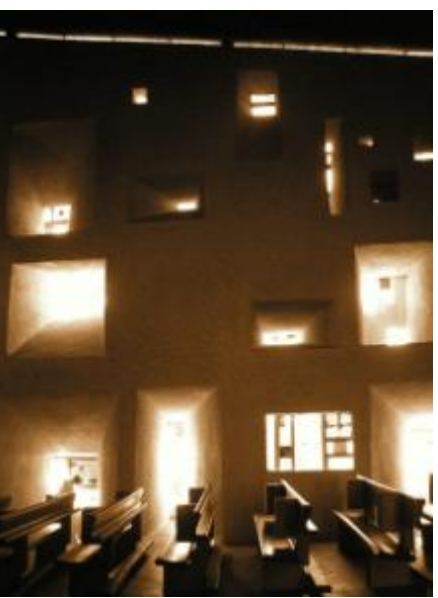

Fig 1.Chapelle de Ronchamp, Le Corbusier.

L'éclairage naturel peut constituer un facteur déterminant dans une démarche de conception architecturale dans la mesure où il participe au processus de génération d'une certaine ambiance à l'intérieur de l'espace conçu. Ce facteur participe à l'évolution des éléments architecturaux où le besoin de laisser pénétrer la lumière a permis la « dématérialisation de la paroi, principe considéré comme l'un des plus typiques de l'architecture gothique » obtenant ainsi des éléments de type vitrail ou mur translucide qui n'existait pas auparavant.

Dans un registre écologique, la maitrise de la lumière naturelle peut être un facteur déterminant dans la production de bâtiments à faible consommation énergétique.

Or ce facteur est, actuellement, pris en compte pendant les dernières phases de conception architecturale sous forme d'opérations de vérifications et d'évaluations quantitatives et qualitatives d'espaces préconçus. Ces résultats sont soit sous forme de simulations d'images de synthèse donnant une certaine idée de la qualité de l'espace ainsi que son comportement avec la lumière naturelle ou sous forme de valeurs physiques donnant une estimation de la quantité de lumière ainsi que sa répartition pour un espace donné.

Cet intérêt porté à la lumière naturelle pendant les dernières phases de conception ne donne pas l'occasion aux concepteurs d'intégrer cet élément dans le processus de création architecturale. Or ces derniers peuvent avoir une idée sur une certaine ambiance ou effet lumineux qu'ils veulent créer sans pour autant avoir une idée précise sur l'espace conçu (forme, dimensions…).

Ce travail de recherche s'intéresse à la question de la lumière naturelle comme facteur participant au processus de conception dès les premières phases, ceci en cherchant à identifier les outils et méthodes permettant aux concepteurs d'aboutir à un tel but. Concrètement on essaye de proposer un outil didactique, qui cible les étudiants et les jeunes concepteurs, d'aide à la conception et à la décision mettant en relation le couple "Espace-Lumière" en utilisant des simulateurs d'effets lumineux existants.

# <span id="page-6-0"></span>II. Problématique

Un outil d'aide à la conception qui met en relation lumière et espace nécessite un travail de caractérisation des effets lumineux ainsi que des espaces, portant sur des critères autres que ceux basés sur des aspects techniques ou empiriques. De quelle typologie de caractérisation a-t-on besoin afin de mettre en place un tel type d'outil ?

Cet outil à comme objectif de permettre la concrétisation d'une image mentale ou une idée que le concepteur imagine d'un espace ou d'une ambiance lumineuse. Ce qui nous amène à penser à la manière avec laquelle le concepteur pourra déclarer ces intentions en matière de lumière ou d'espace ?

De même cet outil doit permettre à l'utilisateur de valider le résultat présenté ou de le refuser suivant son niveau de correspondance à ces intentions. Se pose donc la question des résultats que cet outil peut présenter afin que le concepteur puisse faire un choix ?

D'un autre coté, cet outil doit être adapté à un exercice de déclaration et description d'intentions ainsi que de prise de décisions intégré dans un processus de conception, d'où l'obligation de fournir une réponse portant sur le mode de navigation et le type d'interface qu'on va proposer au concepteur pour utiliser un tel type d'outil.

Comme réponses à ces différents questionnements, on suppose qu'on peut répertorier et classifier un ensemble de groupes représentatifs de types de lumière, d'effet lumineux et de types d'espace suivant des critères autres que quantitatifs. On fait aussi l'hypothèse que ces différents groupes peuvent avoir des relations entres eux donnant ainsi un ensemble de configurations spatiales ou lumineuses organisées de manière hiérarchique.

Concernant le couple Espace-Lumière, on fait l'hypothèse qu'il ya une correspondance entre une typologie d'espace et une ou plusieurs typologie de lumière, de même qu'à pour une typologie de lumière peut correspondre une ou plusieurs typologies d'espaces.

Pour développer notre problématique, il sera essentiel de faire un état des lieux des différents outils de simulation et d'aide à la décision concernant le domaine de la lumière naturelle, leurs avantages, leurs limites ainsi que leur niveau de correspondance et d'utilité pour notre proposition. Nous aboutirons alors à la nécessite de développer un outil d'aide à la conception basée sur la démarche déclarative.

En deuxième partie, nous entamerons le travail de définition, classification et caractérisation des différents types de lumières et d'espaces ainsi que leurs sous types et leur mise en relation sous forme d'organigrammes.

En troisième partie, on définira la structure logique de l'outil d'aide à la conception qu'on va proposer, son schéma de fonctionnement ainsi que les différentes composantes de sa base de données.

Dans une quatrième partie, on définira deux scénarios d'essais de notre proposition montrant les différentes étapes d'utilisation de l'outil ainsi que les types de résultats proposés à l'utilisateur.

En dernière partie, nous proposerons un mode navigation et une interface qui servira de base pour un éventuel prototype.

Nous conclurons alors, sur la pertinence du prototype vis-à-vis de la problématique, de ses limites et de ses perspectives d'évolutions possibles.

# <span id="page-7-0"></span>III. Etat de l'art :

Afin de proposer un outil d'aide à la conception s'intéressant au domaine de la lumière naturelle, il est essentiel de faire la situation des différents types d'outils disponibles, leurs limites ainsi que leurs capacités, sans oublier de déterminer leurs niveaux d'utilité pour la mise en place de notre proposition. Cette étude des différents outils ou méthodes de simulation nous a permis de les classifier en groupes et catégories suivant le mode de fonctionnement, le type d'utilisateurs qu'ils ciblent et leurs niveaux d'intervention dans le processus de conception.

En deuxième partie, on s'intéressera à la caractérisation des typologies d'espaces, de lumières et de dispositifs à travers un ensemble de travaux de référence.

# A. Les outils de simulations :

### 1. Les outils numériques de simulation de la lumière naturelle

On entend par outils numériques de simulation des outils informatiques permettant soit la simulation de la propagation de la lumière sous son aspect quantitatif ou qualitatif, constituant ainsi des outils d'aide à la décision pour certains, ou bien la présentation interactive de certaines informations constituant une base de données que les utilisateurs peuvent utiliser comme outil d'aide à la conception. Cette différence nous a permis de classifier ces outils en quatre catégories : les outils d'aide à la décision, les outils d'aide à la conception, les outils didactiques et enfin les outils de simulation inverse.

## a. Les outils d'aide à la décision :

La majorité des ces outils utilise des algorithmes de calcul physique(en particulier lancer de rayons et radiosité) avec un niveau de précision variable. Ils sont de deux types, soit développés dans un cadre scientifique (ex radiance), utilisés comme moteur de calcul et offrant un niveau de précision très élevé ou bien dans un cadre commercial, qui offrent des fonctionnalités plus complètes (ex Ecotect).[Maamari, 2004]

Ces outils sont souvent utilisés par les concepteurs pendant les dernières phases de conception pour des opérations de vérification ou de validation de configurations pré établies.

Adeline :

Développé dans le cadre de l'IEA, Adeline a été fondé sur les logiciels Superlite et Radiance par le biais d'un modeleur graphique et d'outils de DAO. Ainsi il permet de définir la géométrie avec son propre système de DAO, par l'entrée manuelle des coordonnés cartésiennes ou à partir d'un modèle 3d prédéfini au format DXF. [Maamari, 2004]

Dans un but d'adaptation aux premières phases de conception, cet outil permet aussi d'effectuer des simulations sur des modèles simplifiés de différents types

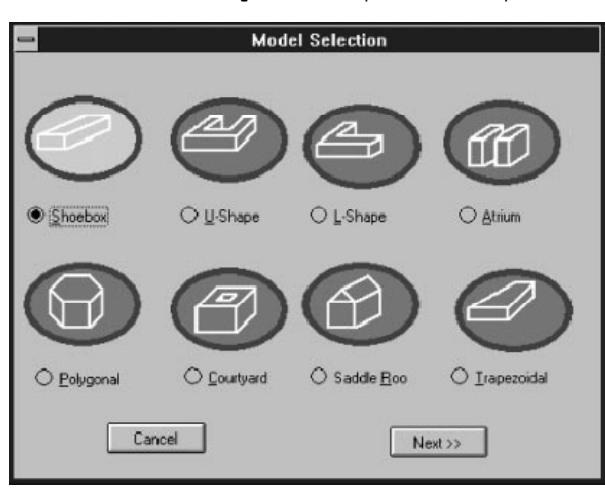

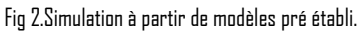

de bâtiments qui peuvent exister afin de faire une première évaluation rapide des différents choix possibles sans trop s'investir dans un travail de modélisation complexe. [Erhorn, Boer, Dirksmöller] Fig2

De même, pour aider les concepteurs à prendre une décision par rapport à un ensemble de solutions une fonction permet de faire une comparaison entre deux configurations possibles. Fig3

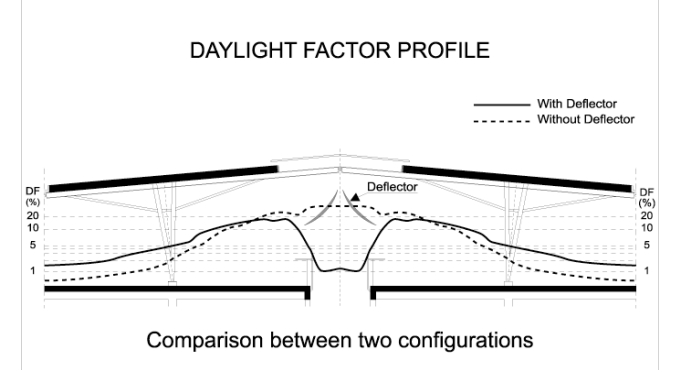

Fig 3.Comparaison entre deux types de configurations.

Au-delà des éclairements et des luminances, Adeline permet de calculer l'énergie consommée par l'éclairage artificiel en fonction des apports de lumière du jour.

Ces deux fonctions peuvent être intégrées dans notre proposition dans la mesure où l'utilisateur choisira une solution à partir d'un ensemble de références qu'il pourra évaluer en utilisant une fonction de comparaison comme celle intégrée dans cet outil.

# Radiance :

Un outil développé dans un cadre de recherche pour des opérations de simulations directes de lumière naturelle et artificielle utilisant la technique du lancer inverse de rayon permettant aussi la simulation de réflexions spéculaires, semi-spéculaires ou diffuses. [Maamari, 2004]

Cet outil peut être aussi rattaché à d'autres logiciels de simulation comme Ecotect profitant ainsi de ce type d'interface pour un paramétrage plus adapté à des utilisateurs non expérimentés, comme les architectes, pour l'importation de modèle géométrique, la définition des matériaux ainsi que tous les paramètres liés à la position du soleil, type de ciel.

Fig 4.Module d'importation entre Radiance et Ecotect 2009.

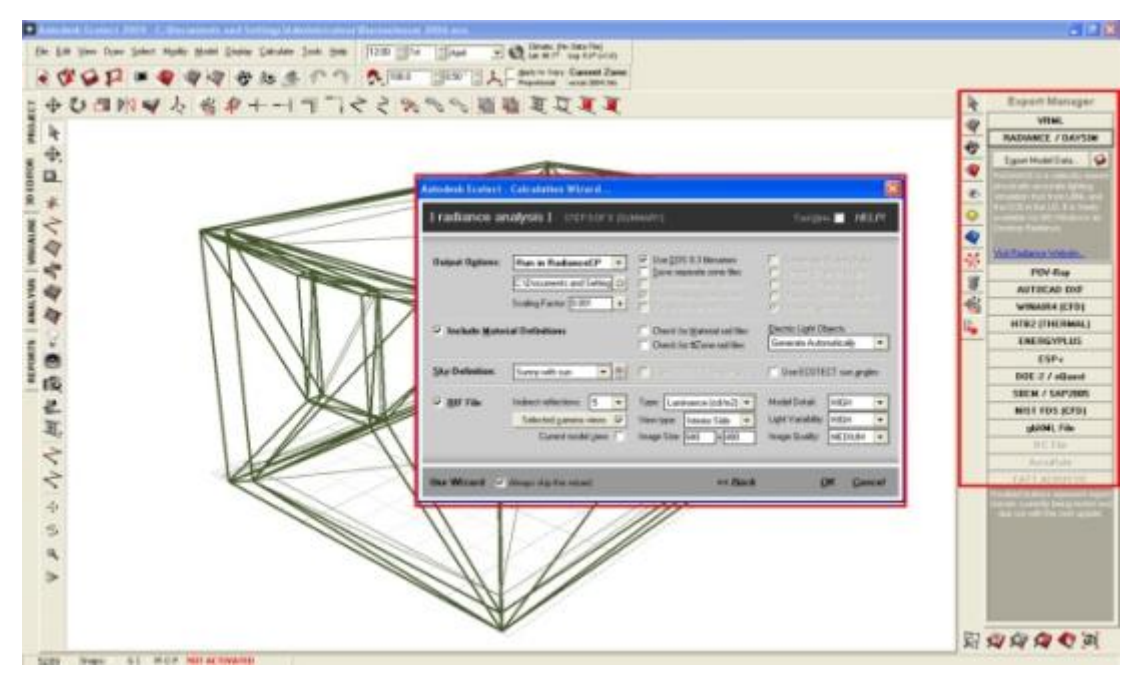

Ce logiciel possède un des niveaux de précision et de similitude les plus forts sur le marché (entre les résultats d'une simulation numérique de l'éclairage et la réalité) ce qui convient à des utilisateurs qui comptent extraire d'une simulation des cartes de luminances pour analyser le confort visuel de l'occupant, plutôt qu'une simple image de synthèse réaliste sans être nécessairement proche de la réalité. Fig5 [Reiter, De Herde, 2004]

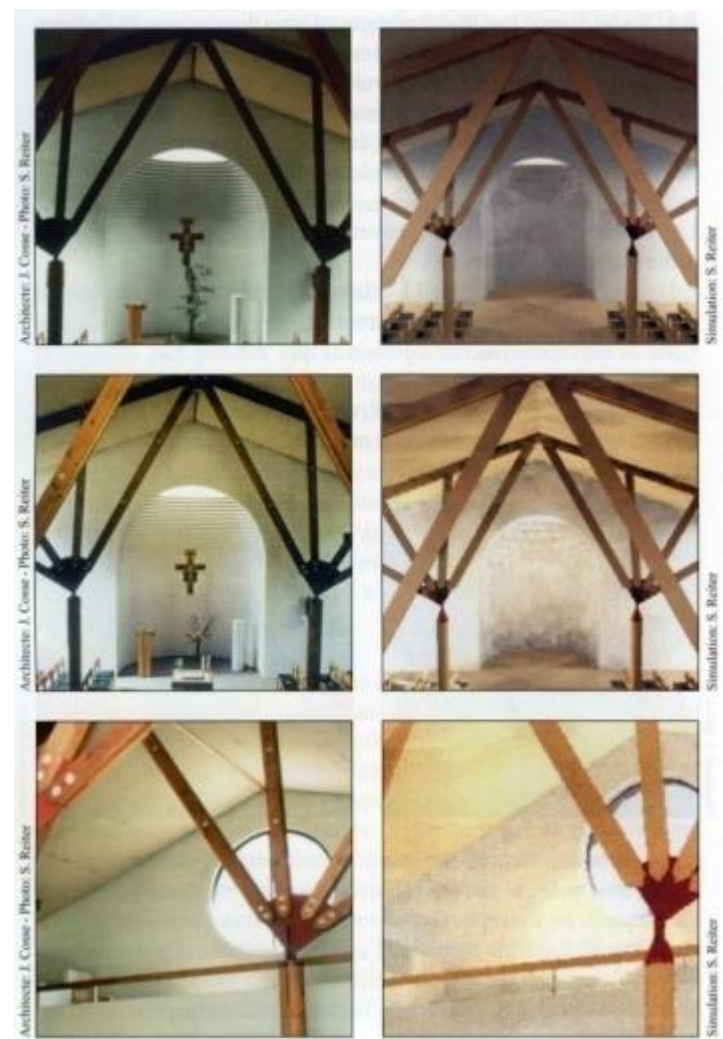

Fig 5.Comparaison entre images réelles et simulations.

Ecotect :

Logiciel de simulation complet qui associe un modeleur 3D à des analyses solaires, thermiques et acoustiques. Ecotect a été conçu avec comme principe que la conception environnementale la plus efficace est à valider pendant les étapes conceptuelles du design. Ses sorties étendues rendent également la validation finale de conception beaucoup plus simple en se connectant par interface à Radiance, EnergyPlus et à beaucoup d'autres outils plus spécialisés.

Or cette volonté d'adaptation aux premières phases de conception est loin d'être définie puisque l'utilisateur est toujours obligé de présenter un modèle 3d avec un certain niveau de détail pour pouvoir le tester. Un avantage majeur de ce logiciel est que ses résultats sont toujours sous formes visuelles (images 3d en fausses couleurs) ce qui correspond aux attentes de certains utilisateurs comme les architectes, sans oublier la facilité de paramétrage des scènes et la richesse de sa bibliothèque de matériaux. Fig6

#### Gallas Mohamed Anis **Lumière naturelle en phase de conception, quels outils/méthodes pour l'Architecte**

11

<span id="page-10-0"></span>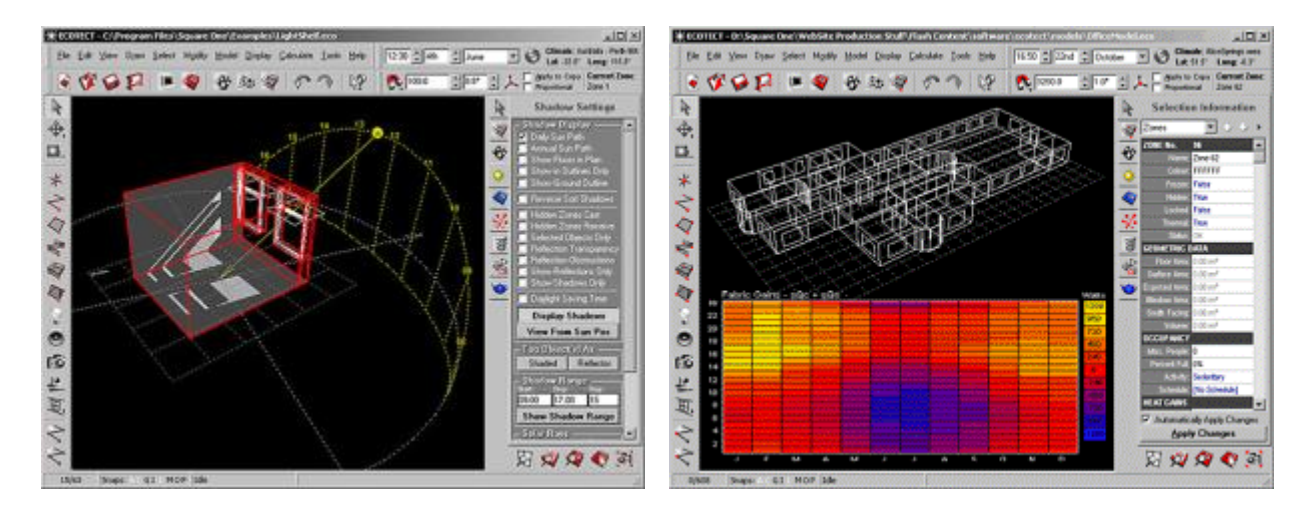

Fig 6.Résultats de simulation sous Ecotect.

### b. Les outils d'aide à la Conception :

A la différence des outils d'aide à la décision qui intervienne en phase finale de conception, les outils d'aide à la conception interviennent plus en amont avec un niveau de détail et de précision adapté à cette étape du processus.

# LUMCalcul:

LUMcalcul est un logiciel pour assister les architectes dans la conception d'espaces éclairés naturellement dès les premières étapes du design. Il permet d'introduire une discussion sur la relation existant entre certaines variables de design qui affectent la lumière et l'espace architectural. Ce système utilise des règles de calcul simplifiées donnant des résultats approximatifs adaptés aux étapes initiales de conception. Il est développé sous forme de feuille de calcul Excel facilitant ainsi son utilisation. Fig7 [Demers, Potvin, 2004]

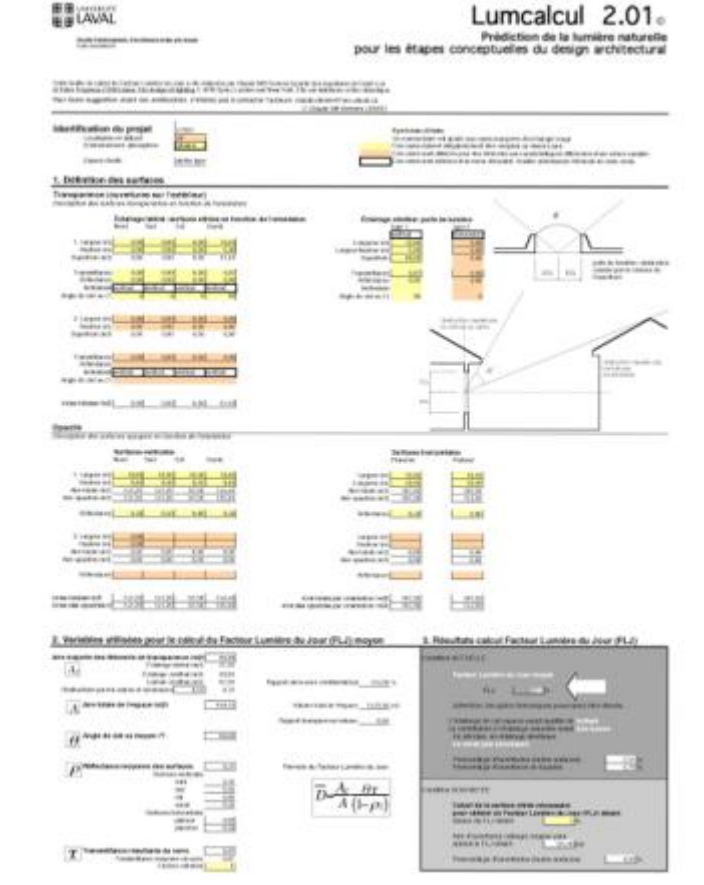

Fig 7.Interface de LUMcalcul

Gallas Mohamed Anis **Lumière naturelle en phase de conception, quels outils/méthodes pour l'Architecte** 12

LUMcalcul permet d'obtenir une analyse quantitative du FLJ et offre aussi au concepteur l'opportunité d'effectuer une entrée correspondant à une condition souhaitée de FLJ afin de vérifier les variables nécessaires à l'obtention du résultat visé. Fig8

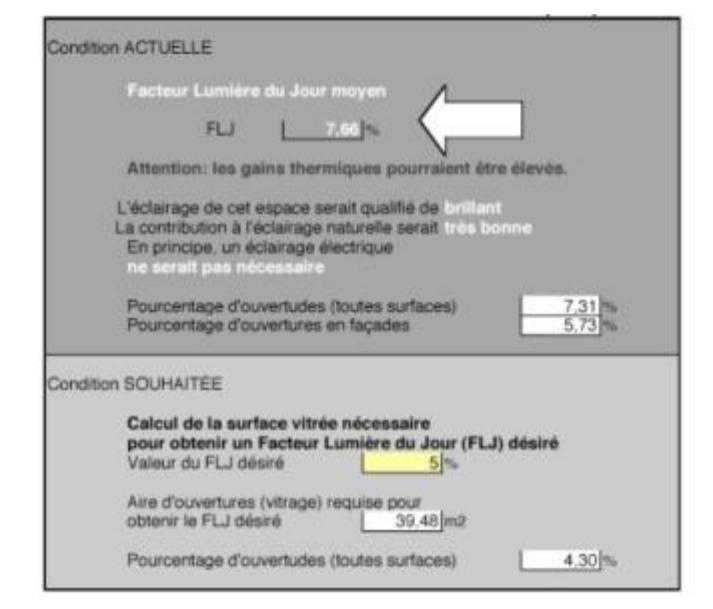

Fig 8.Dimensionnement à partir d'un objectif à atteindre.

# Daylight  $1-2-3$  :

Le logiciel Daylight 1-2-3 est un outil d'analyse conceptuelle d'usage général où l'utilisateur doit choisir une typologie d'espace, d'ouverture, donnant ainsi un modèle géométrique type qu'il va personnaliser pour l'adapter à son idée de l'espace en précisant certains aspects. Il est relié à un serveur qui permet de calculer des résultats à distance en utilisant le moteur de calcul Lightswitch. [Reinhart, Bourgeois, Dubrous, Laouadi, Lopez, Stelescu, 2004]

L'interface ainsi que la typologie de paramètres utilisés sont adaptées à des utilisateurs non-spécialistes en matière de simulation, utilisant cet outil pendant les premières phases de conception. Fig9

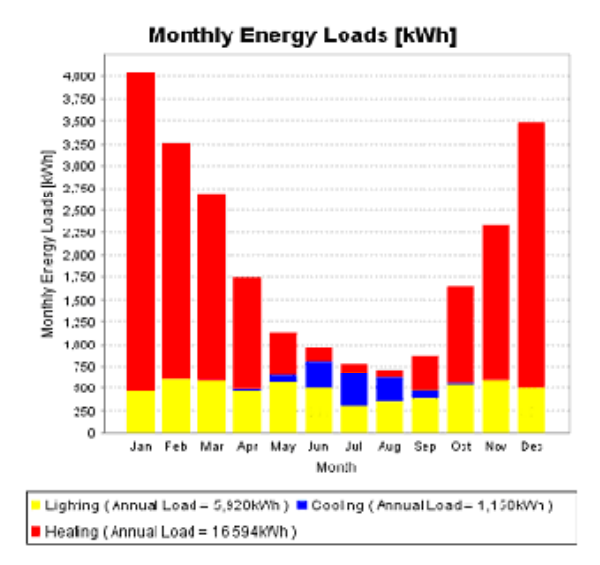

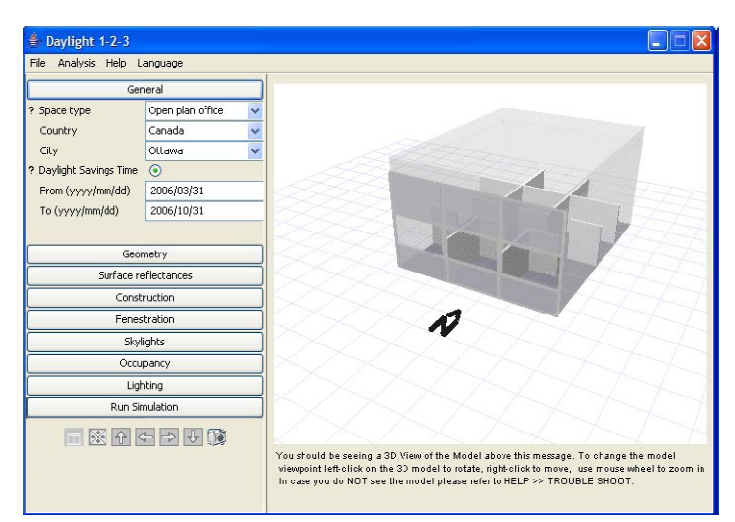

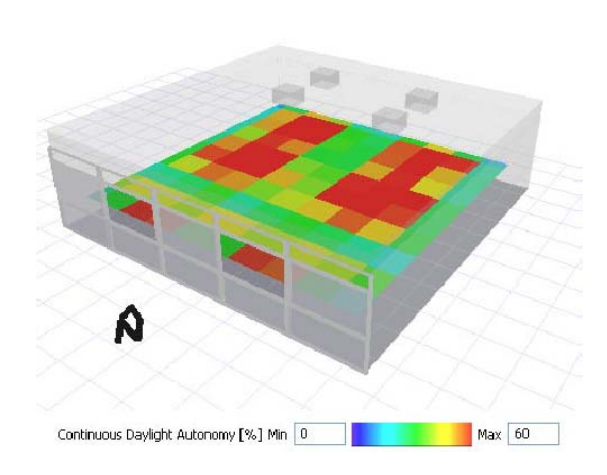

Fig 10.Résultat produit sous daylight 1-2-3.

Fig 9. Interface de LUMcalcul.

Leso-Dial :

Développé par le laboratoire d'énergie solaire et physique du bâtiment de l'Ecole Polytechnique Fédérale de Lausanne dans le cadre d'un travail de thèse.

Le but du logiciel est de donner aux architectes des informations utiles concernant l'utilisation de la lumière du jour dans un bâtiment dès la phase de l'avant-projet. Il permet d'avoir une estimation quantitative du facteur de lumière du jour ainsi qu'un diagnostic qualitatif suivant une analyse experte qui se base sur les règles de la logique floue avec un ensemble d'indications à suivre permettant d'améliorer la qualité de l'espace conçu en effectuant des

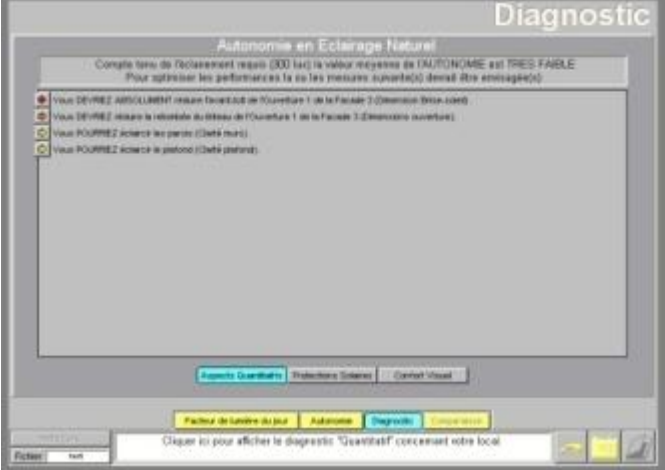

modifications directement sur le modèle. [Paule, Scartezzini, 1997] Fig11

Fig 11.Diagnostic et recommandations de correction.

La logique floue permet de décrire un aspect sans être appelé à connaitre sa valeur exacte. De ce fait l'utilisateur n'introduit pas de dimensions exactes ou de facteurs de réflexions mais plutôt des appréciations du type "grand" , "petit", "clair" ou "sombre", à travers les quelles le système peut décider de la valeur qu'il va attribuer pour effectuer les calculs. [Paule, 1999]Fig12

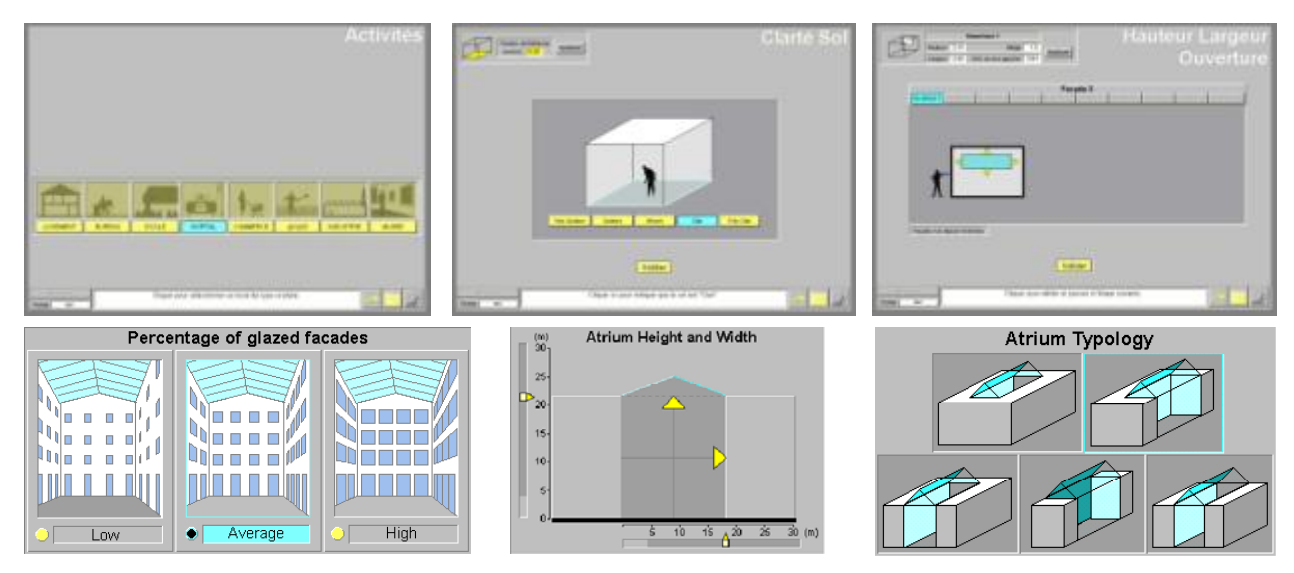

Fig 12.Caractérisation de l'espace suivant la méthode floue.

# D-Lite :

D-Lite, **D**atabase of **L**ight **I**nteracting **T**echnologies for **E**nvelopes, est une base de données en ligne développée par le MIT Daylighting Lab, présentant des dispositifs d'éclairage et de contrôle de la lumière naturelle, dans le but de faciliter l'exploration et le choix, pendant les premières phases de conception, de solutions de contrôle de la lumière naturelle qui s'inscrit dans une démarche environnementale des bâtiments conçus.

L'utilisateur définit ses choix grâce à la classification des catégories de systèmes par rapport à leurs caractéristiques fonctionnels et de performance. Suite à ces choix le système propose un ensemble de solutions avec une description détaillée présentant leur interaction avec la lumière, des détails techniques ainsi que des cas d'études et une

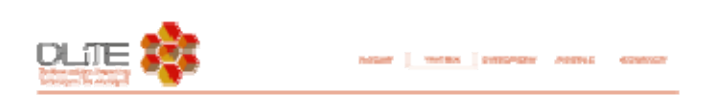

comparaison avec des solutions similaires à travers une évaluation quantitative. [Urbano-Gutiérrez, Andersen, 2008] Fig13-14

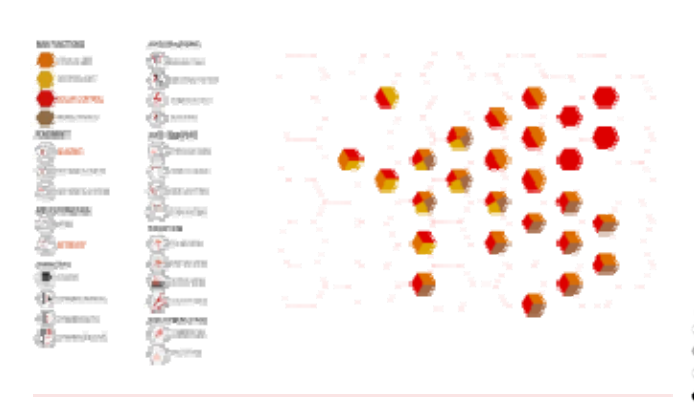

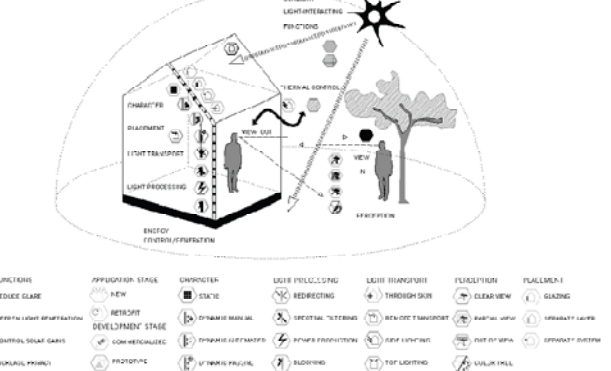

#### Fig 13.Déclaration des intentions de l'utilisateur.

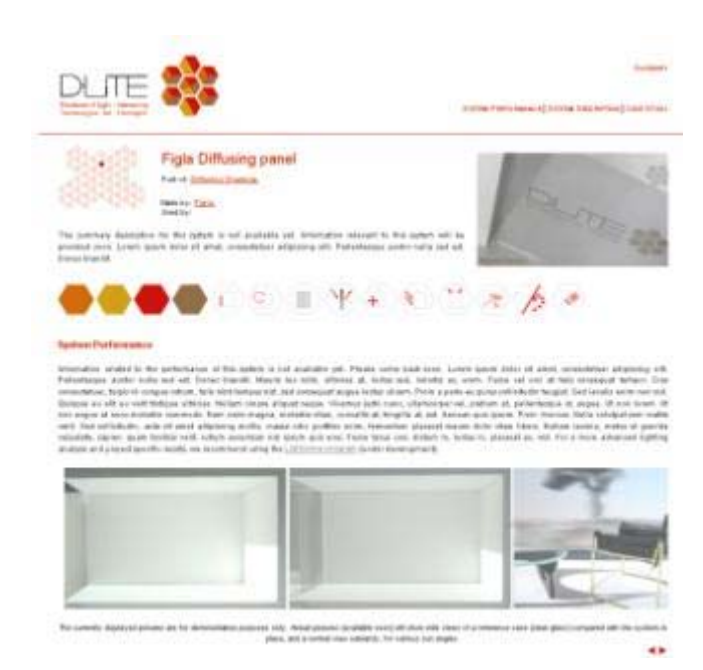

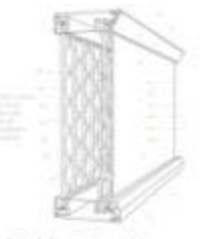

#### All colors for the

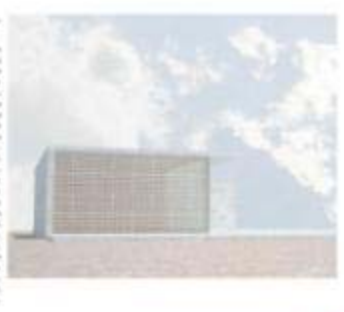

Fig 14.Détail du système de contrôle choisi.

# Eclairage :

Il s'agit d'un outil développé dans le cadre d'un travail de thèse portant sur la référence comme moyen d'aide à la conception. Il propose un ensemble de projets de référence en matière de lumière naturelle ainsi que les différents types de dispositifs d'éclairages naturels et leurs configurations spatiales. Il est de type hypertexte permettant l'articulation et la consultation d'un corpus d'ambiances lumineuses de référence suivant trois types de nœuds : référent, point de vue et attribut. [Lassance, 1998] Fig15

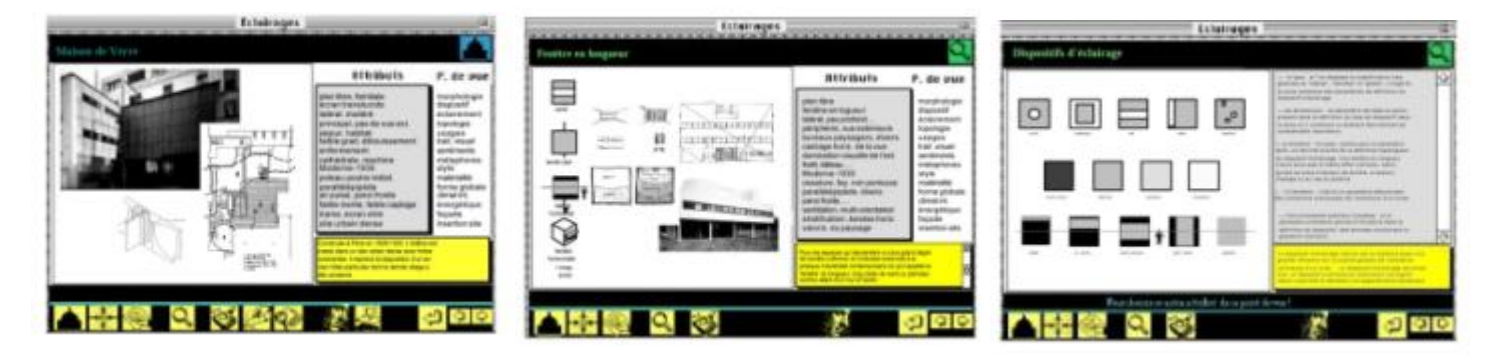

Ce système propose plusieurs méthodes de recherche dont la recherche par référent, recherche par point de vue et enfin la recherche par mots-clés. Fig16

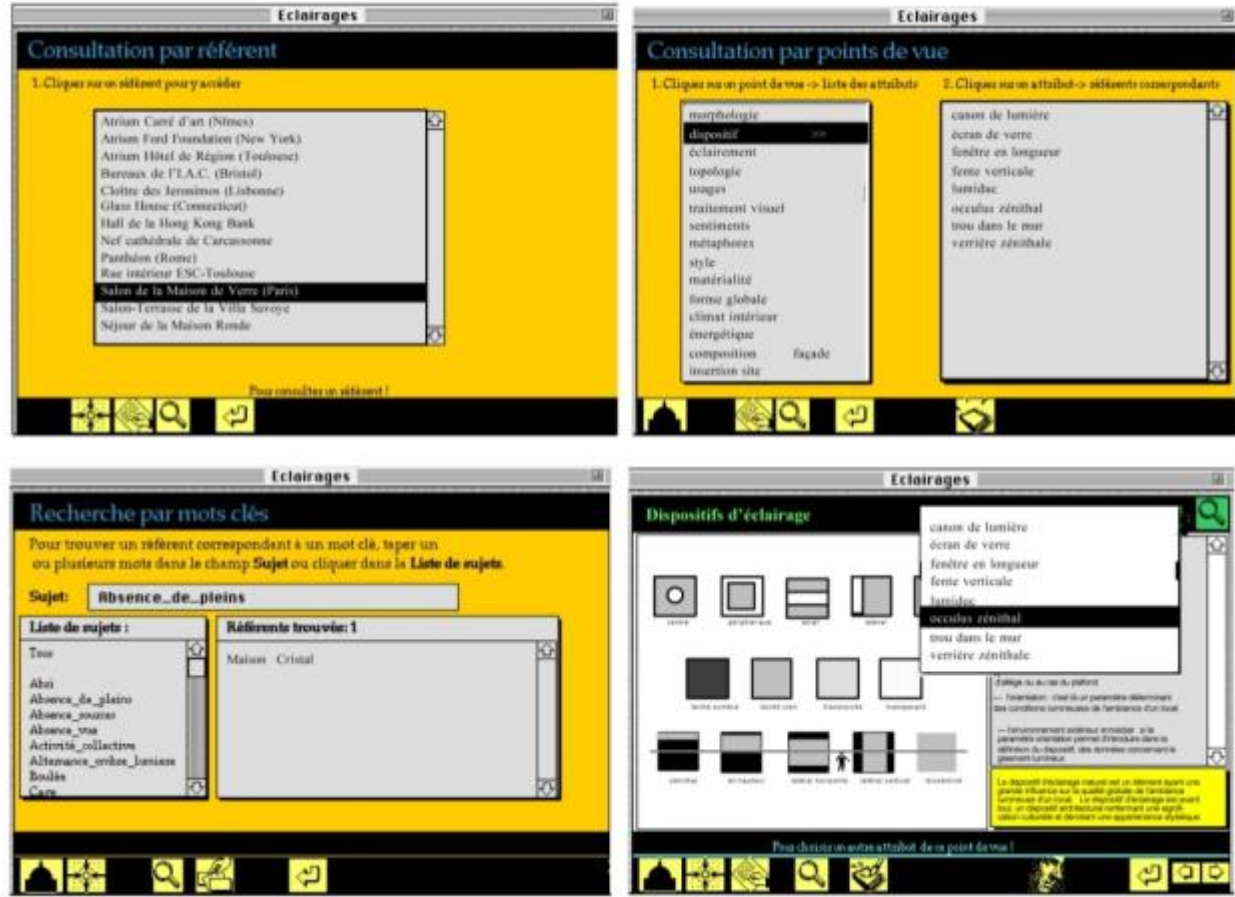

# Images of light :

Un outil d'aide à la conception utilisant une combinaison d'images numériques représentant des taches lumineuses sur des surfaces abstraites. Il permet une évaluation qualitative de l'effet lumineux produit en utilisant des images numériques de surfaces abstraites en niveau de gris avec une évaluation quantitative à travers les courbes de niveaux de gris. Cet outil est adapté aux premières phases de conception permettant au concepteur d'exprimer ses intentions en matière d'effets lumineux sans avoir à préciser la forme ou la dimension de l'espace à concevoir. [Demers, Hawkes, 1996]

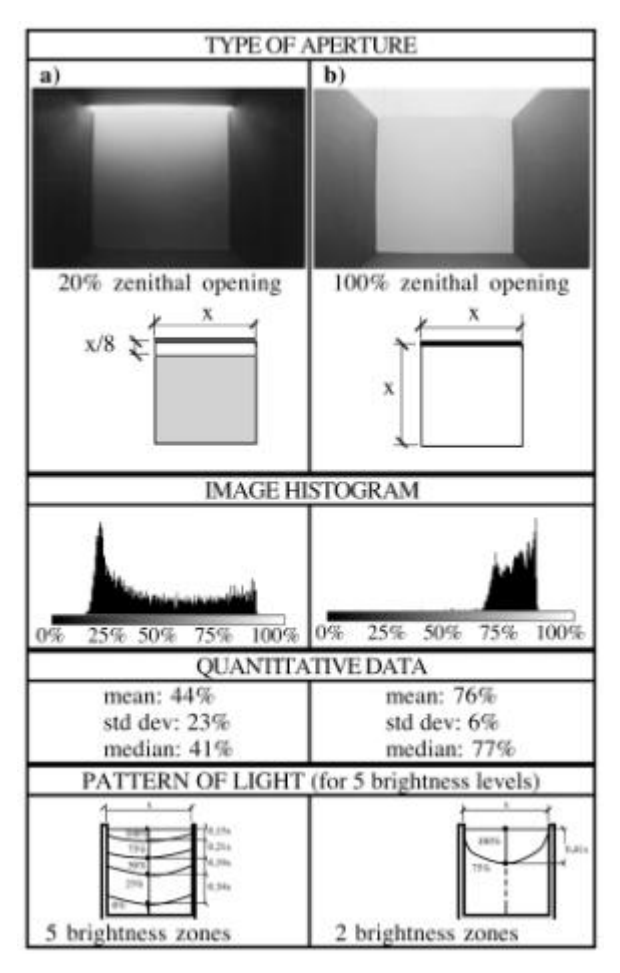

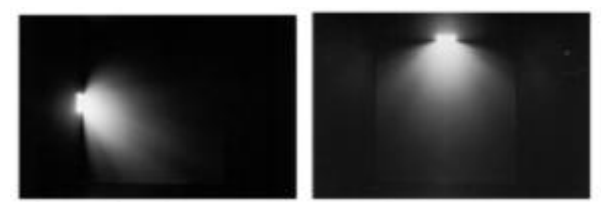

Fig 17.Ouverture latérale et Zénithale.

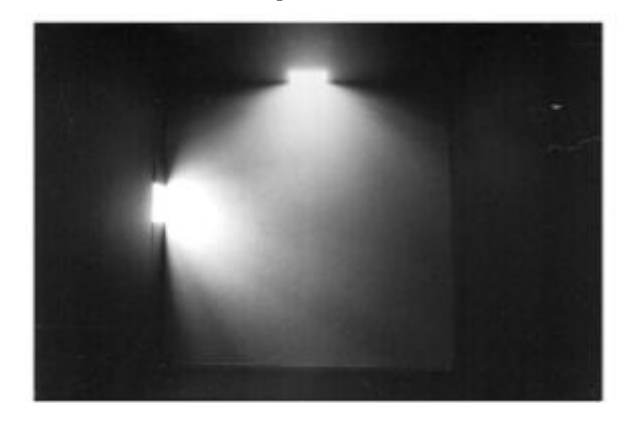

Fig 19.Comparaison entre deux types de dispositifs

# Day@mbiance:

C'est un outil développé par le centre de Recherche en Architecture et Ingénierie dans le cadre d'un travail de thèse qui vise à assister le concepteur dans sa recherche d'intentions en matière d'ambiances lumineuses pendant les phases primaires de conception.

Cette assistance se base sur un ensemble d'images de projets de référence indexées, présentant les ambiances lumineuses sous leurs différents aspects. Cet outil permet une navigation interactive qui donne à l'utilisateur une liberté dans sa recherche d'intention à travers cinq mots-clés correspondant à une classification des références : Usage, Surface, Effet, Dispositif et Quantité.[Chaabouni, Bignon, Halin].Fig20

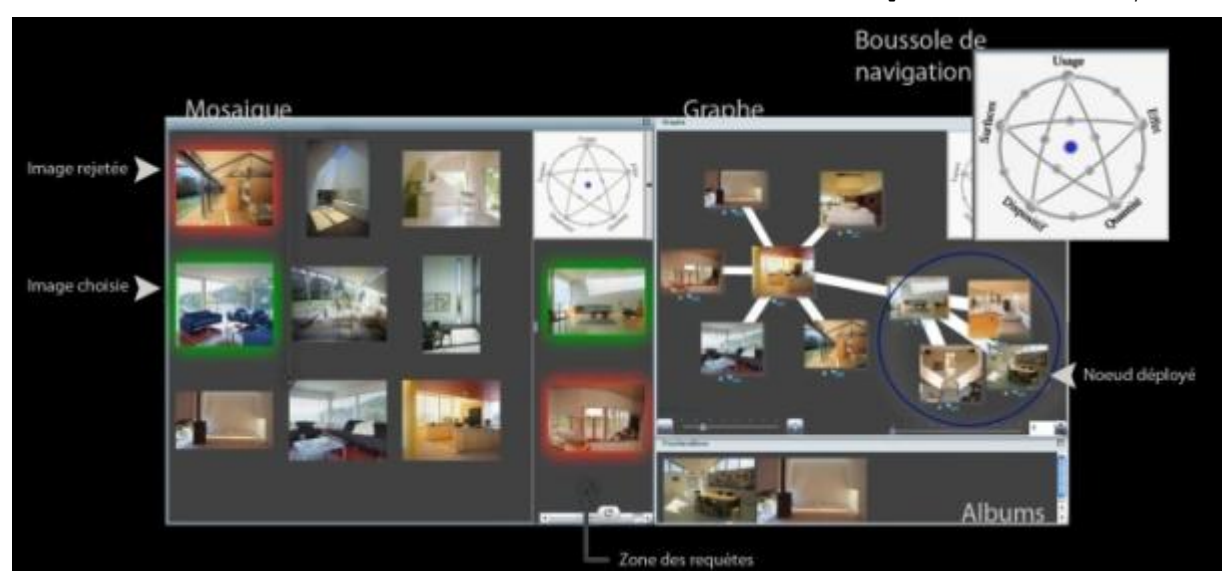

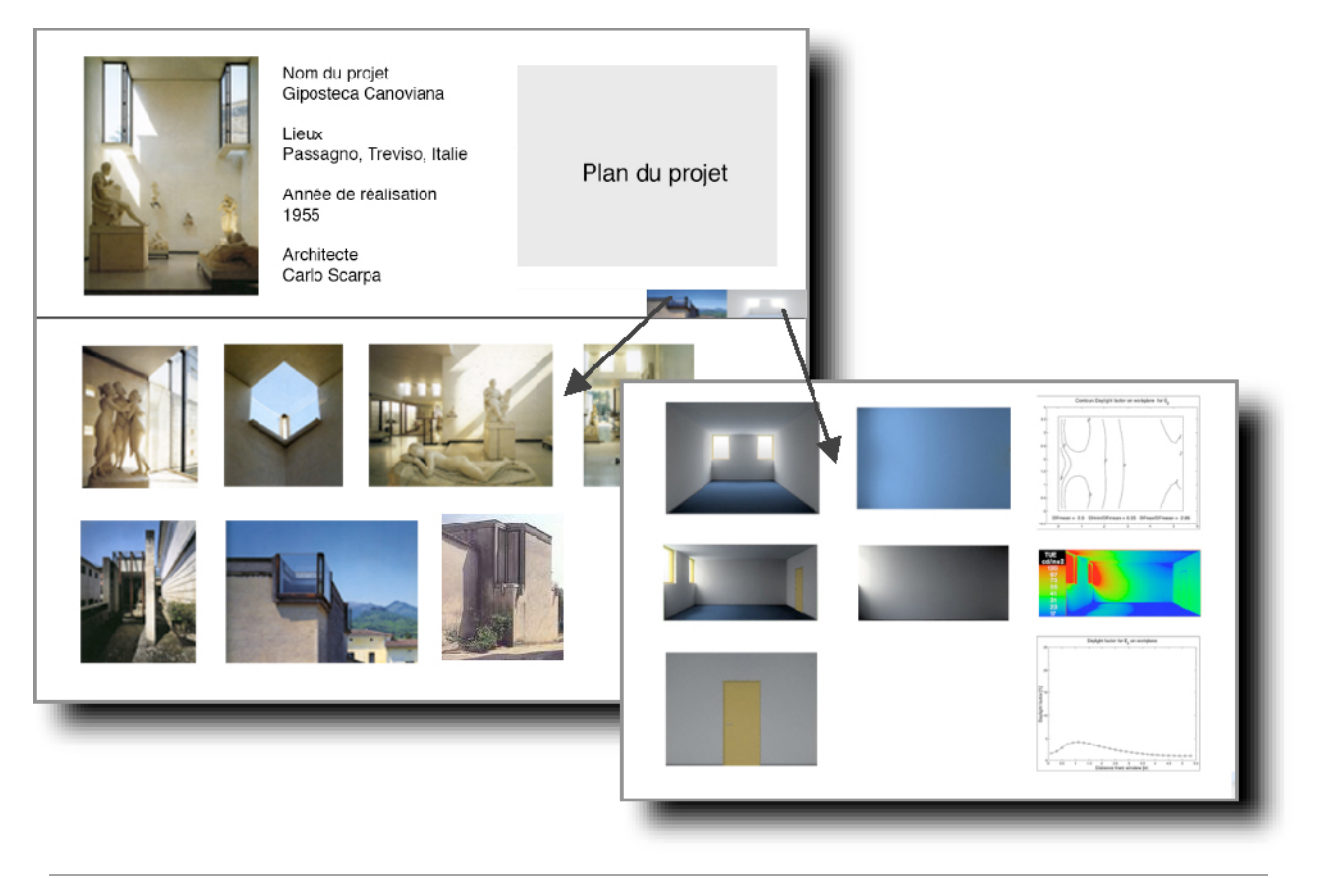

Fig 20.Interface d'utilisation de Day@mbiance

## <span id="page-17-0"></span>c. Les outils didactiques

Plusieurs laboratoires et organismes de recherches ont essayé de sensibiliser les jeunes créateurs ou en cours de formation à la maitrise de la lumière naturelle, principalement en phase de recherche d'idées et d'acquérir certaines connaissances théoriques. Cette démarche est accompagnée par le développement d'un ensemble d'outils mis en ligne qui identifie les différents groupes de dispositifs permettant le captage et le contrôle de la lumière naturelle et la classification des effets lumineux résultant.

# Daylight Design Variations Book :

Il s'agit d'un outil d'aide à la conception présentant une collection d'ouvertures appliquée à un espace de référence et classifiées suivant le type de dispositif, sa disposition ainsi que le nombre de surfaces en contact avec ce dernier. Il donne l'occasion au concepteur d'avoir une évaluation qualitative de l'effet lumineux produit dans un espace de référence (Images de synthèse) et une évaluation quantitative (calcul des luminances, FLJ, fausse couleurs…) ainsi que des images de projets de référence utilisant le même dispositif. Fig21

#### Fig 21.Liste des dispositifs et projet de référence.

Un menu interactif permet aussi d'effectuer des comparaisons entre deux types de diapositifs suivant des critères qualitatifs et quantitatifs en utilisant des images de synthèse ainsi que des graphes de propagation de la lumière dans un espace de référence. Fig22

Fig 22.Menu de comparaison.

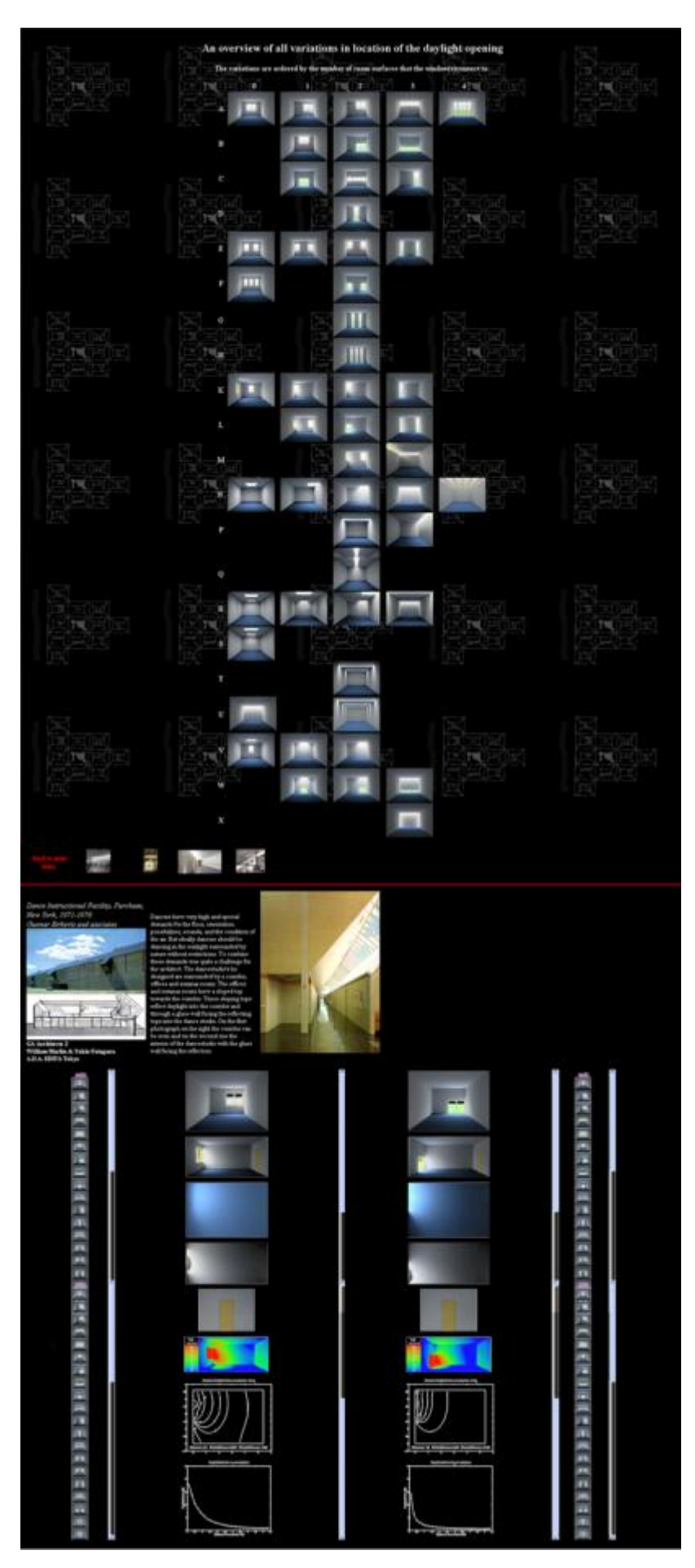

**Master Design Global, Modélisation et Simulation des Espaces Bâtis** | CRAI/UMR-MAP 694

#### Gallas Mohamed Anis **Lumière naturelle en phase de conception, quels outils/méthodes pour l'Architecte** 19

# Audience :

**Au**to-formation à **Di**stance au contrôle d'**En**vironnement des **C**onstructions et des **E**quipements, est un outil de formation à distance destiné aux architectes portant sur le domaine de contrôle des ambiances lumineuses sous ses aspects théorique et pratique.

Cet outil intervient pendant les premières phases de conception, qui permet à l'utilisateur d'acquérir certaines connaissances théoriques en matière de maîtrise des ambiances et formuler ces intentions à partir de projets de référence, de dispositifs architecturaux, ou d'effets lumineux.

Ces différentes entités sont caractérisées pour permettre de faire le lien entre elles et avoir une vue globale sur l'effet lumineux, les dispositifs qui permettent de l'obtenir ainsi que leur application à un cas réel à partir des projets de références.

Fig 23.Navigation suivant le type de dispositif.

L'utilisation est régie suivant sept mots-clés : infos, référence, dispositif, effet, théorie, exercices et outil avec des liaisons entre les projets de références, les types de dispositifs utilisés et les effets lumineux produits.

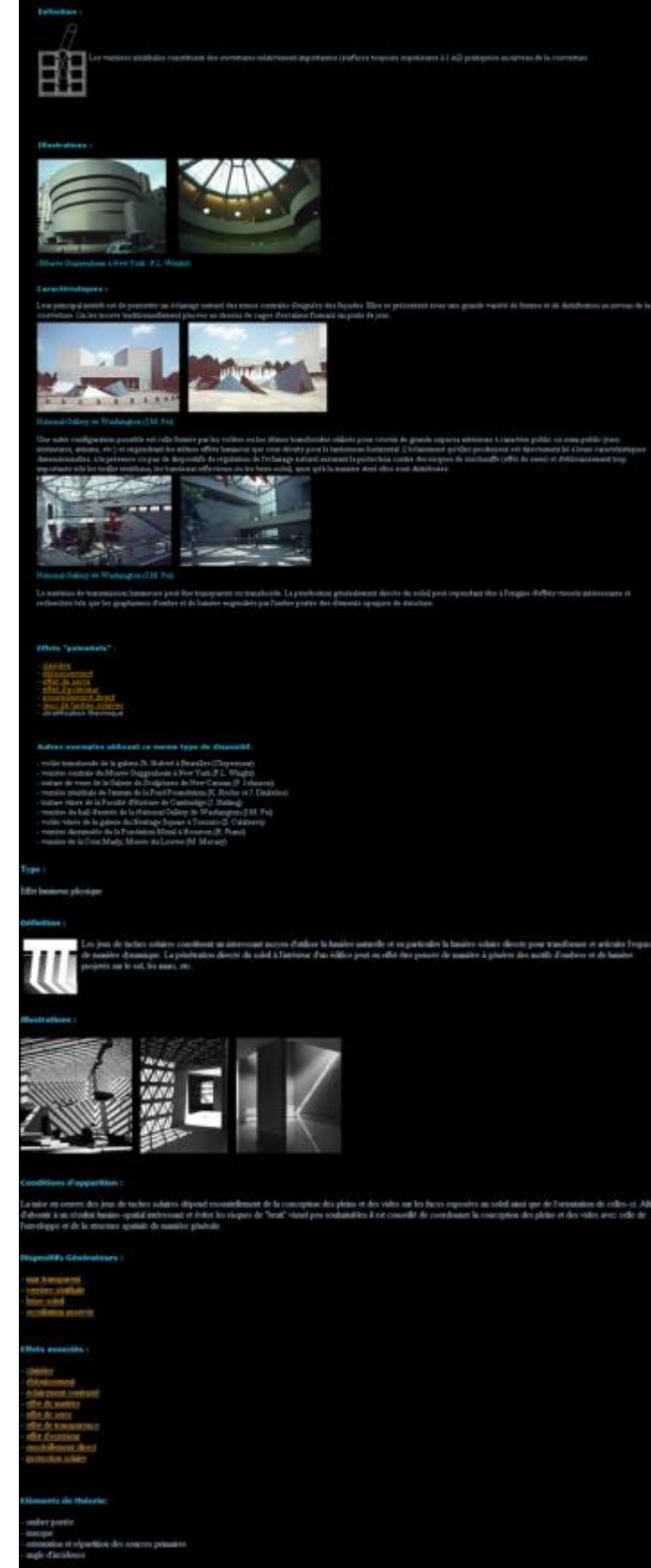

Fig 24.navigation suivant type d'effet lumineux.

**Master Design Global, Modélisation et Simulation des Espaces Bâtis** | CRAI/UMR-MAP 694

<span id="page-19-0"></span>d. Les outils de simulation inverse

Ces outils permettent d'inverser le processus de simulation en partant d'un effet produit et de chercher à partir du résultat le générateur d'un tel effet c'est-à-dire déclarer les intentions que le système va traiter pour chercher les solutions qui peuvent produire un tel résultat (Exemple : proposer des solutions de dispositifs qui peuvent produire un effet lumineux).

# Expression :

Cet outil fait partie d'un travail de thèse réalisé au sein du CERMA qui concerne un modèle de simulation inverse de l'éclairage permettant la prise en compte de la lumière naturelle dans le projet architectural. Cette méthode propose de concrétiser les intentions d'ambiance lumineuse, par la production des propriétés géométriques et photométriques des ouvertures. Fig25

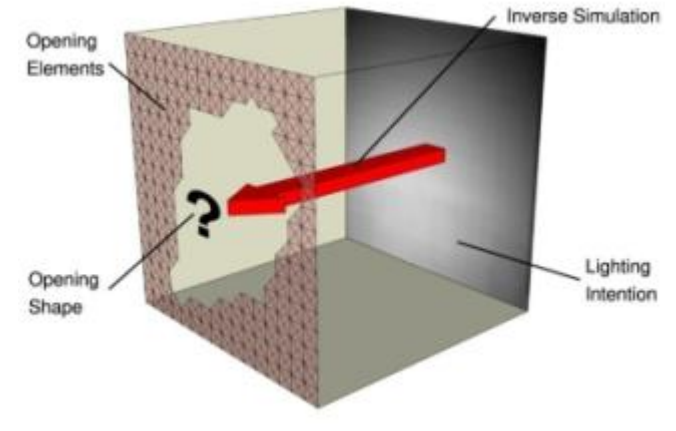

Cette méthode s'attache tout d'abord à matérialiser les intentions d'ambiance lumineuse dans une scène 3d, par un

rendu photométrique et des descripteurs graphiques. L'action sur ces descripteurs permet au concepteur d'exprimer ses intentions d'ambiance lumineuse à travers les paramètres physiques de l'éclairage. Fig26

Fig 25.Principe de fonctionnement.

Un modèle de simulation inverse de l'éclairage utilise ensuite ces paramètres physiques pour calculer les ouvertures. Le problème de la simulation inverse est posé comme une recherche d'émittance de sources. Une comparaison d'images entre l'apport des sources lumineuses et l'éclairage souhaité, permet d'évaluer les propriétés des éléments d'ouverture, et par conséquent, de définir les ouvertures du bâtiment. [Tourre, 2007]Fig27

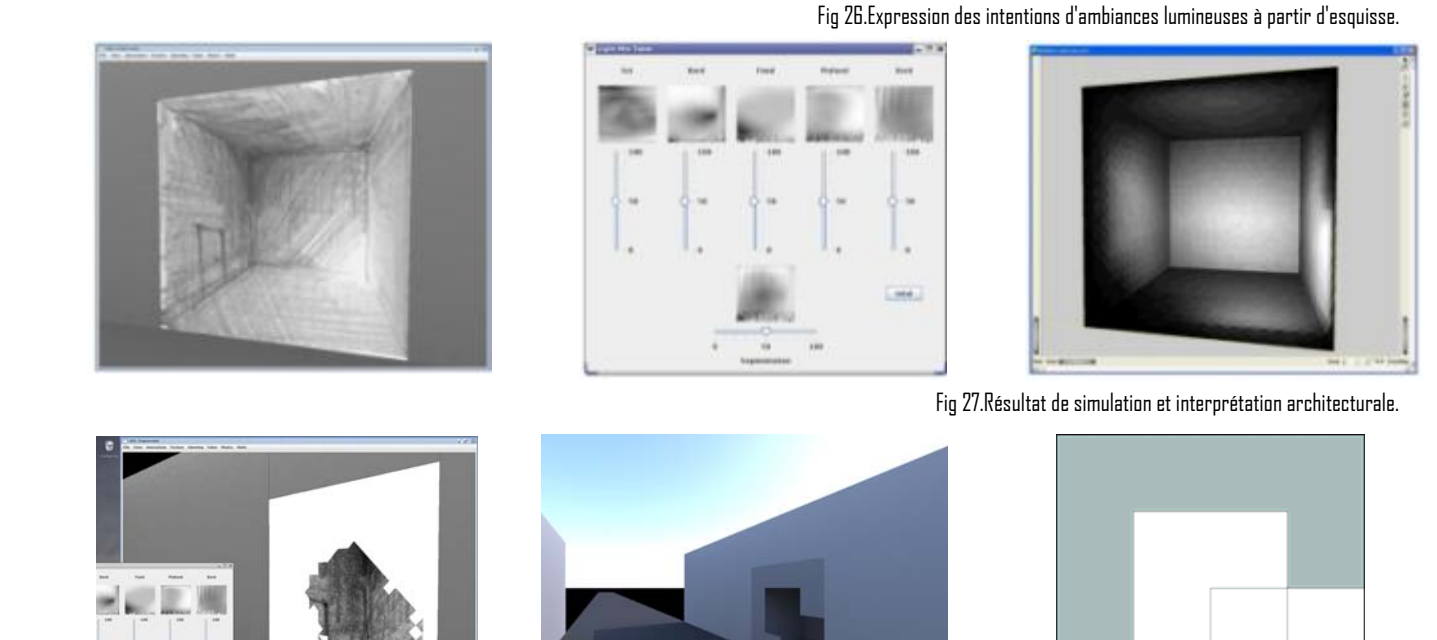

# Solimac :

Il s'agit d'un outil développé dans le cadre d'un travail de thèse élaboré au sein du CERMA portant sur l'approche déclarative des ambiances dans le projet architectural. Il s'agit de modéliser des formes architecturales en partant des intentions d'ambiances du concepteur. Fig28 [Siret, 1997]

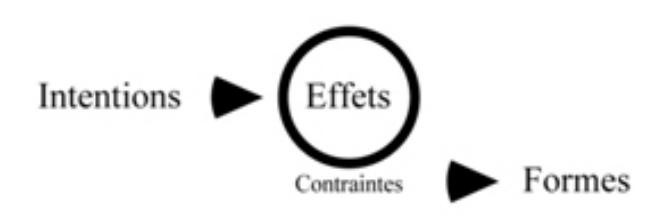

Fig 28. la problématique vue sous l'angle de la modélisation géométrique.

Il permet donc de dessiner des taches d'ensoleillement rectangulaires dans une scène architecturale ou urbaine quelconque créée par un modeleur géométrique du commerce. Il permet de leur associer une plage temporelle du temps vécu et de réaliser géométriquement les propositions d'ensoleillement ainsi composées en calculant la pyramide associée. Il utilise les modalités d'exploration graphique interactive des solutions masques solaires permettant d'avoir les taches solaires décrites au début du processus. Enfin le concepteur intervient pour interpréter architecturalement le résultat géométrique obtenu et proposer une solution concrète. Fig29-30-31-32 [Siret, 1997]

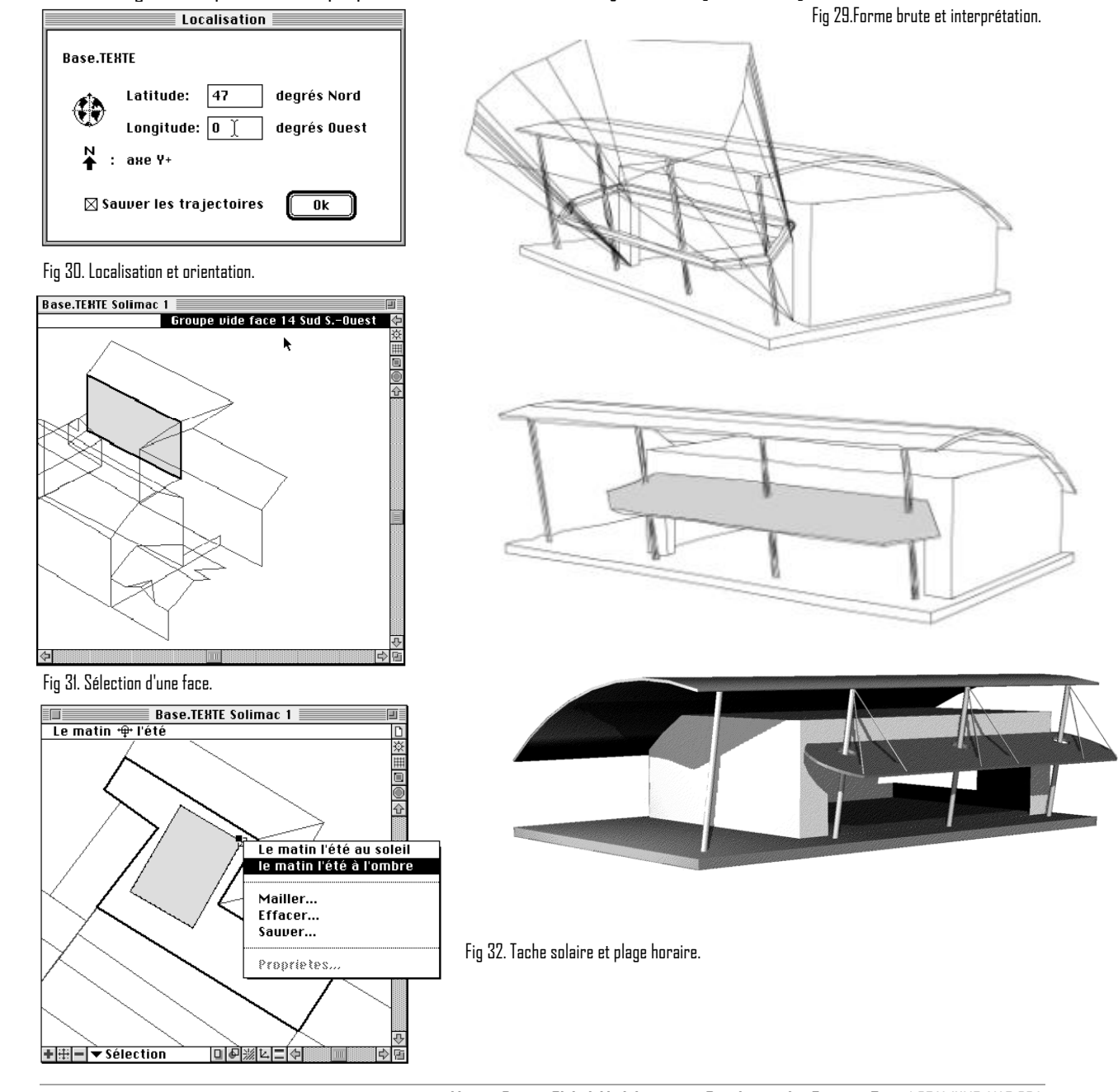

**Master Design Global, Modélisation et Simulation des Espaces Bâtis** | CRAI/UMR-MAP 694

# <span id="page-21-0"></span>2. Les outils analogiques de simulation de la lumière naturelle :

Cette méthode a le potentiel théorique de s'accorder à tout problème de design et n'est limitée que par la qualité de représentation en maquette et la précision des instruments de mesure photométrique. La physique de l'illumination est telle que la lumière se comporte de manière identique indifféremment de l'échelle de l'espace [Lam, 1986]. Le facteur de réduction d'échelle absent, les mesures photométriques pour des espaces proportionnellement identiques sont les mêmes. L'étude de la lumière par modélisation en maquettes permet tant l'analyse qualitative que quantitative de l'éclairage ambiant d'un espace peu importe son degré de complexité [Robbins, 1986].

Parmi les avantages de cette technique :

- Permet l'analyse qualitative et quantitative de la lumière.
- Approche tactile, propre à la pratique architecturale.
- Permet la modélisation de géométries complexes avec la plus grande précision.
- Visualisation rapide des espaces à l'aide de photographies ou de vidéos.
- Les maquettes sont facilement transformables et adaptables.

Il existe deux types de techniques de simulation analogique de la lumière, un simulateur de lumière directe (héliodon automatisée) et un simulateur de lumière diffuse (le ciel type dôme, boite miroir).

L'héliodon est un dispositif, constitué d'une source lumineuse émettant des rayons lumineux parallèles, simulant les rayons solaires et leur inclinaison au cours du temps. Le réglage de l'héliodon permet de fixer la latitude, la date et l'heure à considérer. Le site ou la construction à simuler est représenté par une maquette de la volumétrie du projet qui est exposée aux rayons lumineux de l'héliodon, Les ombrages sont alors immédiatement visibles sur les différents plans de la maquette. Fig33

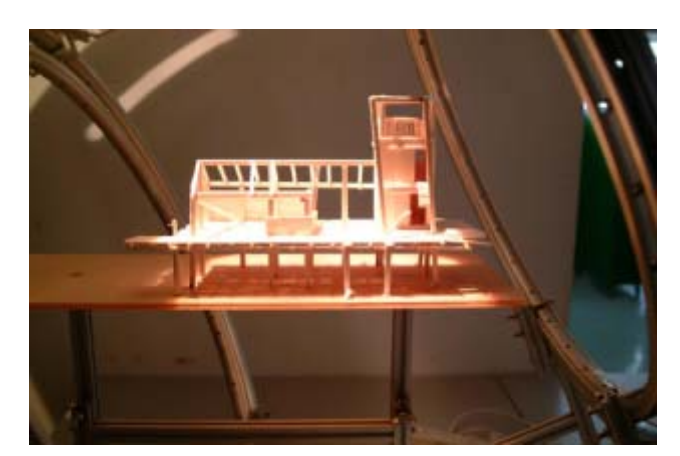

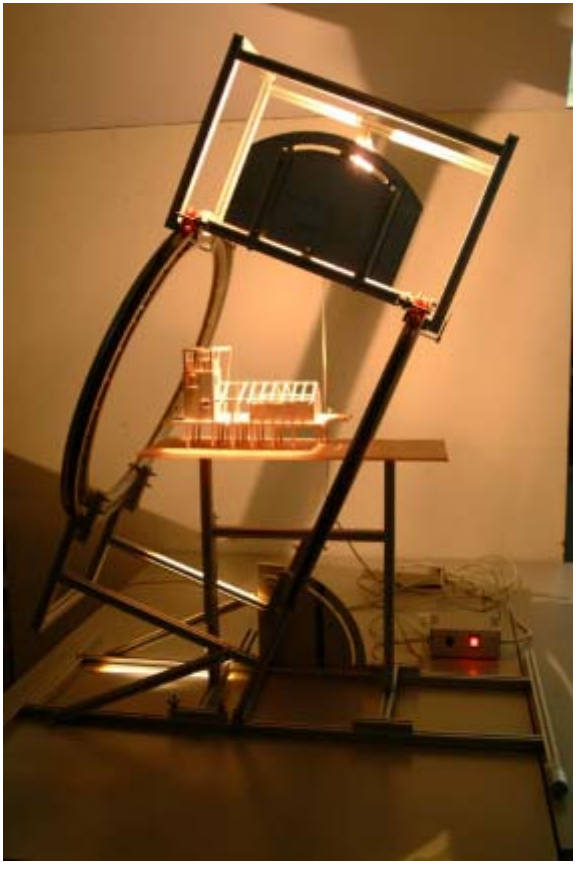

Fig 33. Simulation de la lumière directe avec l'héliodon, Faculté d'architecture, Université de Hong Kong.

La boîte-miroir, simulant les conditions diffuses d'un ciel couvert, est construite d'après les spécifications de [Ann Airy,

1983] à l'Université de Washington, elle-même inspirée des recherches de [Hopkinson et al, 1966]. L'intérieur de la chambre de simulation mesure 1219 X 1219 X 1219 mm. Les tubes fluorescents utilisés sont de type "daylight", lumière du jour, et l'élément diffusant est constitué d'une feuille d'acrylique opalescente de couleur blanche (W2447, épaisseur 3mm). Le sol du ciel est peint de couleur gris neutre 18% correspondant à la référence photographique connue [Roger, 1992]. La courbe de luminance du ciel artificiel respecte celle de la CIE (Commission Internationale de l'Éclairage) pour un ciel couvert et produit un éclairement d'environ 7 000 lux. Fig34

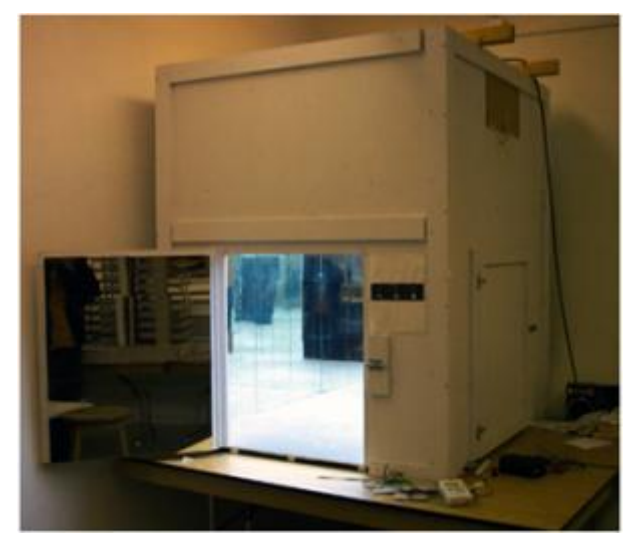

Fig 34. La boite-miroir, Le ciel artificiel du GRAP, Université Laval, sous la supervision de Jean-Claude Leclerc, et Claude Demers.

Les maquettes utilisées pour les études en ciel doivent être construites selon les directives du DNNA (Daylighting Network of North America) tel que décrit [Littlefair, 1992]. Comme le principe de la boîte-miroir est celui des réflexions infinies de l'horizon, la seule erreur significative est liée au problème engendré par

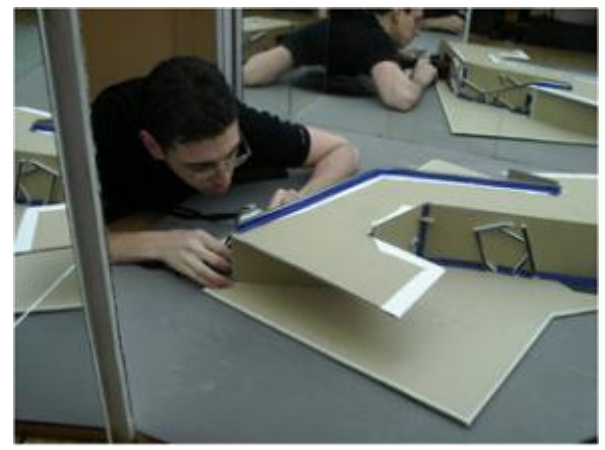

La mesure de la lumière est de type photométrique en utilisant des sondes pré-calibrées introduites dans la maquette. Le diamètre des sondes est de 2,38 mm, ce qui est idéal pour l'étude de maquette à l'échelle minimale de 1:50. A cette échelle, la hauteur de la sonde correspond à la hauteur type d'une surface de travail. Les mesures photométriques effectuées sont de type tramées. Les données peuvent être présentées en lux, et plus efficacement sous forme de Facteur lumière du jour (FLJ). Des analyses qualitatives sur les surfaces

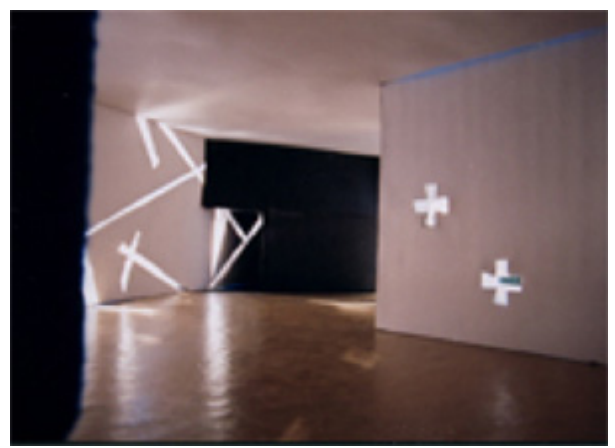

les réflexions multiples de la maquette dans les miroirs. Il est donc impératif que les surfaces extérieures de la maquette soient spéculaires ou du moins de très grande réflectance. (Fig35)

Fig 35. Études en ciel artificiel maquette du Musée Juif de Berlin.

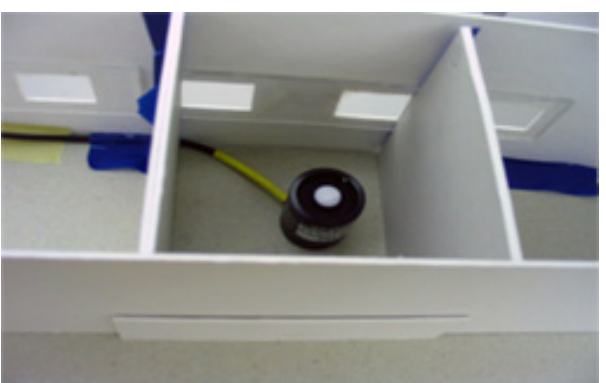

verticales sont effectuées à l'aide de la méthode photographique d'analyse digitale [Demers, 1997] des images. Fig36 Fig 36. Sonde photométrique dans un bureau ayant sa fenestration sur l'atrium du projet Vandry.

Gallas Mohamed Anis **Lumière naturelle en phase de conception, quels outils/méthodes pour l'Architecte** 24

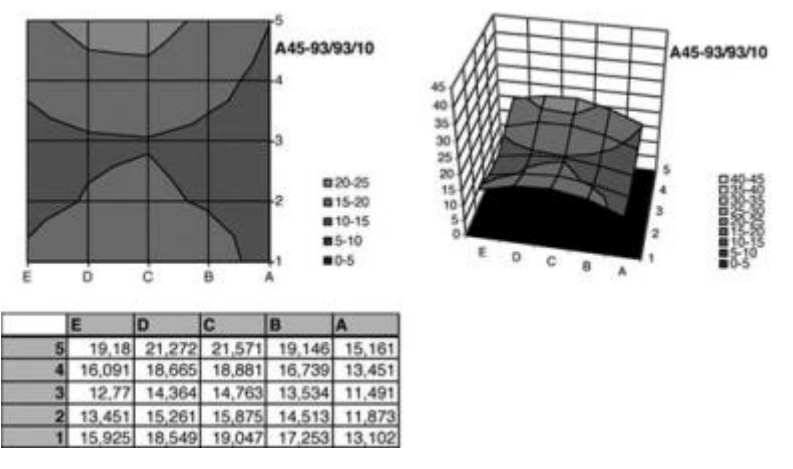

Fig 37. Graphiques présentant la distribution des éclairements pour cette configuration spatiale.

Parmi les limites de ce dispositif sa capacité de simuler un seul type de ciel, le ciel couvert, ce qui réduit son champ d'application mais il existe le simulateur de ciel type dôme développé par le LESO-PB laboratoire d'énergie solaire et de physique du bâtiment dans le cadre du programme de recherche LUMEN permettant de simuler tout les types de ciels. Fig38

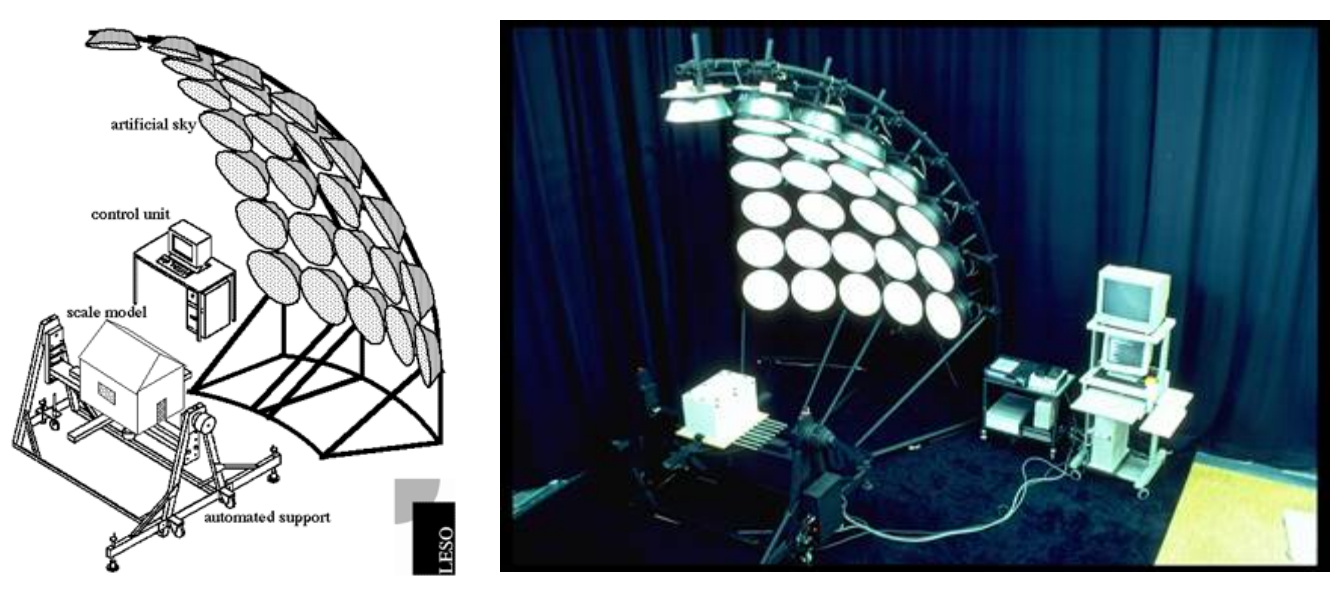

Fig 38. Scanner simulateur de ciel.

La particularité de cette méthode consiste à utiliser un procédé de scanner afin de constituer la totalité de la voûte céleste, en commençant par le sixième de l'hémisphère. Ce dernier est composé de 25 lampes permettant de scanner la totalité du ciel en six étapes et d'obtenir, à la fin du processus, des données quantitatives (niveaux d'éclairement) et qualitatives (images numérisées). Fig39

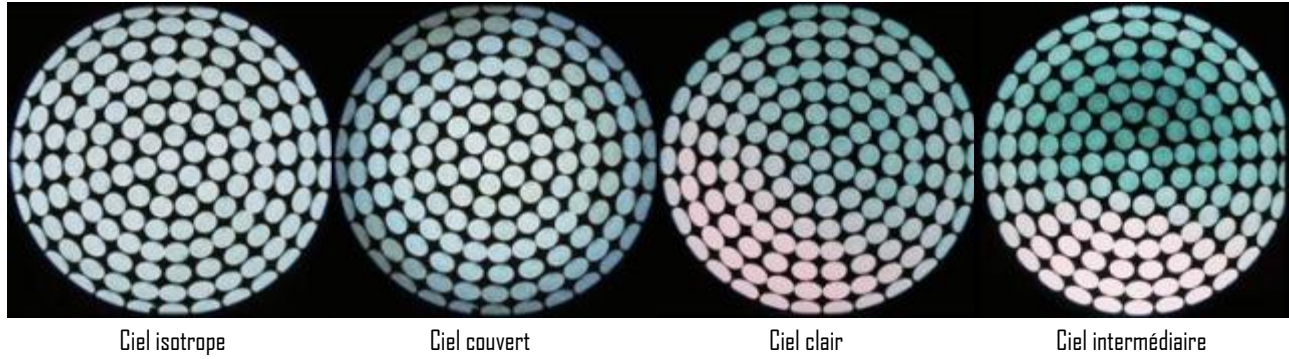

Fig 39. Différents types de ciels.

**Master Design Global, Modélisation et Simulation des Espaces Bâtis** | CRAI/UMR-MAP 694

# <span id="page-24-0"></span>B. Typologie de lumières, espaces et dispositifs :

# 1. Typologie de lumières :

En se basant sur la luminosité d'un espace et le rapport entre la lumière et l'ombre, on peut distinguer trois catégories fondamentales d'ambiances lumineuses :

-**La pénombre** : dialogue entre l'ombre et une lumière "solide" qui la transperce par endroits.

-**L'ambiance luminescente** : clarté ambiante, omniprésente d'une lumière qui tend à disparaître parce qu'elle est partout.

-**L'ambiance inondée** : exaltation de la lumière qui embrasse tout l'espace, trop plein d'une lumière envahissante et parfois écrasante. [Reiter, De Herde, 2004] Fig40

La pénombre L'ambiance luminescente L'ambiance inondée

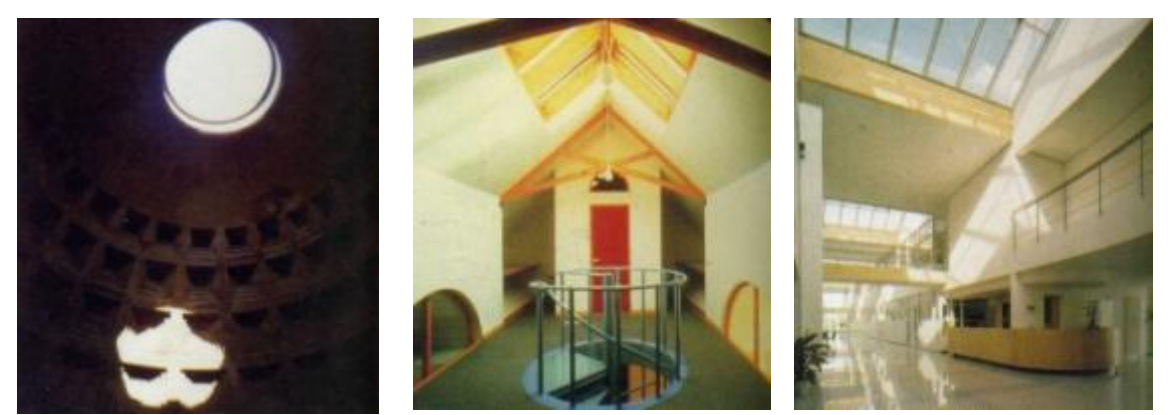

Fig 40. Catégories d'ambiances lumineuses [Reiter, De Herde, 2004].

Dans sa base de données, l'outil Audience, propose un ensemble d'effets lumineux de plusieurs types qui peuvent être le résultat direct d'une interaction entre lumière naturelle et dimension spatiale du lieu, soit le résultat d'une telle interaction mais intégrant d'autres dimensions plastiques, physiques ou sensibles. Ces effets sont classés en effet visuel, effet lumineux, effet lumineux plastique, Effet lumineux psychologique, Effet lumineux psycho-physiologique, Effet lumineux physique, Effet thermique physique et Effet lumineux psychologique.

Ces effets sont :

- Cadrage des vues, Effet visuel : Le cadrage des vues n'est pas un effet d'éclairage ou d'ensoleillement à proprement parler mais il interfère fortement avec l'aspect visuel de l'ambiance d'un local. Il consiste à orienter les ouvertures vers des secteurs de l'environnement extérieur présentant un certain intérêt visuel.
- Clairière, Effet lumineux : L'effet clairière consiste à produire, pour un espace donné, un niveau d'éclairement naturel supérieur à celui des espaces qui l'entourent (présence de zones de transition plus sombres).
- Contre-jour, Effet lumineux plastique : Condition d'éclairage où la lumière (flux lumineux) possède une direction d'incidence exclusivement ou en tout cas majoritairement opposée à celle du regard. Le contre-jour est à l'origine d'une difficulté

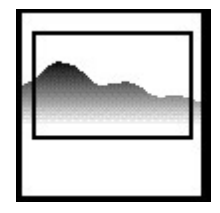

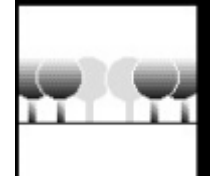

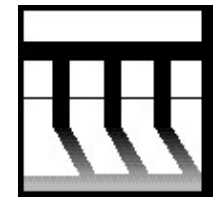

manifeste de perception visuelle d'objets ou personnes ainsi éclairés. Il peut cependant être recherché pour sa capacité à mettre en scène des séquences spatiales dramatiques où la lumière (directe ou réfléchie) devient l'élément visuel prépondérant.

- Coupure avec l'extérieur, Effet lumineux psychologique: Bien qu'elles soient souvent associées, il s'agit ici plus d'une une coupure lumineuse (différence importante des niveaux d'éclairement) que d'une coupure visuelle (absence ou presque de vue vers l'extérieur). Il peut être à l'origine d'un sentiment d'enfermement mais il pourra être recherché pour répondre à des besoins de protection d'objets de valeur ou périssables à la lumière, pour des raisons scénographiques (définition de séquences dans un parcours) ou encore lorsque l'environnement extérieur présente peu d'intérêt visuel.
- Eblouissement, Effet lumineux psycho-physiologique, L'éblouissement correspond à des conditions de vision pour lesquelles il y a inconfort visuel manifeste et/ou réduction de la capacité à percevoir des détails ou objets. Bien que fondé sur des aspects physiques et physiologiques, l'éblouissement relève avant tout d'un effet de type psychologique en raison du lien très important qu'il a avec les processus d'interprétation de l'information visuelle disponible.
- Eclairement contrasté, Effet lumineux physique : On appelle un éclairement contrasté le fait pour un espace donné de disposer de zones lumineuses suffisamment différenciées pour être visuellement distinguées. En termes physiques cette différence perceptive correspond à des écarts de facteurs de lumière du jour supérieurs à 5%. Les contrastes d'éclairement participent grandement au marquage spatial dans le sens où ils permettent de différencier des sous-parties d'un même espace.
- Eclairement en fond de pièce, Effet lumineux physique, L'éclairement en fond de pièce est un effet qui permet de traiter des problèmes d'utilisation de pièces profondes ou de zones centrales de l'espace qui se trouvent éloignées des façades extérieures.
- Eclairement homogène, Effet lumineux physique : L'éclairement homogène se caractérise principalement par une distribution à faible gradient lumineux, c'est-à-dire où les écarts de facteurs de jour sont inférieurs à 5%. L'impression lumineuse associée à ce type d'éclairement est celle d'une lumière douce où les contrastes sont estompés. L'effet d'éclairement homogène peut être à l'origine d'un sentiment de tristesse dû, dans ce cas, à l'absence de contrastes permettant de mettre en valeur certains centres d'intérêt visuel de la scène.

L'éclairement homogène est cependant très recherché lorsque l'on veut éliminer toute perturbation du champ visuel et permettre ainsi un rendu le plus neutre possible d'un objet donné (objets d'art par exemple) ou encore éliminer les risques de reflets ou

╈╈╫╈╈╈╈

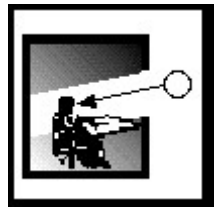

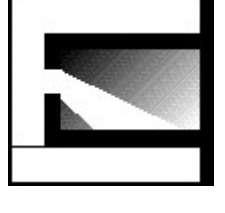

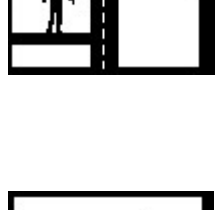

Ω

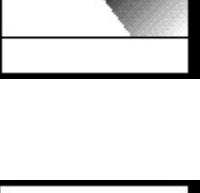

d'ombres gênants pour la réalisation de certaines tâches visuelles (dessin, peinture, etc.)

- Eclairement indirect, Effet lumineux physique : Il s'agit d'un éclairement dispensé par des sources secondaires. Le type d'éclairement qui en résulte possède le grand avantage de réduire considérablement les risques d'éblouissement (à condition de ne pas employer des revêtements trop réfléchissants) qui caractérisent essentiellement les situations où les sources primaires sont présentes dans le champ visuel. L'éclairement indirect permet ainsi notamment de bénéficier des qualités de l'éclairage naturel tout en l'adaptant aux besoins spécifiques de certaines tâches visuelles.
- Effet de matière, Effet lumineux plastique : Il s'agit d'un effet d'éclairage qui utilise fortement les qualités plastiques et les capacités expressives des matériaux de surface. Cette mise en valeur des surfaces limites contribue fortement à la définition et à la mise en scène des espaces. Outre l'aspect plastique, l'effet de matière peut participer de manière non négligeable à l'éclairement naturel d'un local en raison notamment de l'action plus ou moins performante de la surface ainsi éclairée en tant que source secondaire.
- $\blacksquare$  Effet de serre, Effet thermique physique.
- Effet de transparence, Effet visuel : La continuité visuelle entre espaces étant associée au progrès technologique (systèmes constructifs, enveloppes), la recherche d'un effet de transparence répond souvent à un souci de modernité. Cette continuité visuelle ne correspond pourtant pas à la suppression totale des pleins au profit de l'ouverture la plus large possible. La présence "d'opacités" est nécessaire à la perception visuelle de cet effet.
- Effet d'extérieur, Effet lumineux psychologique : Il s'agit de reproduire à l'intérieur les conditions lumineuses de l'extérieur. La suppression de cette différence entre intérieur et extérieur trahit une volonté de dématérialisation de l'architecture. Même si un seuil général peut être défini, l'impression lumineuse d'extérieur dépend davantage des rapports d'éclairement et de luminance et donc moins de ses valeurs absolues que relatives.

En dépit de tous les risques d'éblouissement et de surchauffe qui lui sont associés, l'effet d'extérieur est très utilisé dans le but de créer des espaces intérieurs à ambiance contrôlée, protégés des aléas et des rigueurs climatiques tout en fournissant un cadre analogue à celui du monde extérieur (présence d'éléments naturels tels que la végétation, l'ensoleillement, etc.)

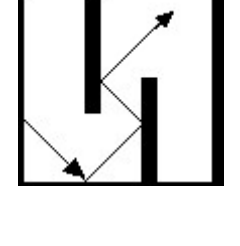

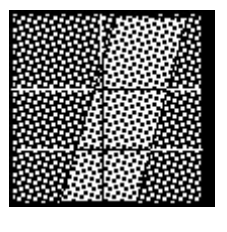

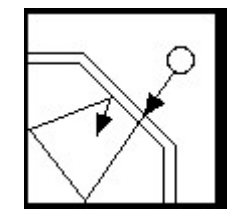

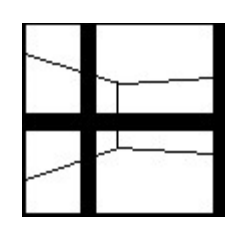

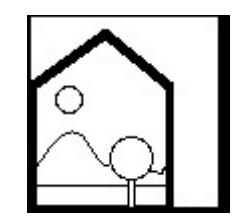

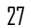

- Gallas Mohamed Anis **Lumière naturelle en phase de conception, quels outils/méthodes pour l'Architecte**
- $\blacksquare$  Ensoleillement direct, Effet lumineux physique.
- Jeux de taches solaires, Effet lumineux physique : Les jeux de taches solaires constituent un intéressant moyen d'utiliser la lumière naturelle et en particulier la lumière solaire directe pour transformer et articuler l'espace de manière dynamique. La pénétration directe du soleil à l'intérieur d'un édifice peut en effet être pensée de manière à générer des motifs d'ombres et de lumière projetés sur le sol, les murs, etc.
- Protection solaire, Effet lumineux physique : La protection solaire permet de limiter la gêne visuelle due à l'ensoleillement direct et à limiter les gains d'énergie directe lorsque l'énergie solaire est importante.
- Second-jour, Effet lumineux psychologique : L'effet de second-jour consiste à éclairer un local à travers un autre qui, lui est en contact direct avec l'extérieur. Le second-jour est généralement utilisé pour des configurations bâties à forte densité et/ou compacité disposant de pièces centrales dépourvues de contact direct avec l'extérieur. L'éclairement mesuré en facteurs de lumière du jour y est dans tous les cas inférieur à 2 %.

# Bilan :

Comme le montre cette recherche, la composante lumineuse peut être classifiée en plusieurs classes de lumière ou tyoplogies d'effet lumineux suivant le principe de classification choisi. Pour le premier cas il était question de chercher à caractériser la luminosité d'un espace et le rapport qui peut exister entre lumière et ombre ce qui a permis de mettre en valeur trois classes majeures. Par contre la deuxième classification est le résultat d'une classification de la lumière dans un espace sous plusieurs dimensions dont la dimension physique, thermique, phychologique et sensible.

Malgré cette différence, ces deux types de classifications peuvent se croiser dans la mesure où un effet lumineux correspondra à une classe de lumière et d'un autre coté une classe de lumière peut générer un ou plusieurs types d'effet lumineux.

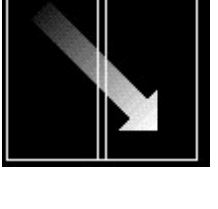

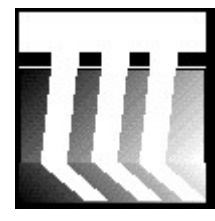

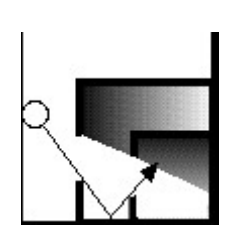

# <span id="page-28-0"></span>2. Typologie d'espace :

Dans son travail de thèse [Lassance, 2004] portant sur le rôle de la référence dans le processus de conception et en se référant à[Cousin, 1980], Lassance à essayer de faire une classification des typologies d'espace en partant d'une forme géométrique rectangulaire simple et en prenant en compte l'état des faces et les arrêtes composant cet espace.

Cette classification a permit d'identifier quatre types principaux :

■ Type « Cavité »

Quatre faces verticales parallèles deux à deux et deux faces horizontales bloquant tous les axes dynamiques avec un coefficient d'ouverture inferieur a 10%, dépourvue de sources lumineuses et avec un éclairement moyen inférieur à 2 % ayant la capacité d'accueillir des activités de recueillement, prière, repos, fonction ou défensive. Fig41[Lassance, 2004]

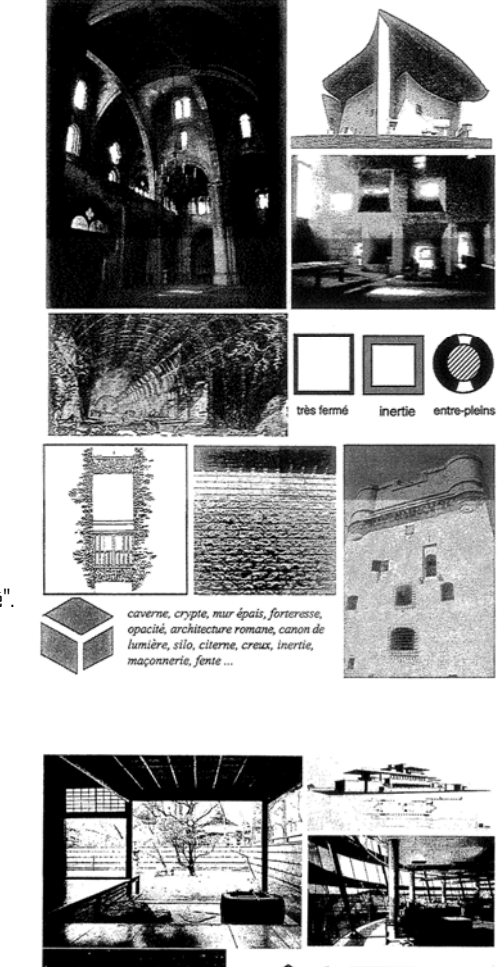

Fig 41.Le monde de l'espace "cavité".

■ Type « Forêt »

Deux faces horizontales parallèles fermées et quatre faces verticales ouvertes bloquant ainsi l'axe dynamique vertical et favorisant l'axe dynamique horizontal donnant un éclairement important en périphérie et permettant un contact visuel avec l'extérieur. Fig42[Lassance, 2004]

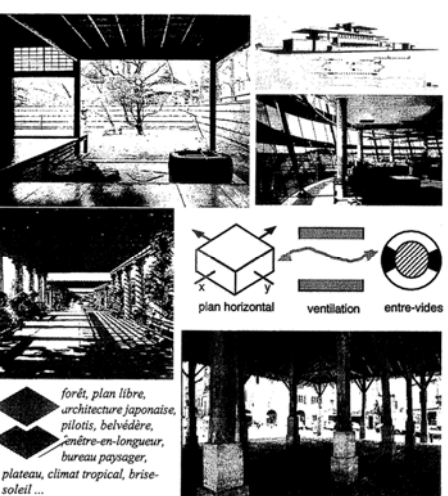

Fig 42.Le monde de l'espace "foret".

■ Type « clairière »

Quatre faces verticales parallèles deux à deux fermées avec une face horizontale inferieure fermée et une supérieure ouverte permettant le blocage de l'axe dynamique horizontal et la mise en valeur de l'axe dynamique vertical générant ainsi un éclairage zénithal. Fig43[Lassance, 2004]

- Fig 43. Le monde de l'espace "clairière".
- Type « cristal »

Une face horizontale inférieure fermée avec quatre face verticales et une face horizontale supérieure ouverte sur l'extérieur concrétisées par leurs arrêtes libérant ainsi tous les axes dynamiques et donnant une ouverture totale sur l'environnement extérieur. Cette ouverture crée un éclairement total de l'espace. Fig44[Lassance, 2004]

Bilan :

Cette classification ne peut pas couvrir tous les espaces architecturaux puisqu'elle ne représente qu'un seul type de géométrie parallélépipédique. D'un autre côté cette classification permet d'établir une relation avec la classification de la lumière dans la mesure où pour un espace type « cavité » qui a un faible taux d'ouverture et un niveau d'éclairement faible ce qui correspond à une ambiance lumineuse de type pénombre.

Fig 44. Le monde de l'espace "cristal".

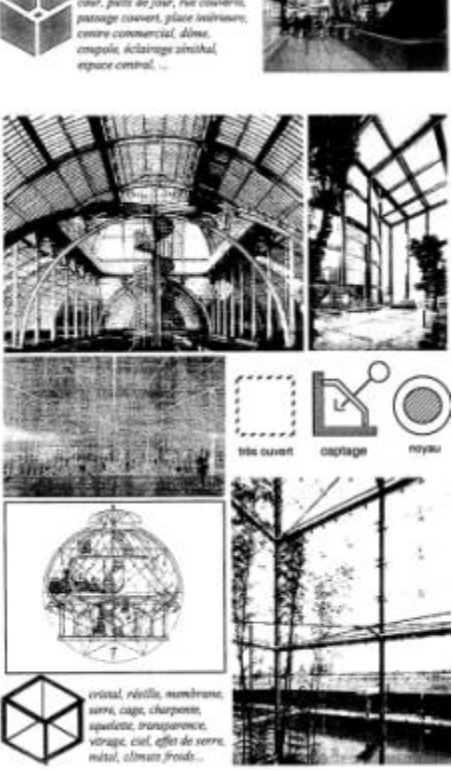

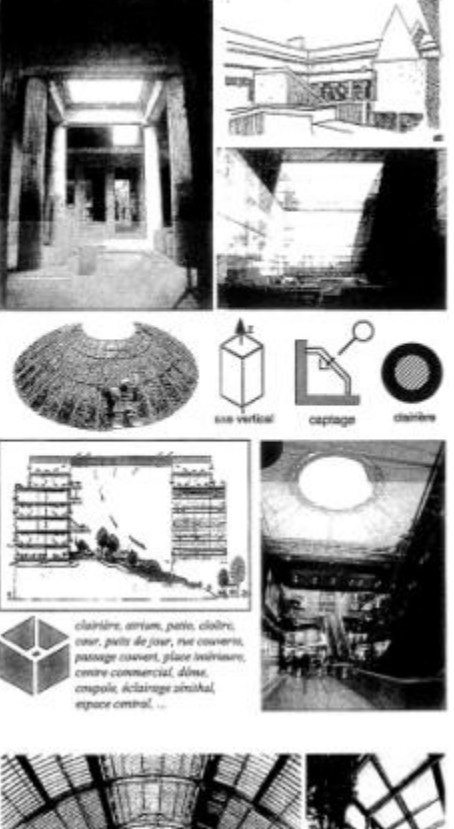

<span id="page-30-0"></span>3. Typologie de dispositif :

"Daylighting in architecture, a European reference book" est le résultat d'un travail de recherche d'un ensemble d'experts Européens sous la direction de A.Fanchiotti [Fanchiotti et al, 1993] qui a classifié les dispositifs architecturaux en deux catégories réparties elles mêmes en plusieurs groupes suivant leurs comportements via a vis de la lumière naturelle. Ces deux catégories sont :

Catégorie 1 : Composant de transmission

Groupe I : Composant de transmission latérale. Groupe II : Composant de transmission zénithale. Groupe III : Composant de transmission globale.

Catégorie 2 : Eléments de contrôle

Groupe I : surface séparatrice

Groupe II : Ecran flexible

Groupe III : Ecran Rigide

Groupe IV : Filtre solaire

Groupe V : Pare-Soleil

Atelian (CROUP II: Japanier Light Space)

An atrium is a space enclosed laterally by the walls of a building and covered with transparent or minutecent material

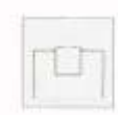

It is an inside living space of a building which permits the entry of light to other interior spaces<br>littled to it by pass-through components. It provides<br>a decreased and less contrasting light level to the spacer connected to the atrium.

It dimensions may vary widely depending on<br>building size. Somally it occupies the total begin of the building.

The currenting may consist of a metal structure supporting the glazing. The interior finishes should have high rellectances to ensure good daylight proctration into adjacent spaces.

Adjustable control elements may be added to the pass-through component to avoid overbruting

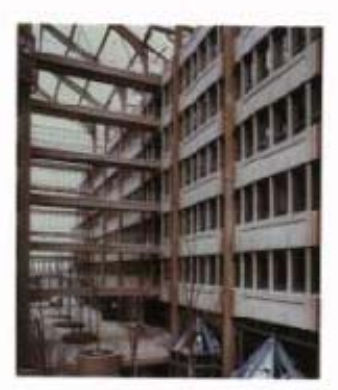

Fig 45. Caractérisation du dispositif Atrium.

Une autre classification est réalisée en prenant en compte la position du dispositif dans l'espace qui permet de définir deux groupes :

- Les dispositifs de type espace lumineux intermédiaire qui sont des éléments de transmission qui font partie du périmètre du bâtiment et qui guident et distribuent la lumière à l'intérieur d'espace rattachés à ce dernier.
- Les dispositifs de type espace lumineux intérieur qui sont des éléments de transmission qui font partie du périmètre du bâtiment et qui guident et distribuent la lumière à l'intérieur de zones spécifiques du bâtiment séparées de l'extérieur. [Fanchiotti et al, 1993]

Cette caractérisation est présentée sous la forme de fiches qui commencent par une identification du groupe auquel il appartient, ensuite une définition du dispositif en précisant la position qu'il occupe dans le bâtiment, ses dimensions ainsi que les configurations qu'ils peuvent avoir et enfin un projet de référence montrant la mise en place d'un tel type de dispositif. Fig45[Fanchiotti et al, 1993]

#### Gallas Mohamed Anis **Lumière naturelle en phase de conception, quels outils/méthodes pour l'Architecte** 32

Dans sa base de données, l'outil Audience, propose aussi une liste de dispositifs architecturaux permettant le passage, le contrôle et la distribution de la lumière naturelle avec un ensemble de projets de référence utilisant le même type de dispositifs ainsi que les effets lumineux générés par ces derniers. Il permet ainsi au concepteur de faire le lien entre le type de dispositif et les effets lumineux qu'il peut générer ainsi que des images montrant l'application de ce type de dispositif dans des projets de référence. (Fig46)

Fig 46. Caractérisation du dispositif Atrium.

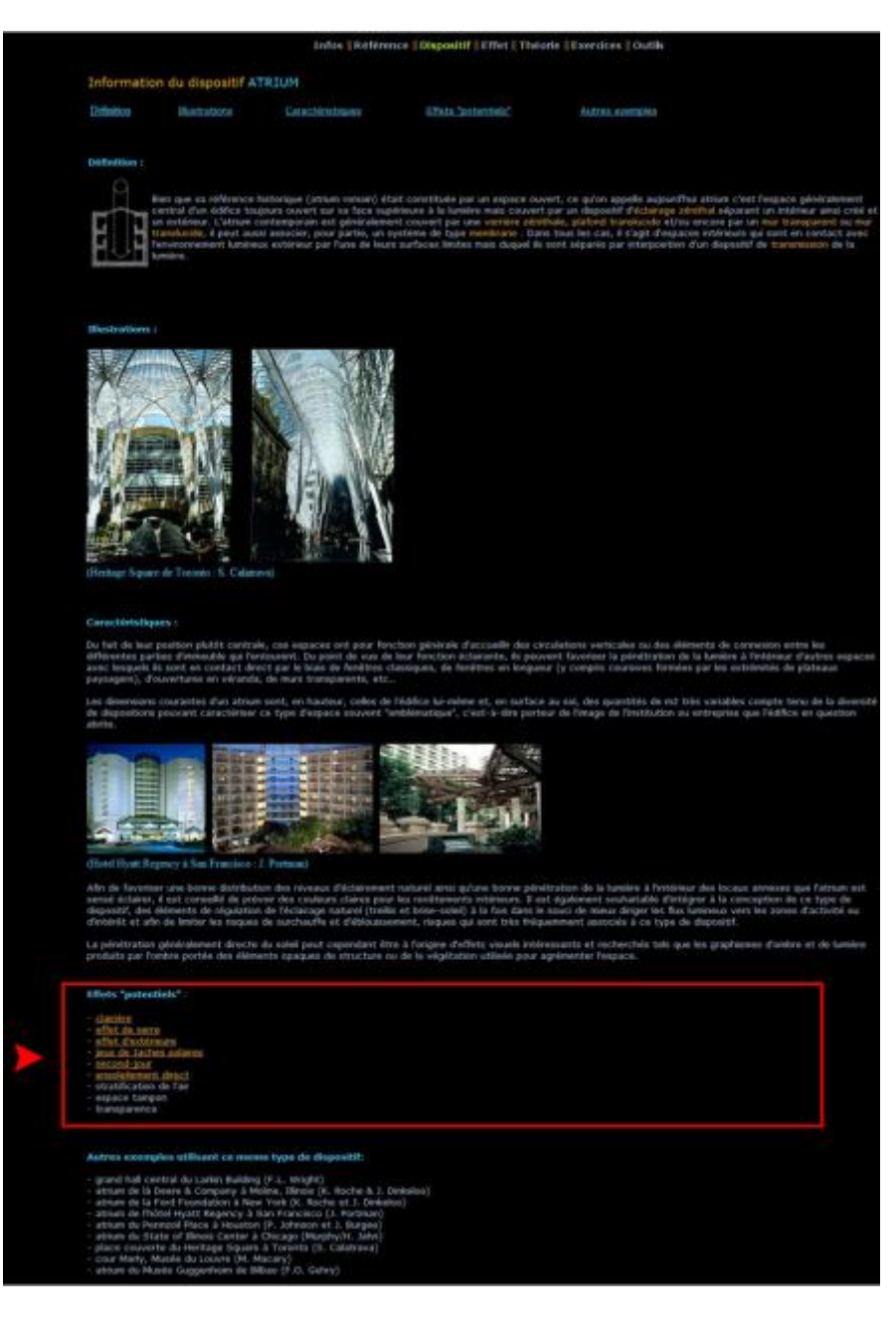

## Bilan :

La première caractérisation a comme objectif de définir et préciser chaque type de dispositif tout en cherchant des points communs afin de mettre en place des catégories ou des groupes sans chercher à identifier les effets lumineux résultant, ce que développe la deuxième caractérisation qui met en relation directe dispositifs d'éclairage et effets lumineux produits.

<span id="page-32-0"></span>C. Typologie de modélisation :

Afin de produire des formes cohérentes avec les intentions, un concepteur dispose de plusieurs façons de procéder. De nombreuses recherches sont dirigées sur les différentes démarches possibles de résolution de problèmes dans le processus de conception. Nous nous intéresserons plus particulièrement à deux démarches et les modeleurs qui en sont issus : la démarche directe et les modeleurs traditionnels qui en découlent, et la démarche inverse qui génère des modeleurs déclaratifs.

Dans un premier temps, nous expliquerons le principe de la démarche directe et ses limites qui nous amènent à une seconde méthode, la démarche inverse, que nous analyserons dans un second temps.

1. La démarche directe :

Le plus souvent, un architecte procède selon une démarche directe (Fig47). Cette approche consiste à procéder par tâtonnements et tentatives de formalisation que l'on compare aux intentions initiales. Cette démarche implique une vision du processus de conception de type essai/erreur. Ce procédé n'est pas des plus efficaces, en effet une démarche itérative n'est pas une garantie de satisfaction et la longueur du processus peut s'avérer très élevée. Or dans un contexte de projet, le temps représente un facteur important qui influe principalement sur le coût de l'opération. Cette démarche reste la plus répandue du point de vue des outils de simulation mis à disposition. Ils impliquent inévitablement un projet dans une forme très définie et donc que le parti soit arrêté. Ils s'appliquent donc postérieurement au processus de conception. Leur absence de participation à la mise en forme du projet en font des outils de vérification et/ou de correction. Bien qu'indispensables à la réalisation, ils ne répondent pourtant pas à un rôle d'aide à la conception.

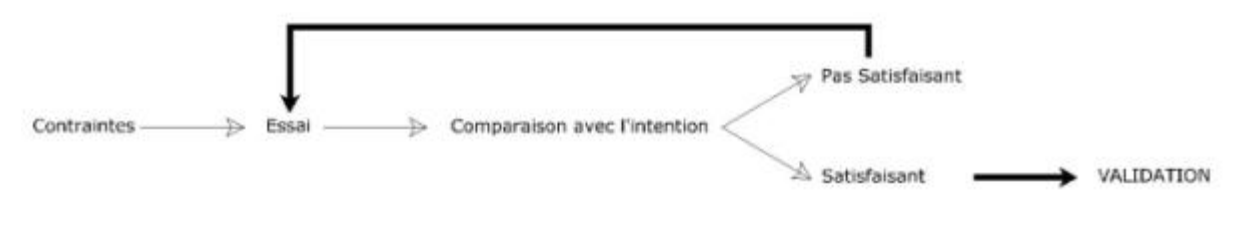

Fig 47. La démarche directe.

Issus de la démarche directe, on trouve des outils de la famille des modeleurs traditionnels. En effet l'utilisateur n'a pas une idée précise détaillée de l'objet qu'il veut obtenir (qu'il soit matériel ou non), mais il connait la plupart de ses propriétés nécessaires, ses besoins. Un processus de réflexion lui permet d'imaginer précisément l'objet à construire. Il ajoute au fur et à mesure du processus de conception (en boucle) des propriétés ignorées au départ mais qui sont nécessaires à la définition de l'objet : cela correspond à un processus rigoureux et industriel : la spécification. L'ordinateur peut aider le concepteur mais se comporte comme un simple substitut à une feuille de papier. C'est seulement en imaginant une solution que l'on peut exprimer clairement les besoins ou intentions à satisfaire. L'utilisateur emploie alors une image mentale de l'objet à construire qui se doit d'être assez précise pour permettre la construction d'un objet sans ambigüité, possédant au moins toutes les propriétés requises, reste impossible à <span id="page-33-0"></span>communiquer directement. Il est alors nécessaire de procéder à une décomposition de l'objet au travers d'un support informatique. Chaque support nécessite une traduction dans un langage adapté. Exemple pour les outils de modélisation, les mots du langage sont des primitives géométriques et des opérations associées. Leur mise en place dans une interface est leur construction interactive. Cette construction produit alors un objet virtuel qui est confronté à l'objet mental pour validation. Cette évaluation fait soit naitre la satisfaction, alors l'image est acceptée et l'objet réel peut être fabriqué, soit renvoie à reformuler les besoins et revoir sa spécification. Le travail est en majeure partie perdu.

2. La démarche inverse :

Dans la démarche inverse (Fig48), on détermine les conditions que doivent remplir les formes pour réaliser les intentions. Dirigée par le résultat, ce procédé est d'avantage en accord avec le processus de conception en architecture au sens général de processus dynamique de formulation/résolution simultanées d'un problème implicite, jamais posé ni jamais résolu définitivement. Pour assurer la cohérence entre intentions et formes dans le processus de conception architecturale, on s'orientera plus du côté de la démarche inverse dans le domaine de la modélisation géométrique sous contraintes que l'on nommera la modélisation déclarative. Cette méthode interactive basée sur un support graphique, propose une approche d'une part implicite, puisque le mode de construction géométrique de l'objet n'est pas donné a priori et peut dépendre du contexte d'utilisation, et d'autre part abstraite puisque l'objet est défini par des propriétés conceptuelles plutôt que par son aspect matériel réaliste.

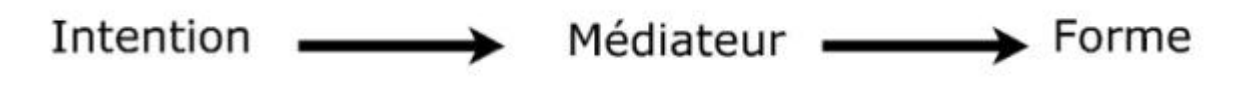

Fig 48. La démarche inverse.

Les outils issus de la démarche inverse participent pleinement à la mise en forme du projet. En effet, l'idée est de faire se comporter l'ordinateur comme un collaborateur intelligent, qui se charge des tâches fastidieuses, en utilisant ses connaissances du domaine et de la tache à accomplir. La modélisation géométrique déclarative se situe dans cette perspective, et l'on peut dire que l'on passe avec elle à un niveau d'abstraction encore plus élevé, au travers d'un modèle conceptuel ou sémantique. Comme l'explique David Lesage [Lesage, 2006] : « L'idée est qu'à partir d'une reformulation du cahier des charges d'un objet, le modeleur déclaratif produise automatiquement une ou plusieurs formes en adéquation avec la demande de l'utilisateur ». À ce jour, des résultats encourageants ont été obtenus sur des applications simples de modélisation déclarative, pour la création de courbes gauches, de volumes, de boîtes… Toutefois, dans le monde de la CAO industrielle, des résultats d'un niveau satisfaisant n'ont toujours pas été atteints. En effet, comme le souligne David Lesage [Lesage, 2006] : « *Dans le cas général, il existe une infinité de solutions* répondant à l'ensemble des spécifications. Afin de ne pas restreindre trop rapidement le champ de solutions, l'utilisateur doit décrire la fonction à réaliser plutôt qu'une solution possible. La difficulté est que la description devient alors trop vague pour un ordinateur. Les temps de calcul s'allongent, et le nombre de solutions devient trop grand pour que l'utilisateur puisse ensuite faire un choix… ».

Le processus de génération de solutions nécessite trois modules : la description, la génération et la prise de connaissance (Fig49). Afin de mieux comprendre le mécanisme d'un modeleur déclaratif, il est nécessaire de détailler les objectifs de chaque phase.

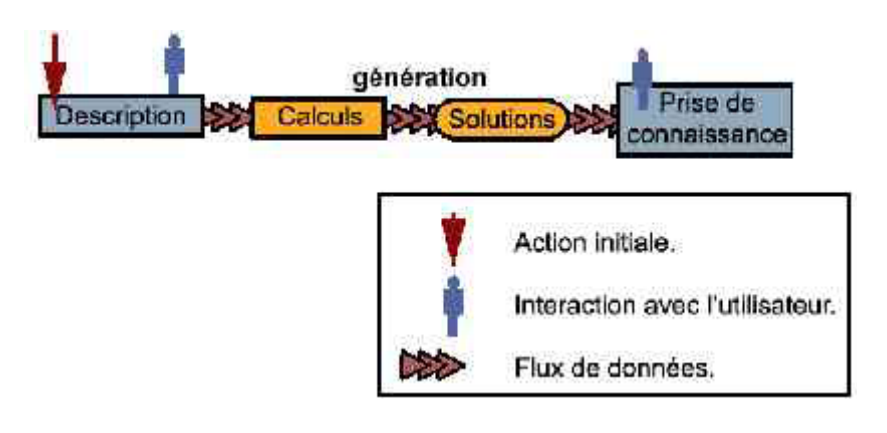

Fig 49. Les trois phases du modeleur déclaratif.

# **La première phase : le langage de conception.**

Il permet de représenter n'importe quel problème dans une classe considérée. C'est l'instrument de description par lequel sont saisies, instanciées les propriétés que doivent vérifier les formes. Il représente le lien entre utilisateur et interface. Il décrit dans un langage préconstruit les intentions de départ : l'énoncé du problème dans l'interface que la machine est capable d'interpréter.

Les moyens de description passent par le vocabulaire propre à un domaine particulier. L'objectif n'est pas de comprendre le langage naturel dans toute sa complexité mais de rendre moins contraignante l'interaction avec la machine. Il existe plusieurs sorte de propriétés : celles propres aux domaines utilisés par les experts et d'autres, plus générales, communes à toutes les applications, liées à la nature spatiale de l'objet : grand, léger…

Certaines imperfections sont gérées par la machine :

- les éléments implicites de la description, évidens seulement pour l'utilisateur.
- le flou.
- l'ambigüité : ex « grand » est une notion floue.

- l'insuffisance : plusieurs objets peuvent être solutions. Cela devient un problème quand le nombre de solutions devient trop élevé.

- la contradiction aucune solution ne peut être produite.

Dans un modeleur déclaratif idéal, la description de l'objet désiré devrait être aussi naturelle qu'une description à un collaborateur, sans avoir besoin de construire l'objet soi-même. Il ne s'attarderait que sur des propriétés importantes ou inhabituelles. Cependant, des données de bas niveaux (cf. les modeleurs classiques) doivent être intégrées pour permettre l'utilisation du modeleur déclaratif comme un modeleur classique. Le modeleur idéal serait alors un ensemble ou deux modeleurs qui cohabitent.

## **La seconde phase : la génération.**

Intervenant une fois la description effectuée, la génération permet de donner en théorie toutes les solutions correspondant à cette description. Dans certaines situations, le modeleur peut commencer à travailler avec une description incomplète. La génération doit permettre d'une part la réduction de l'espace de solution et d'autre part l'exploration de cet espace.

La méthode de génération peut être variée : soit à l'aide de calcul, soit par l'emploi de techniques d'intelligence artificielle : ex : les algorithmes génétiques. La plupart des méthodes consistent à explorer l'ensemble de tous les objets possibles (appelé l'univers des objets) pour y découvrir ceux qui sont solutions, c'est-à-dire ceux qui répondent aux intentions. Il est important de trouver une méthode qui permet au modeleur de gérer un grand nombre de solutions, afin que l'outil reste utilisable dans la pratique.

Pour gérer un nombre élevé de solutions, on peut soit constituer des classes de solutions, et la machine se contenterait alors de calculer les solutions par classe, soit passer par le principe de l'ébauche où la machine produit des formes intermédiaires validées par l'utilisateur et à partir desquelles le processus de génération reprend.

# **La troisième phase : la prise de connaissances.**

Une méthode de visualisation permet la prise de conscience par différentes techniques de restitutions des solutions : organisation des fenêtres, proposition en évidence de la ou les solutions les plus pertinentes suivant certains critères… Il suffit alors à l'utilisateur de choisir la solution qu'il juge la plus adaptée.

Il ne suffit pas de montrer à l'utilisateur une représentation de la meilleure solution pour plusieurs raisons. D'une part, les détails de la solution fournie par le modeleur sont inconnus de l'utilisateur. En effet l'utilisateur sait que la solution vérifie les intentions de départ mais ignore les autres propriétés qu'elle possède comme par exemple celles issues de la construction : si le modeleur construit une partie de forme et obtient l'ensemble de la forme par symétrie, alors la forme a pour propriété la symétrie. Les propriétés inconnues peuvent aussi être implicites ou fortuites et doivent être découvertes avant d'être présentées.

La visualisation des solutions doit permettre la comparaison. Aussi il est essentiel de tenir compte du mode de représentation en rapport avec la propriété validée. On peut citer par exemple la création dune image « fil de fer » pour mettre en évidence l'imbrication d'éléments ou la coupe d'un objet. De même comme le propose Siret [Siret, 1997] pour un modeleur de solutions masques de pare-soleil, pour la construction d'une structure dans l'espace, il invite l'utilisateur à déplacer un plan dans l'espace qui coupe la structure et permet de la visualiser.

Il est important de noter que certaines représentations ne sont pas seulement graphiques, comme par exemple un mode d'emploi pour monter l'objet.

L'avantage d'un modeleur déclaratif est de pouvoir visualiser plusieurs solutions et les soumettre à comparaison. Il est donc essentiel que l'outil le permette au travers d'un gestionnaire de multi-vues. Dans le cas d'un grand nombre de solutions, il est intéressant d'organiser les propositions dans un ordre judicieux ne restreignant pas le nombre, mais en facilitant la connaissance au travers d'une pertinence, d'un poids donné à une propriété plus qu'à une autre.

Ces trois « modules » opèrent en cycle. En effet, la grande agilité de ces modeleurs réside dans leur sensibilité à produire des solutions différentes lors d'une manipulation des intentions même la plus infime.
Bilan :

La description du modeleur présentée ci-dessus est une vision idéale de sa constitution et de son fonctionnement (Fig50). [Siret, 1997]

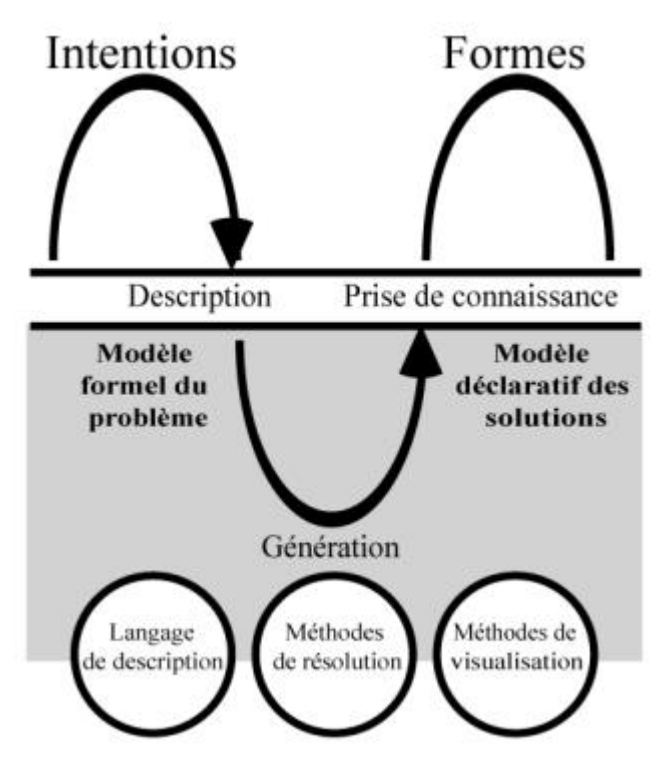

Fig 50. Principe d'un modeleur géométrique déclaratif d'après Siret.

Pour conclure, les modeleurs déclaratifs sont une réponse aux limites des modeleurs traditionnels. Ils sont composés de trois modules. Le module de description dialogue avec l'utilisateur, le module de génération produit des solutions présentées par le module de prise de connaissance.

Ces modeleurs sont diversement accueillis au niveau scientifique. En effet, certains prêchent l'usage de modeleurs génériques ou traditionnels et d'autres au contraire tentent de résoudre des problèmes pratiques.

La modélisation déclarative n'est pas une technique à proprement parler mais une approche, à ce titre elle utilise d'autres techniques, synthèse d'image, résolution de contraintes, simulation, intelligence artificielle...

## D. Bilan :

Nous avons pus déterminer, à travers la première partie de ce travail de recherche, les différents types d'outils de simulations de la lumière naturelle en cherchant à mette en valeur leurs différences et identifier les points qui peuvent répondre à nos attentes et les objectifs fixés pour développer notre outil. On remarque que le couplage entre Ecotect et Radiance peut être utile pour notre travail dans la mesure où le premier, à travers une interface adaptée aux architectes, permet de situer la scène dans le temps et l'espace, d'appliquer des matériaux grâce à une bibliothèque riche et dynamique et enfin de l'exporter vers un moteur de calcul comme Radiance à travers une plate forme d'exportation qui réunit tous les éléments constituant la scène. De son coté le moteur de calcul Radiance permet d'avoir plusieurs types de résultats (images de synthèse, courbes des FLJ ou en fausse couleurs…) et avec un très fort niveau de précision et de similitude avec la réalité.

On a aussi relevé l'application de la logique floue à différents degrés dans des outils d'aide à la conception comme Eclairage ou Daylight 1-2-3 qui permet au concepteur de décrire un projet à travers un ensemble de caractéristiques ou d'états que le système va interpréter en plages de valeurs et non plus à travers des dimensionnements ou des valeurs introduites directement. Cette méthode peut être utile dans le développement de notre outil dans la mesure où à une étape d'esquisse, le concepteur n'aura pas l'obligation de préciser des valeurs mais plutôt de donner des appréciations que le système pourra interpréter.

 La revue des outils didactiques comme Daylight design variation book présente des caractéristiques qui peuvent nous servir dans l'élaboration de notre outil comme les simulations de plusieurs types de dispositifs d'ouvertures réalisées sur un espace de référence neutre et avec des caractéristiques fixes permettant de réaliser des comparaisons entres des typologies différentes de dispositifs.

L'étude des outils de simulations inverses nous a donné l'occasion de découvrir la méthode de modélisation déclarative appliquée à une problématique architecturale(les travaux de Siret et Tourre) qui semble correspondre à notre projet dans la mesure où elle nous permet de proposer des solutions architecturales, donc une géométrie, à partir d'intentions lumineuses considérées comme abstraites.

D'un autre coté, on a relevé une autre méthode de simulation plus matérielle ayant comme outil le ciel artificiel où l'héliodon ainsi que des maquettes, or cette méthode ne correspond pas à nos objectifs puisqu'on cherche à mettre en place un outil disponible pour tout le monde et facile d'accès, ne demandant pas un grand investissement de la part de l'utilisateur ce qui est difficile pour ce type de dispositifs.

En deuxième partie, la définition de catégories d'ambiances lumineuses ainsi qu'un ensemble d'effet lumineux, que nous allons essayer de mettre en relation, peuvent nous aider dans notre travail de caractérisation de la lumière indispensable pour l'étape de déclaration des intentions.

De même la définition des quatre classes d'espace, que nous allons essayer de mettre en relation avec la composante lumineuse, peut nous aider à créer des classes d'espace, permettant au concepteur de déclarer ces intentions et partir de la composante spatiale.

Enfin, les deux types de classification des dispositifs qu'on a relevé, peuvent nous aider à mettre en place un ensemble de configurations rassemblant la composante lumineuse, spatiale ainsi que les dispositifs d'éclairage constituant ainsi la structure de la base de données de notre outil.

Pour la dernière partie on a pu établir un état des lieux des différentes méthodes de modélisation dont la méthode déclarative qui correspond à la mise en place d'un outil d'aide à la conception pour les premières phases du processus, capable de générer des solutions à partir d'intentions.

# IV. Méthode proposée

# A. Structure de la proposition :

#### 1. Présentation de la méthode

Notre objectif de départ est de permettre au concepteur, étudiant ou jeune architecte, d'intégrer la composante lumineuse, en temps que composante génératrice, dans les premières phases du processus de conception.

Pour atteindre cet objectif nous avons fait le choix d'une méthode déclarative (Voir III.C.2. La démarche inverse) qui nous permet de partir d'une intention, que l'utilisateur va décrire et que le système va interpréter en données pour proposer des solutions. Ces dernières seront évaluées par le concepteur en cherchant si elles correspondent à ses intentions. Si oui, elles seront validées et il continuera son processus, ou bien elles seront refusées et il relancera le processus de génération.

On suivant le schéma du processus de conception habituel, on va définir les différentes étapes que cette méthode doit comporter pour aboutir à un tel résultat. Ainsi, on va proposer des solutions aux besoins et aux questions posées pour chaque étape auquel le système doit répondre.

On suppose que le concepteur a comme point de départ une certaine idée d'ambiance lumineuse qu'il veut créer, ce qui correspond parfaitement au début d'un processus de conception habituel. Cette idée est généralement présentée sous la forme d'une image mentale qui évoque une certaine typologie d'ambiance lumineuse.

A partir de cette constatation et en se référant aux travaux de caractérisation de la lumière naturelle présenté par Reiter et De Herde [Reiter, De Herde, 2004] on définit trois catégories de lumières; **Lumière contrastée**, **Lumière uniforme** et **Lumière abondante**. Ce choix s'est limité à trois catégories afin de cibler le choix du concepteur et éviter le risque de confusion. Ces différentes catégories seront développées en sous-effets lumineux et en dispositifs architecturaux pouvant générer ces effets, pour donner la possibilité à l'utilisateur de préciser son choix. (Voir IV.B. La caractérisation de la lumière, de l'espace et des dispositifs)

D'un autre coté, on a remarqué qu'un concepteur peut avoir comme idée de départ une certaine configuration d'espace. De ce fait et en se référant aux travaux de thèse de G.Lassance [Lassance, 2004] on a fait le choix de réduire notre champ d'application à une seule disposition spatiale rectangulaire répartie en quatre groupes ; les espaces de type **« Cavité »**, **« Foret »**, **« Clairière»** et **« Cristal »,** ceci dans le but de simplifier la génération de solutions et réduire le nombre de cas possible. De même que pour les catégories de lumières, ces types d'espace sont répartis en sous types ainsi qu'un ensemble de dispositifs architecturaux compatibles, ces types d'espaces permettant à l'utilisateur de préciser ces intentions en matière d'espace. (Voir IV.B. La caractérisation de la lumière, de l'espace et des dispositifs)

On constate aussi que la composante lumineuse et spatiale sont étroitement liées, puisque un espace ne peut être perçu sans lumière de même pour la lumière qui ne peut prendre forme qu'à travers l'interaction avec un espace. De ce fait on va essayer de mettre en relation ces catégories de lumière et ces types d'espace et identifier les catégories de lumières générées par chaque type d'espace.

### 2. Schéma de fonctionnement

En se référant à la méthode de modélisation déclarative, la structure de l'outil proposé est divisée en deux types d'actions suivant l'acteur intervenant, l'utilisateur ou le système. Ces derniers s'échangent des informations tout au long du processus pour aboutir à un résultat valable.

Comme tout cheminement, ce processus aura un point de départ pour le démarrer et un point d'arrivée pour l'arrêter.

Le point de départ est lancé par l'utilisateur qui doit répondre à la question « quel point de départ » et choisir entre deux possibilités « **Lumière** » ou « **Espace** » selon ses intentions. (Fig51)

On suppose que l'utilisateur à une intention de départ qui porte sur une typologie d'ambiance lumineuse et répondra à cette question par « **choisir un type de lumière** ». Comme on l'a déjà précisé, la composante spatiale et lumineuse ne peuvent pas êtres dissociées l'une de l'autre. De ce fait l'utilisateur devra répondre à la question « **a-t-il une idée sur le type d'espace** ». Si « **non** » le système va définir « **les types d'espace compatibles** » dont il utilisera les propriétés pour les étapes suivantes, si « **oui** » l'utilisateur doit « **choisir un type d'espace** » à partir de cette même liste qui précisera le type de solutions.

A la fin de cette étape, l'utilisateur a le choix entre arrêter le processus de déclaration d'intentions pour que le système puisse « **proposer des solutions** » où bien continuer et préciser ces intentions et « **choisir un effet lumineux** » parmi la liste des effets, proposé par le système, compatible avec le type de lumière et d'espace définis.

Si l'utilisateur a une idée sur un type de dispositif qu'il veut utiliser, le système lui propose aussi une liste de dispositifs compatibles avec le type de lumière, le type d'espace et l'effet lumineux précisés pendant les étapes précédentes et à partir de la quelle il peut « **choisir un dispositif** ».

Ce même parcours se répète si l'utilisateur a choisi de démarrer par la composante spatiale, dans la mesure où il pourra préciser ses intentions et « **choisir un type de lumière** », « **choisir un sous-type d'espace** » ou « **choisir un dispositif** » à partir de listes d'éléments compatibles dressées par le système.

A la fin de cette étape de déclaration d'intentions lumineuses ou spatiales, le système doit « proposer des solutions » en prenant en compte toutes les données introduites pendant la phase de déclaration d'intentions.

Une fois les solutions générées, l'utilisateur doit « **évaluer les solutions** » et chercher si elles répondent à ses intentions et à l'image qu'il avait au départ. Si « **oui** » le processus prend fin ce qui signifie qu'il a réussi à concrétiser l'image mentale de départ. Si la solution répond à ces intensions mais qu'il veut « **personnaliser la solution** », le système va prendre en compte ces modifications pour lui « **générer un modèle** ».L'utilisateur va « **vérifier les modifications** » et chercher si elles répondent exactement à ses besoins. Si « **oui** », il arrête le processus, si « **non** » il va relancer le même processus de personnalisation.

Enfin si la première évaluation des solutions générées ne répond pas aux besoins de l'utilisateur, ce dernier peut « **relancer le processus** » à tous les niveaux de déclaration d'intentions, « **type de lumière** » , « **effet lumineux** », « **dispositif (lumière)** », « **type d'espace** », « **sous type d'espace** » et « **dispositif(espace)** ».

Gallas Mohamed Anis 42

**Lumière naturelle en phase de conception, quels outils/méthodes pour l'Architecte**

<span id="page-41-0"></span>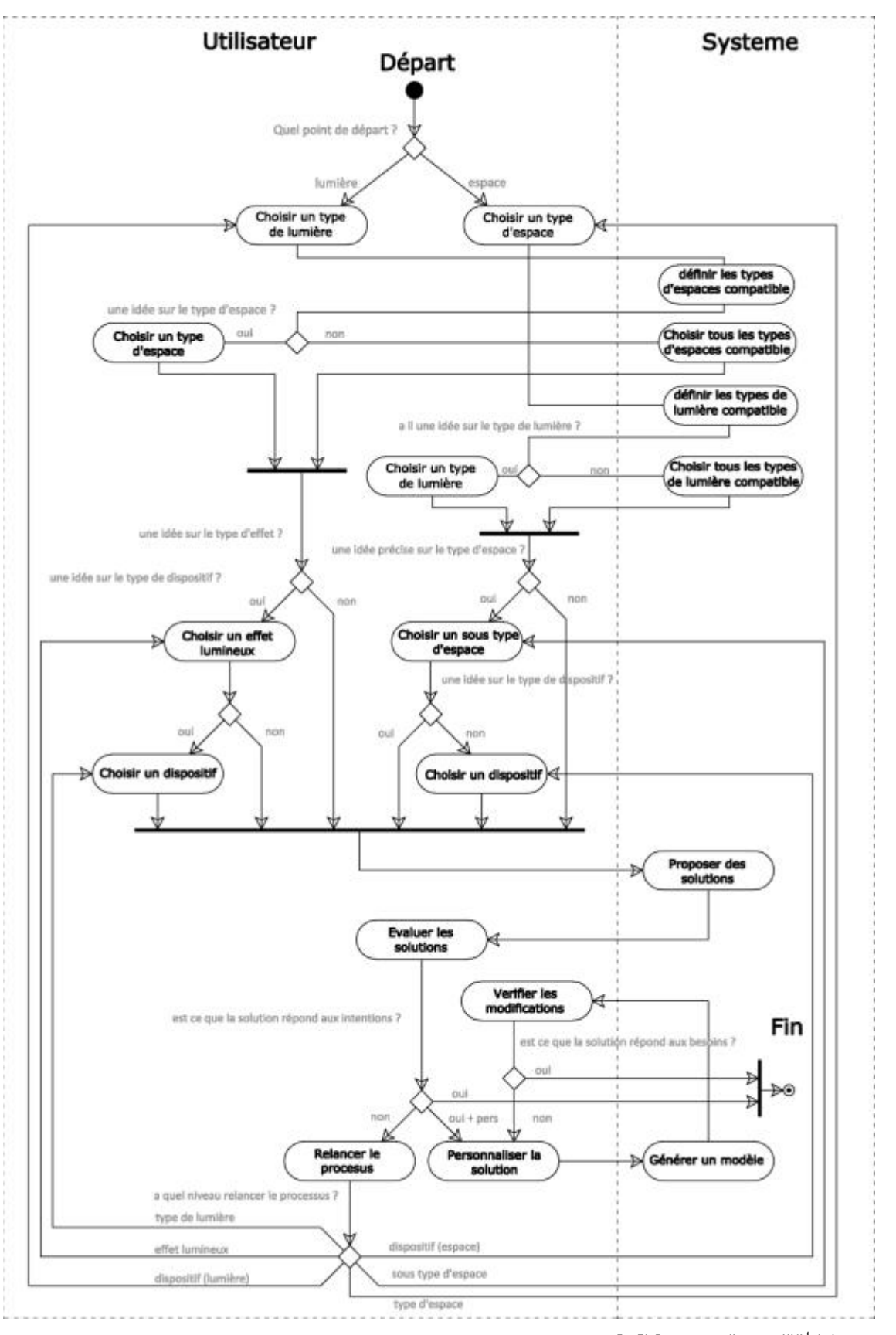

Fig 5[1](#page-41-0). Diagramme d'activité UML<sup>1</sup> de la proposition.

<u>.</u>

<sup>&</sup>lt;sup>1</sup> **UML** (en *anglais* **Unified Modeling Language**, « langage de modélisation unifié ») est un langage graphique de modélisation des données et des traitements. C'est une formalisation très aboutie et non-propriétaire de la modélisation objet utilisée en génie logiciel.

#### Bilan :

Pour répondre à ces différentes requêtes, le système a besoin d'identifier et reconnaitre l'ensemble des propriétés de chacune des catégories de lumière, des effets lumineux, des types d'espaces, des sous types d'espaces ainsi que les dispositifs. Il est nécessaire d'établir un travail de caractérisation permettant de créer une base de données que le système utilisera pour proposer des solutions à l'utilisateur. Or le système a besoin de reconnaitre les différentes relations de compatibilité et d'héritage de propriétés qui lient ces différentes composantes, d'où la nécessité de mettre en place un ensemble de configurations organisant la relation entre chaque niveau de caractérisation de la composante lumineuse ou spatiale.

B. Caractérisation de la composante lumineuse, spatiale et des dispositifs :

Pour déclarer ses intentions, l'utilisateur a besoin, au départ, d'images où d'exemples correspondant aux cas les plus représentatifs de types d'ambiances lumineuses ou d'espaces qu'un concepteur peut rencontrer. Ces derniers seront détaillés pour permettre à l'utilisateur de préciser ses choix à plusieurs niveaux. D'un autre coté, le système à besoin d'un autres types d'informations (géométrique, valeurs quantifiables…) pour identifier chaque élément, interpréter les requêtes de l'utilisateur et générer des solutions.

De ce fait on va essayer, tout au long de cette partie, de chercher les propriétés permettant de caractériser chaque élément. Ensuite on va essayer de chercher les connexions possibles entre ces éléments et mettre en place toutes les configurations constituant ainsi une base de données permettant au système de faire le lien entre tous les éléments et proposer les solutions possibles.

1. Caractérisation de la lumière :

En suivant la démarche habituelle de conception où le concepteur essaye de concrétiser ses idées de départ à travers des exemples représentatifs et abstraits sans avoir à préciser des formes, des dispositions ou des dimensions et en se référant aux travaux de Reiter et De Herde [Reiter, De Herde, 2004] ainsi que la base de données du site AUDIENCE, on a défini trois catégories de lumières; **Lumière contrastée**, **Lumière uniforme** et **Lumière abondante** dont certaines sont réparties en sous-effets.

#### **Lumière contrastée :**

Ce premier type est défini comme étant une lumière qui présente un dialogue et une dualité entre zones fortement éclairées et d'autres sombres sur les différentes surfaces composant l'espace créant ainsi un niveau d'éclairement contrasté entre zone fortement éclairée E > 60000 Lux et des zones avec un éclairement très faible E < 100 Lux. D'un autre coté elle génère un jeu de taches solaires qui transpercent par endroit les zones sombres réparties sur une ou plusieurs surfaces de l'espace. (Fig52)

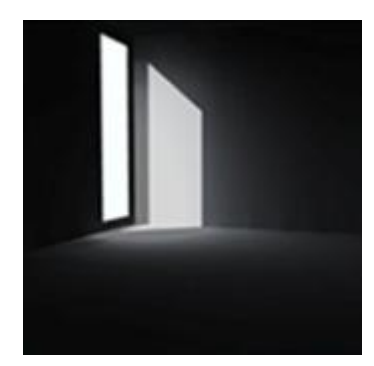

Fig 52.Image représentative du type "Lumière contrastée"[Simulation M.A. Gallas]

Ce type de lumière peut générer un ensemble d'effet lumineux dont :

à **Second Jour :** 

Cet effet est défini comme étant le résultat de l'éclairement direct d'un local à travers un autre qui est en contact direct avec l'extérieur. (Fig53)

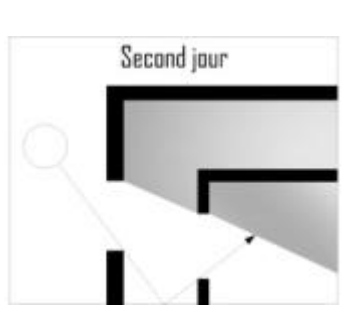

Fig 53.Icone représentant l'effet" Second Jour ". [Audience]

à **Jeu de taches solaires :** 

Cet effet représente la génération de motifs d'ombres et de lumière projetés sur les différentes surfaces de l'espace. (Fig54)

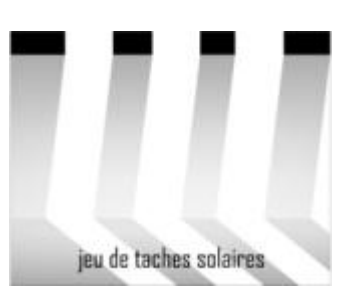

Fig 54.Icone représentant l'effet "Jeu de taches solaires". [Audience]

à **Clairière :** 

L'effet clairière consiste à produire, pour un espace donné, un niveau d'éclairement naturel supérieur à celui des espaces qui l'entourent (présence de zones de transition plus sombres). (Fig55)

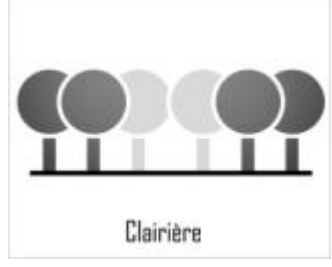

Fig 55.Icone représentant l'effet "Clairière". [Audience]

**Lumière uniforme :** 

Ce deuxième type présente une lumière omniprésente et occupant la totalité de l'espace et une propagation constante avec absence de taches solaires ou de points de concentration de lumière créant ainsi un niveau d'éclairement constant sur toutes les surfaces composant l'espace avec des valeurs moyenne de 10000 lux. (Fig56)

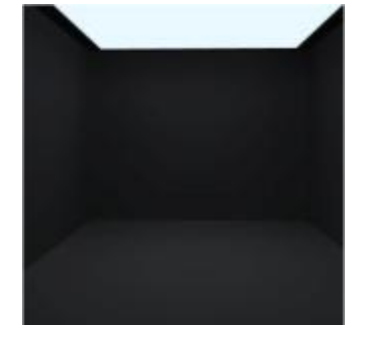

Fig 56.Image représentative du type "Lumière uniforme"[Simulation M.A. Gallas]

Ce type de lumière peut générer un ensemble d'effet lumineux dont :

à **Lumière indirecte :** 

Il s'agit d'un éclairement dispensé par des sources secondaires réfléchissant la lumière provenant de sources en contact direct avec la lumière naturelle. (Fig57)

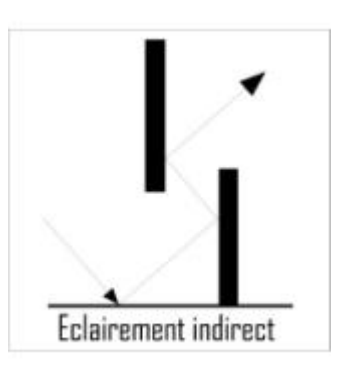

Fig 57.Icone représentant l'effet "Lumière indirect". [Audience]

# à **Lumière diffuse :**

Cet effet est le résultat de l'emploi de verres diffusants permettant de diffuser les rayonnements lumineux directs. (Fig58)

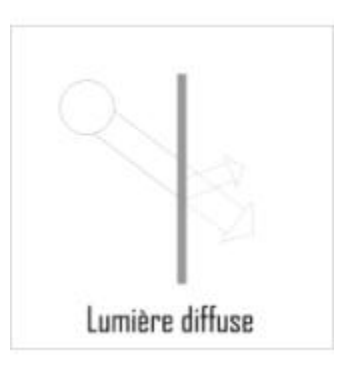

Fig 58.Icone représentant l'effet "Lumière diffuse". [Audience]

### **Lumière abondante :**

Lumière directe et rasante qui éclaire et inonde l'espace avec une lumière éblouissante qui peut être animée par des tâches d'ombre donnant un niveau d'éclairement moyen supérieur à 30000 Lux. (Fig59)

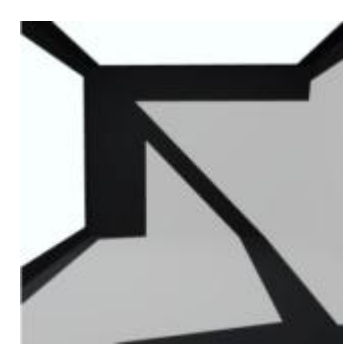

Fig 59.Image représentative du type "Lumière abondante"[Simulation M.A. Gallas]

## 2. Caractérisation des typologies despace :

La composante lumineuse et la composante spatiale sont étroitement liées et c'est l'interaction entre elles qui permet de générer différentes catégories d'ambiances lumineuses. D'un autre coté, un concepteur peut avoir des intentions de départ qui portent sur des typologies d'espaces, d'où l'intérêt de faire une caractérisation des ces configurations spatiales.

Cette caractérisation se réfère au travail de thèse de G.Lassance [Lassance, 2004] portant sur la référence comme outil d'aide à la décision ainsi que le livre de J.Cousin [Cousin, 1980], proposant une classification des différents types d'espace et la définition de leurs propriétés par rapport aux dimensions géométrique, spatiale et sensible.

Comme on l'a déjà précisé, cette classification se limite à une seule disposition spatiale rectangulaire répartie en quatre groupes. Ces derniers sont aussi répartis en sous-groupes selon les échelles et les dispositions spatiales possibles.

#### a. Espace de référence

Ce travail commence par la définition de notre espace de référence, ses différentes échelles possibles ainsi que toutes les propriétés permettant au système de l'identifier, pour la première phase de génération de solution et de le modifier pendant la phase de personnalisation de solution.

Ss  $S<sub>2</sub>$ A Å ٨a A Å2 As

Fig 60. Espace de référence.

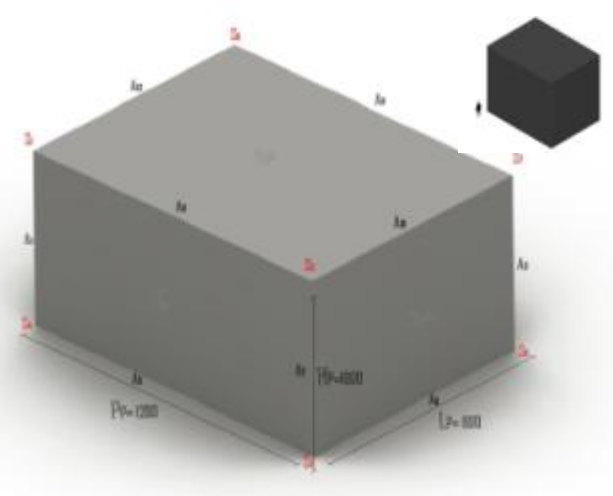

Fig 61. Espace de référence échelle type "Monument".

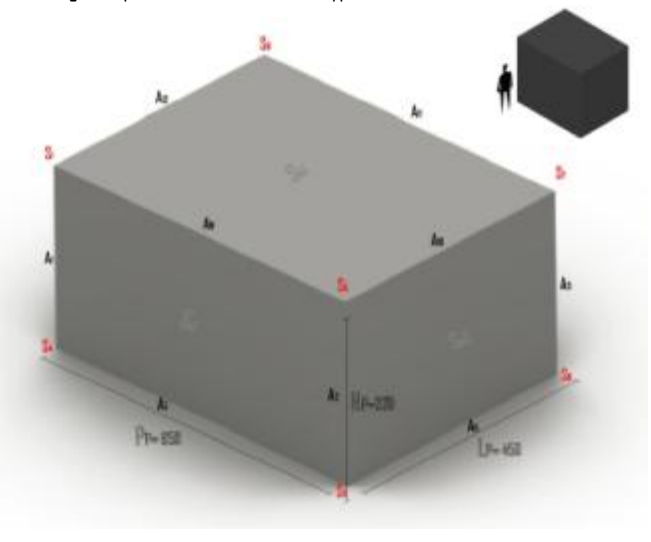

Fig 62. Espace de référence échelle type "Pièce".

Cet espace est défini comme étant une forme géométrique de base parallélépipédique composée de quatre surfaces verticales parallèles deux a deux et deux autres surfaces horizontales parallèles ainsi que 8 sommets et 12 arrêtes. (Fig60)

L'étude de certains projets de référence nous a révélé le rôle déterminant que peut jouer l'échelle d'un espace dans le choix d'un dispositif d'éclairage ainsi que la génération d'effet lumineux. De ce fait on a défini deux types d'échelles :

à **Echelle Type « Monumentale» :** 

Pp=1200 ; Lp=800 ; Hp=1000.

Un espace d'échelle monumentale qui a tendance à négliger l'échelle humaine, fermé sur lui-même avec une dimension divine et majestueuse. (Fig61)

à **Echelle Type « Humaine » :** 

Pp=650 ; Lp=450 ; Hp=320.

Un espace à échelle humaine fermé sur lui-même, donnant l'effet d'une bulle ou d'une sphère intérieure isolée du monde extérieur. (Fig62)

b. Typologie d'espace :

# **Espace Type « Cavité » :**

Espace parallélépipédique composé de 6 faces parallèles deux a deux (4 verticales et 2 horizontales) avec un faible taux d'ouverture (< 10%). (Fig63)

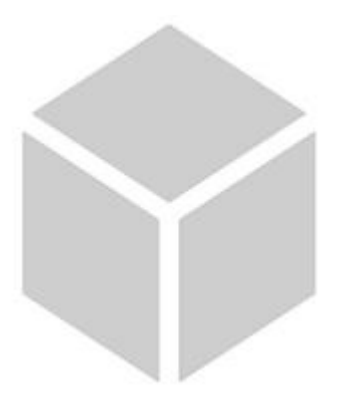

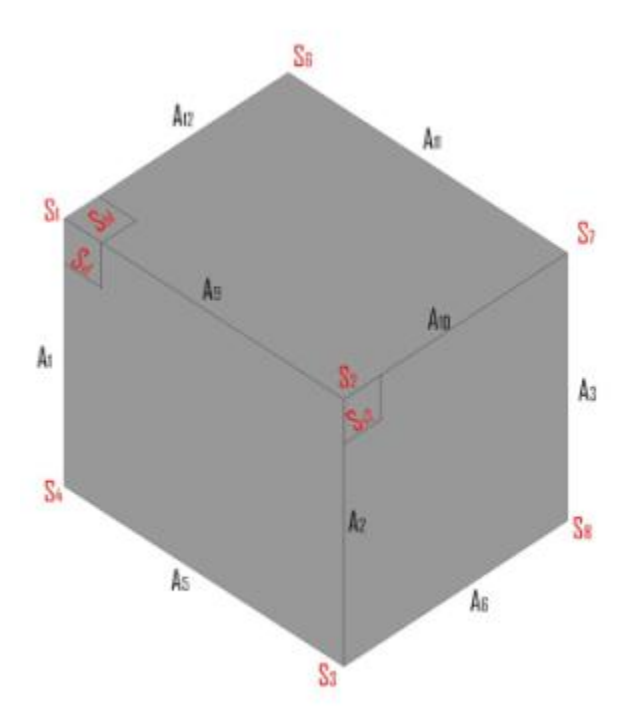

Fig 63. Propriétés géométriques de l'espace type" Cavité ".

## **Espace Type « Foret » :**

 Deux faces horizontales fermées parallèles avec quatre faces verticales ouvertes sur l'extérieur. (Fig64)

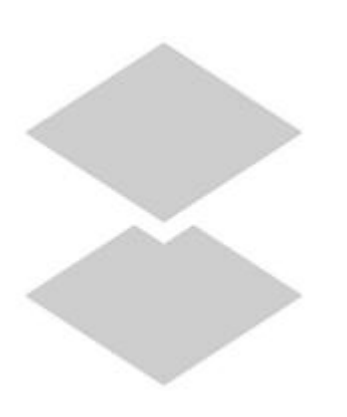

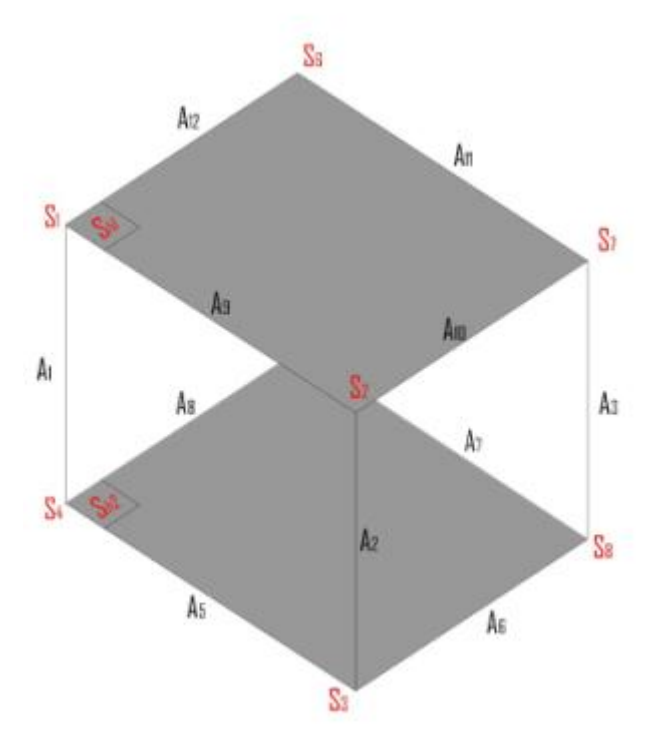

Fig 64. Propriétés géométriques de l'espace type" Foret ".

#### **Sous-espace**

3 sous catégories d'espaces suivant le type de traitement des surfaces verticales :

à Avec des parois :

 Avec des sections de parois réparties sur une ou plusieurs surfaces verticales séparées par des surfaces vitrées ou par un vide. (Fig65)

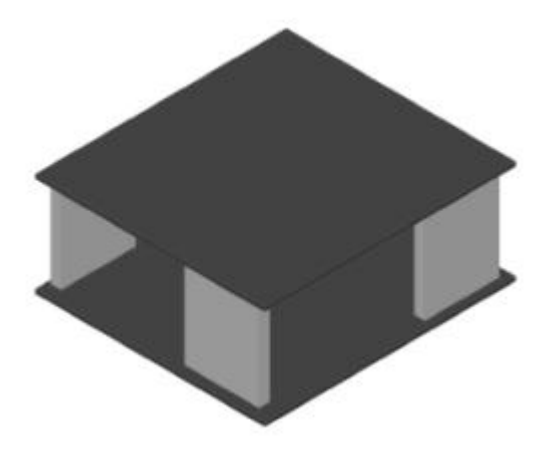

Fig 65. Détail du sous-espace avec des parois de l'espace type" Foret "

 $\overline{a}$  Avec des points:

Surfaces verticales définies par des points sur une ou plusieurs faces avec ou sans des surfaces vitrées. (Fig66)

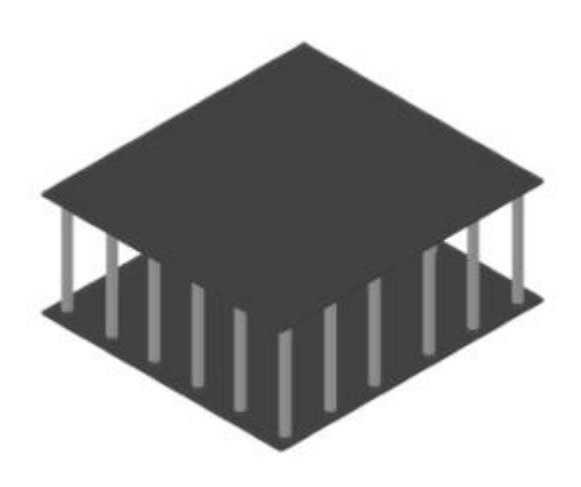

Fig 66.Détail du sous-espace avec des points de l'espace type" Foret "

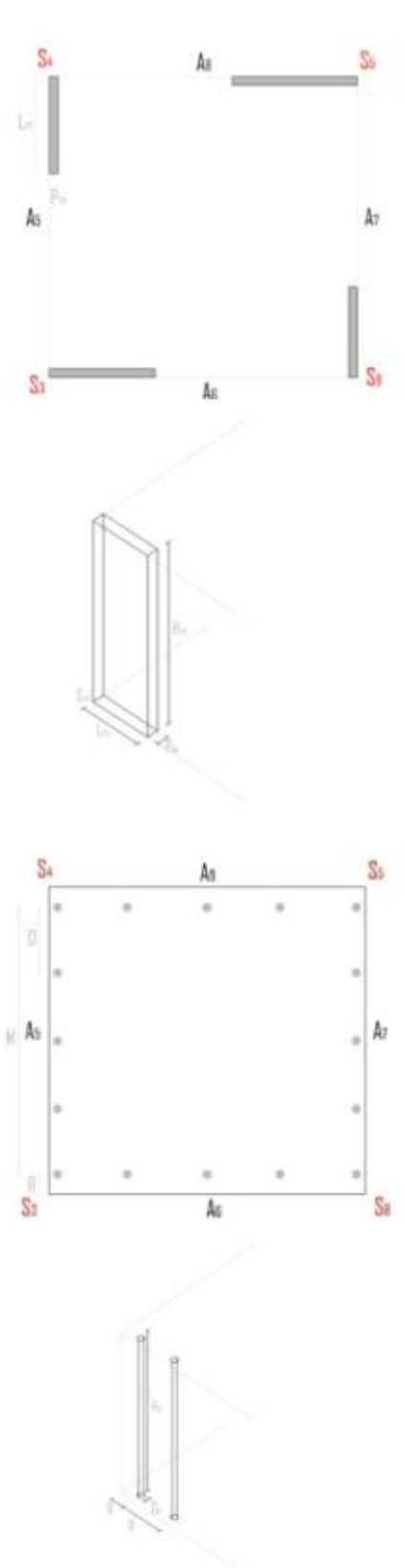

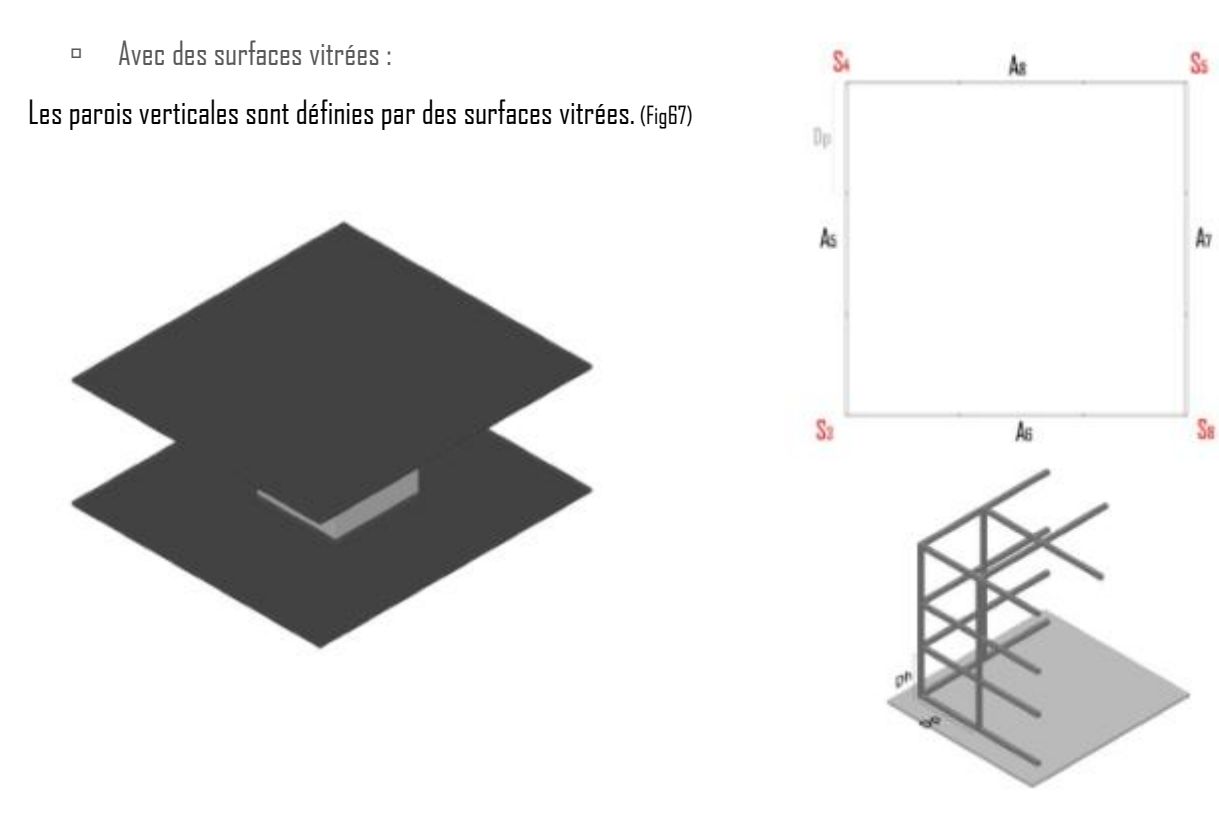

Fig 67. Détail du sous-espace avec des surfaces vitrées de l'espace type" Foret "

# **Espace Type « Clairière » :**

 Les quatre faces verticales et la face horizontale inférieure sont fermées avec la face horizontale supérieure vide ou vitrée. (Fig68)

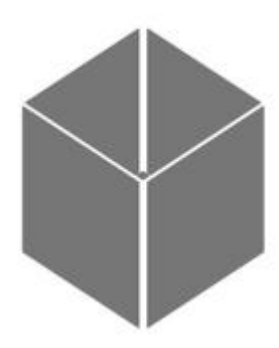

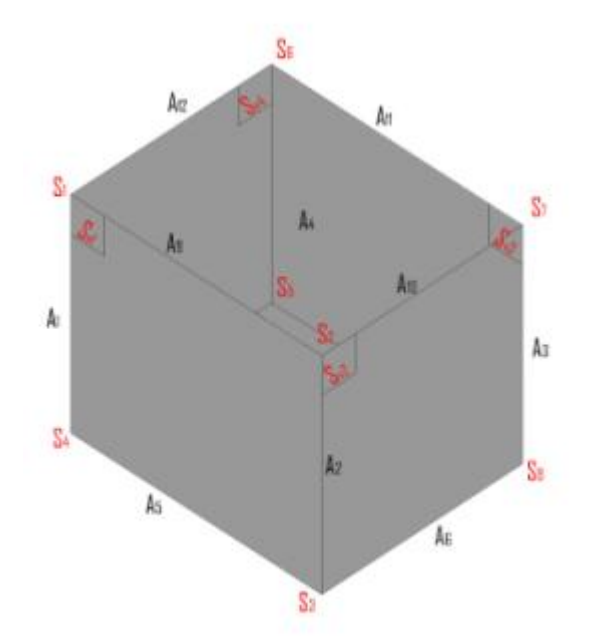

Fig 68. Propriétés géométriques de l'espace type" Clairière ".

# **Espace Type « Cristal » :**

la face horizontale inferieure fermée avec quatre faces verticales et la face horizontale supérieure vitrées. (Fig69)

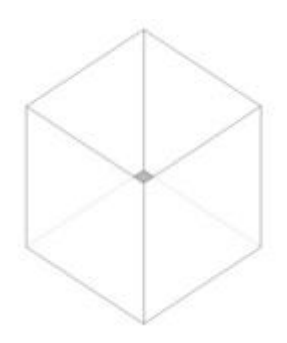

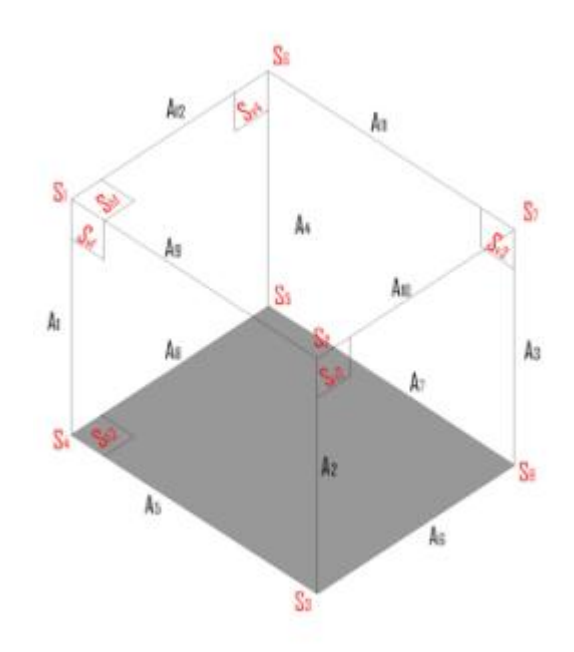

Fig 69. Propriétés géométriques de l'espace type" Cristal ".

# 3. Caractérisation des dispositifs

Pour cette étape du processus on a défini dix-sept types de dispositifs permettant de générer les différentes catégories de lumière, de sous-effet lumineux et compatible avec l'ensemble des dispositions spatiales proposées. (Fig70)

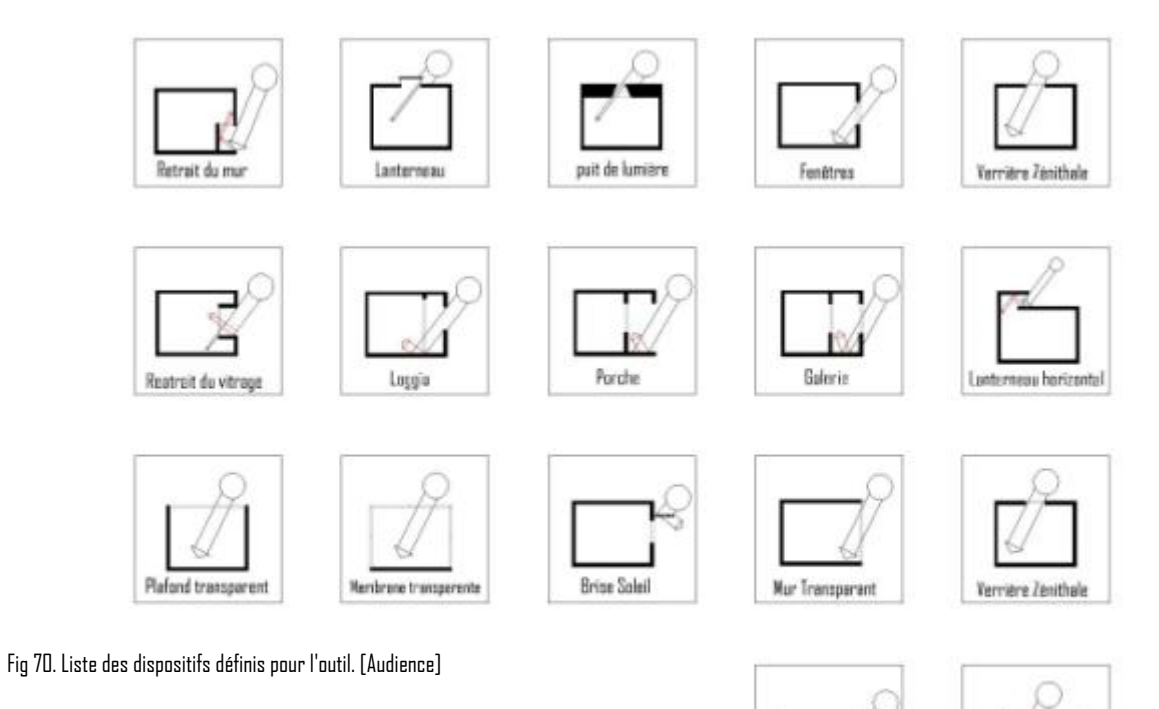

**Ford and** 

Or un type de dispositif peut générer plusieurs types de lumière, comme il peut être appliqué à plusieurs types d'espaces. D'un autre coté un type de dispositif peut avoir plusieurs configurations qui diffèrent suivant sa position (vertical, horizontal, sur une ou plusieurs faces…), le nombre (unique ou multiple).

De ce fait, pour chacun de ces types de dispositifs, il existe plusieurs caractérisations possibles permettant chacune de générer une lumière ou un effet particulier. Afin d'expliquer ce type de caractérisation, nous prenons comme exemple un type de lumière « **Contrastée** » avec un sous-effet lumineux « **Jeu de taches solaires** » en utilisant un dispositif de type « **Fenêtre** » le tout pour un espace de type « **Cavité** » à l'échelle « **Humaine** ».

La caractérisation de ce type de dispositif sera influencée par les propriétés de la lumière contrastée, de l'effet de jeu de taches solaires produit, du type et l'échelle de l'espace dans lequel il est situé et enfin du type de dispositif luimême. En effet un espace type « cavité » induit un faible taux d'ouverture gardant une fermeture visuelle par rapport à l'extérieur ne dépassant pas les 10%, sachant qu'on va situer ce dispositif sur la face **Sv4** avec une surface totale de 14 m² on aura une surface vitrée totale **Svit=1.4 m²**. Pour garantir cette fermeture avec l'extérieur, qui induit une surface d'ouverture assez réduite, on a choisi des ouvertures de dimensions ne dépassant pas les 70x70 cm avec une surface d'ouverture de dispositif **Sdis=0.49m²**.

Le choix d'un effet de « jeu de taches solaires » induit lui aussi un nombre de dispositif supérieur à deux, d'où le nombre de dispositifs résultant correspond à **Nd= Svit / Sdis** pour ce cas **Nd=3** qui sont répartis d'une manière à créer ces taches solaires sur l'ensemble des surfaces composant l'espace. Cette première étape de caractérisation nous permet d'obtenir plusieurs dispositions d'ouvertures suivant la position de ces éléments sur la face Sv4 (verticale, horizontale, centrale, sur une ou plusieurs faces…). (Fig71)

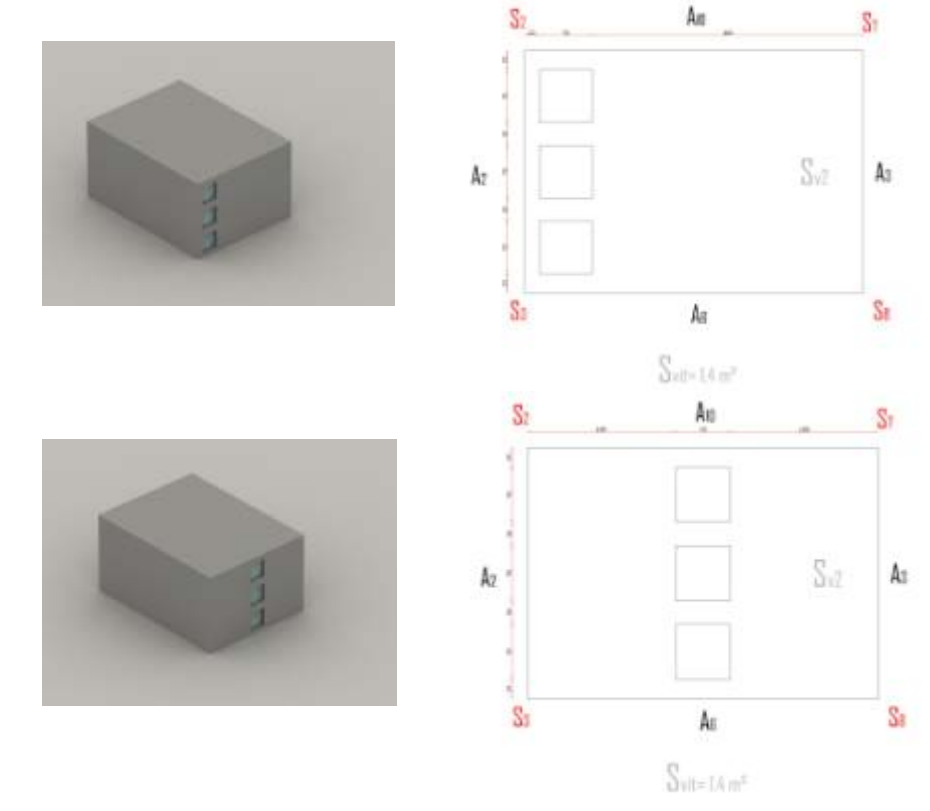

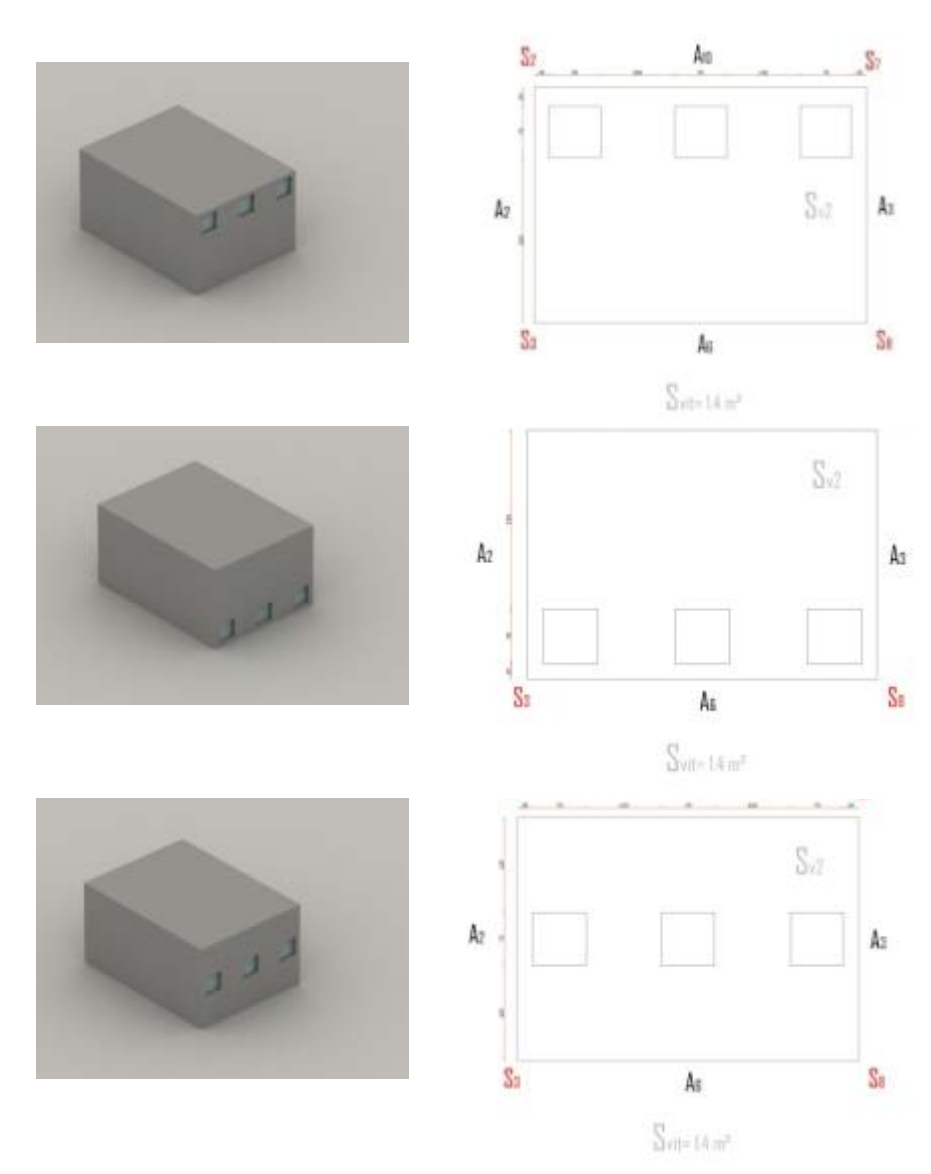

Fig 71. Exemples des sous-types de dispositif "Fenêtre" comme résultat de la caractérisation. [Simulation M.A. Gallas]

## Bilan :

Cette étape de caractérisation permet de relever les propriétés de chaque élément qui, malgré leurs natures différentes, peuvent être mises en relation afin de définir un ensemble de configurations liant la composante spatiale, lumineuse et les dispositifs et de mettre en valeur la hiérarchie et la transmission de propriétés qui existe entre eux.

# C. Les configurations Lumière – Espace – Dispositif :

L'étape de caractérisation a permis de définir les propriétés caractéristiques de chaque type d'espace, de lumière et de dispositifs .A partir de ce travail on va essayer d'identifier les relations de continuité et de compatibilité qui peuvent exister entre ces différentes propriétés afin de mettre en place un ensemble de configurations.

# 1. Configuration à partir d'un type de lumière :

Pour commencer, on va chercher les relations de compatibilité pour chaque type de lumière avec l'ensemble des typologies d'espace, ensuite on va établir la liste des dispositifs capables de générer chaque type de sous-effet.

La lumière de type « contrastée » peut être générée dans un espace de type « **cavité** » puisque ce dernier présente un faible niveau d'ouverture et une fermeture par rapport à l'environnement extérieur créant ainsi un contraste entre zones fortement éclairées de faible surface et d'autres sombres occupant la plus grande surface de l'espace.

Pour ce type de lumière on a défini trois sous-types d'effets associés dont le premier, « **jeu de taches solaires** », induit un dispositif de type multiple, avec des ouvertures de faible surface produisant un ensemble de taches solaires. A partir de la liste de dispositifs qu'on a établis, on peut lui associer le dispositif type « **fenêtre** » en « **multiple** », « **mur transparent** » associé au dispositif type « **brise soleil** ».

Pour le sous-effet « **second jour** », généré par une source de lumière directe qui en contact indirect avec l'extérieur, on a défini des dispositifs de type « **retrait du mur** », « **retrait du vitrage** », « **loggia** », « **porche** » et « **galerie** ».

Le sous-effet clairière, qui consiste à créer une zone fortement éclairée entourée par des zones plus sombres avec une transition progressive, peut être généré par des dispositifs type « **lanterneaux horizontaux** », « **puits de lumière** », « **fenêtre** », « **verrière zénithale** » avec un seul dispositif occupant une position centrale.

Enfin, on a dressé un schéma de configuration organisant l'ensemble de ces relations, ces schémas sont organisés de manière hiérarchique en partant d'un type de lumière mise en relation indirecte avec une typologie d'espaces constituant le premier niveau. Le deuxième niveau est constitué des sous-effets lumineux dégagés de la caractérisation de type de lumière. Enfin, l'ensemble des types de dispositifs et leurs sous-types permettant de générer chacun des sous-effets lumineux prédéfinis et compatibles avec le type d'espace précisé au départ. (Fig72)

Fig 72.Configuration possible pour la "Lumière contrastée".

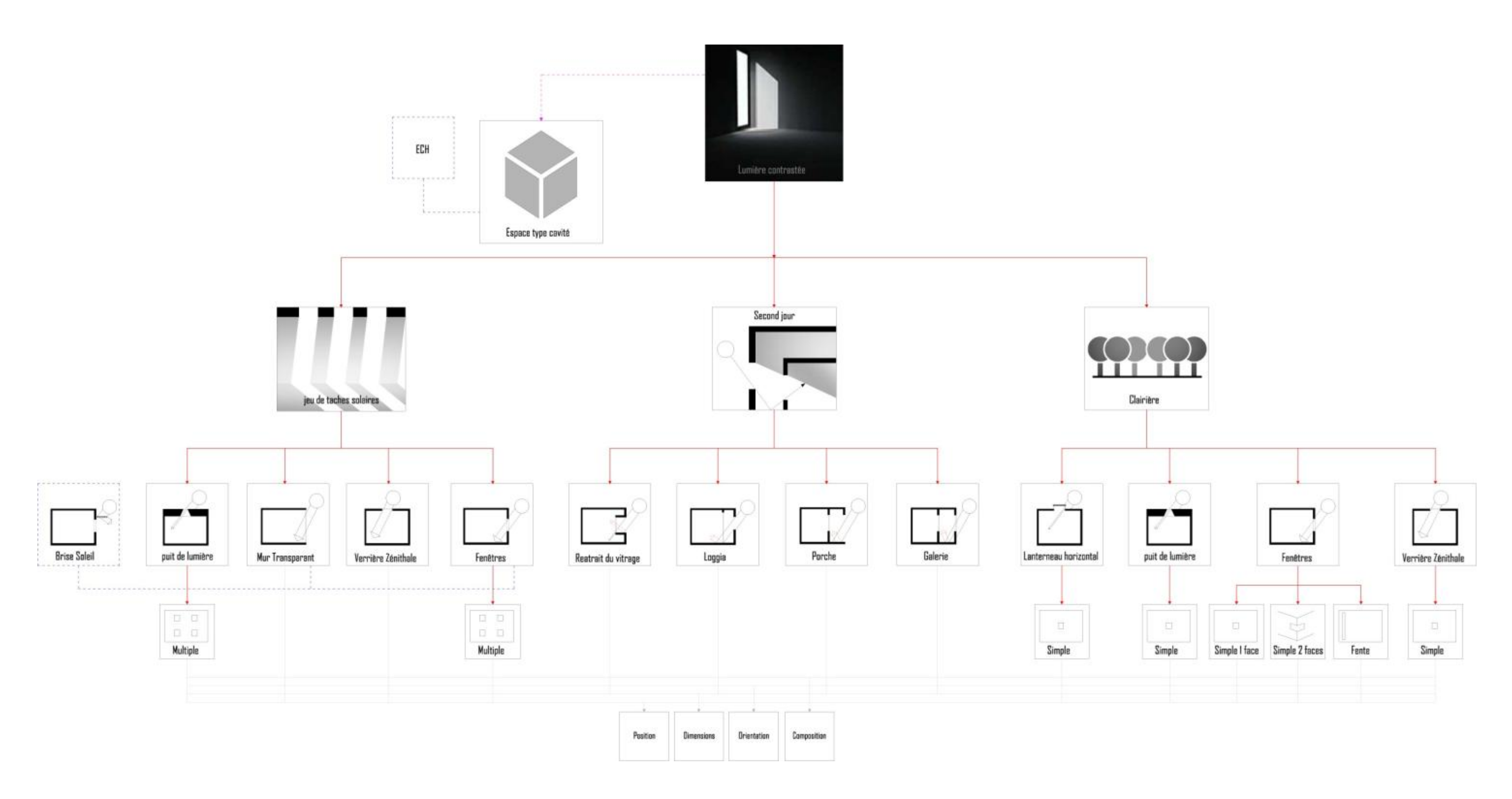

Pour être prise en compte, cette configuration doit être validée, en vérifiant la conformité des effets générés par chacun de ces dispositifs et pour ce type d'espace. Cette validation s'est effectuée en réalisant des simulations en utilisant Radiance comme outil de simulation de la lumière naturelle pour un espace de type « cavité » à l'échelle d'une « pièce » avec des parois en gris neutre (50%), localisé à Nancy pour le 21 mars à 10h. (Fig73)

Groupe « jeu de taches solaires »

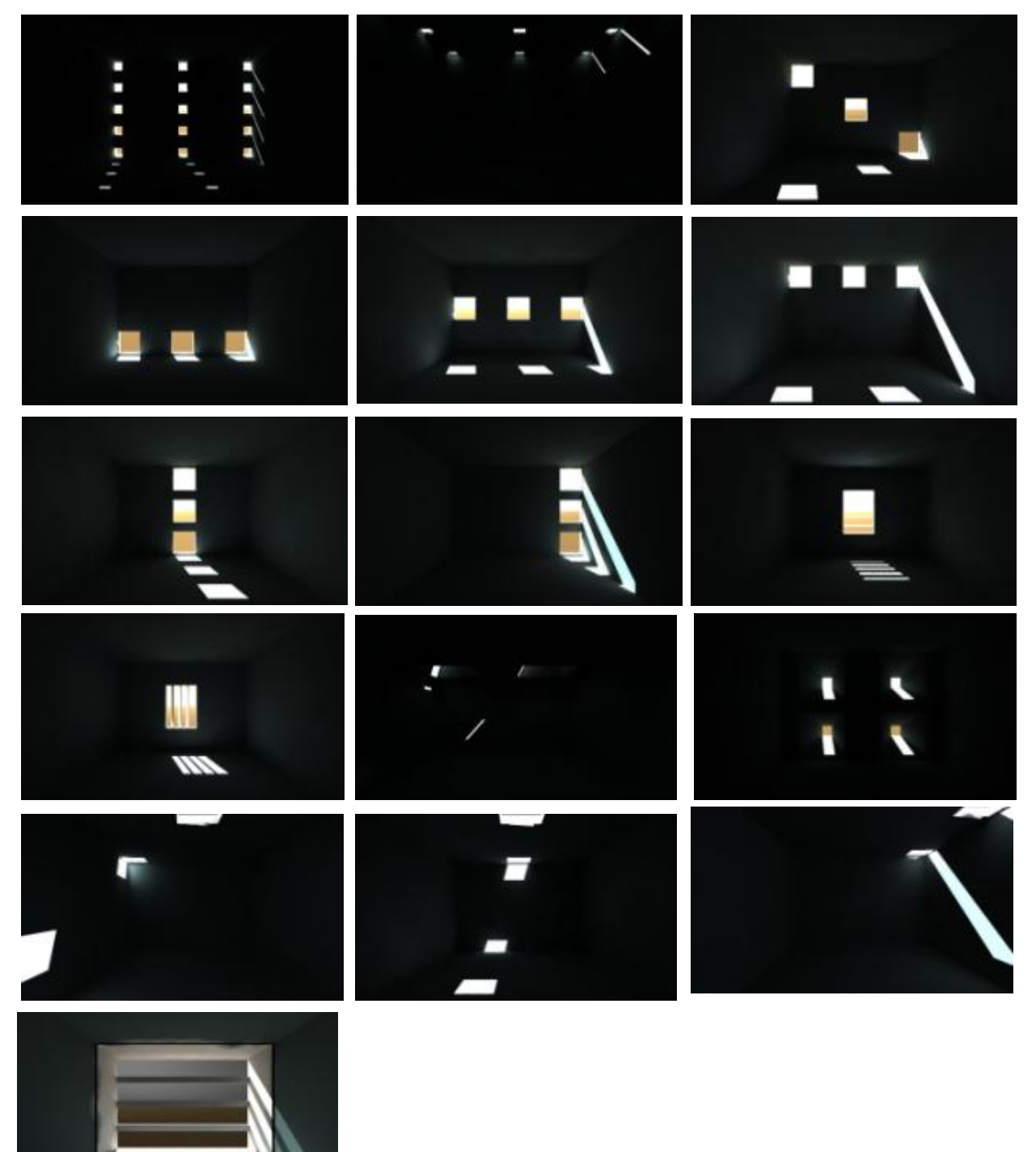

Groupe « Clairière »

**Master Design Global, Modélisation et Simulation des Espaces Bâtis** | CRAI/UMR-MAP 694

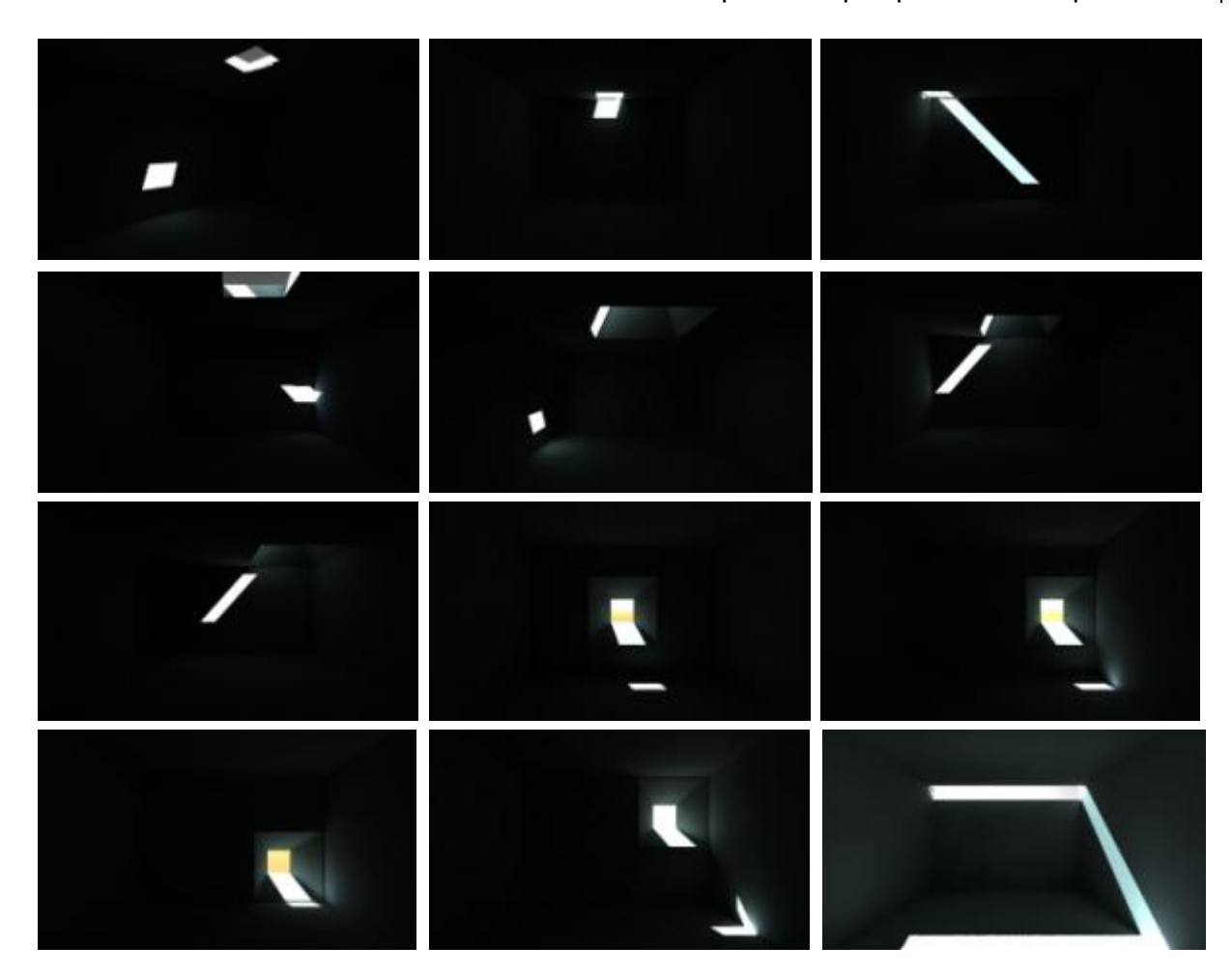

Groupe « second jour »

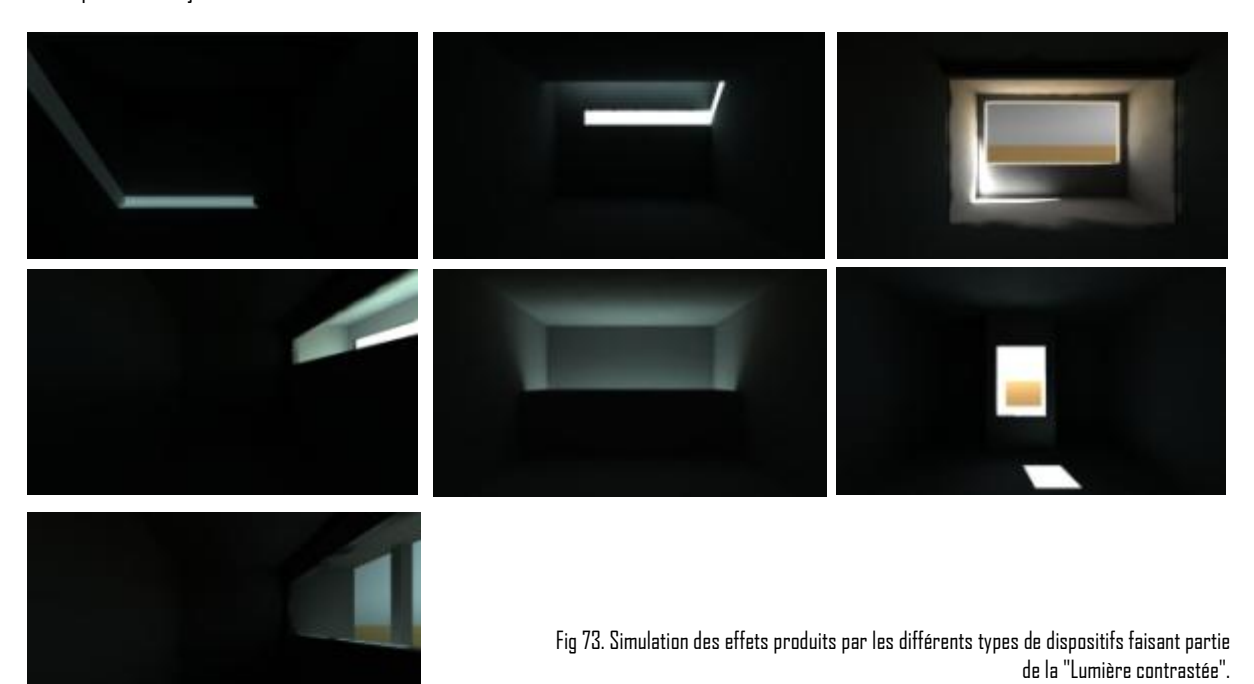

De la même manière que pour la lumière « contrastée », on a défini les configurations possibles pour la « lumière uniforme », caractérisée par une lumière homogène qui se propage de la même manière sur toutes les surfaces. Cette lumière peut être générée dans un espace de type « cavité » grâce à son faible niveau d'ouverture sont adapté à un effet de type « lumière indirecte » produit par un dispositif de type « retrait du mur » ou par un « lanterneau horizontal ». Ou bien dans des espace de type « forêt » ou « clairière » qui, grâce à leurs ouvertures centrales ou périphériques permettent de générer un effet de « lumière diffuse » en utilisant des dispositifs de type « paroi verticale translucide » ou « paroi horizontale translucide » (Fig74)

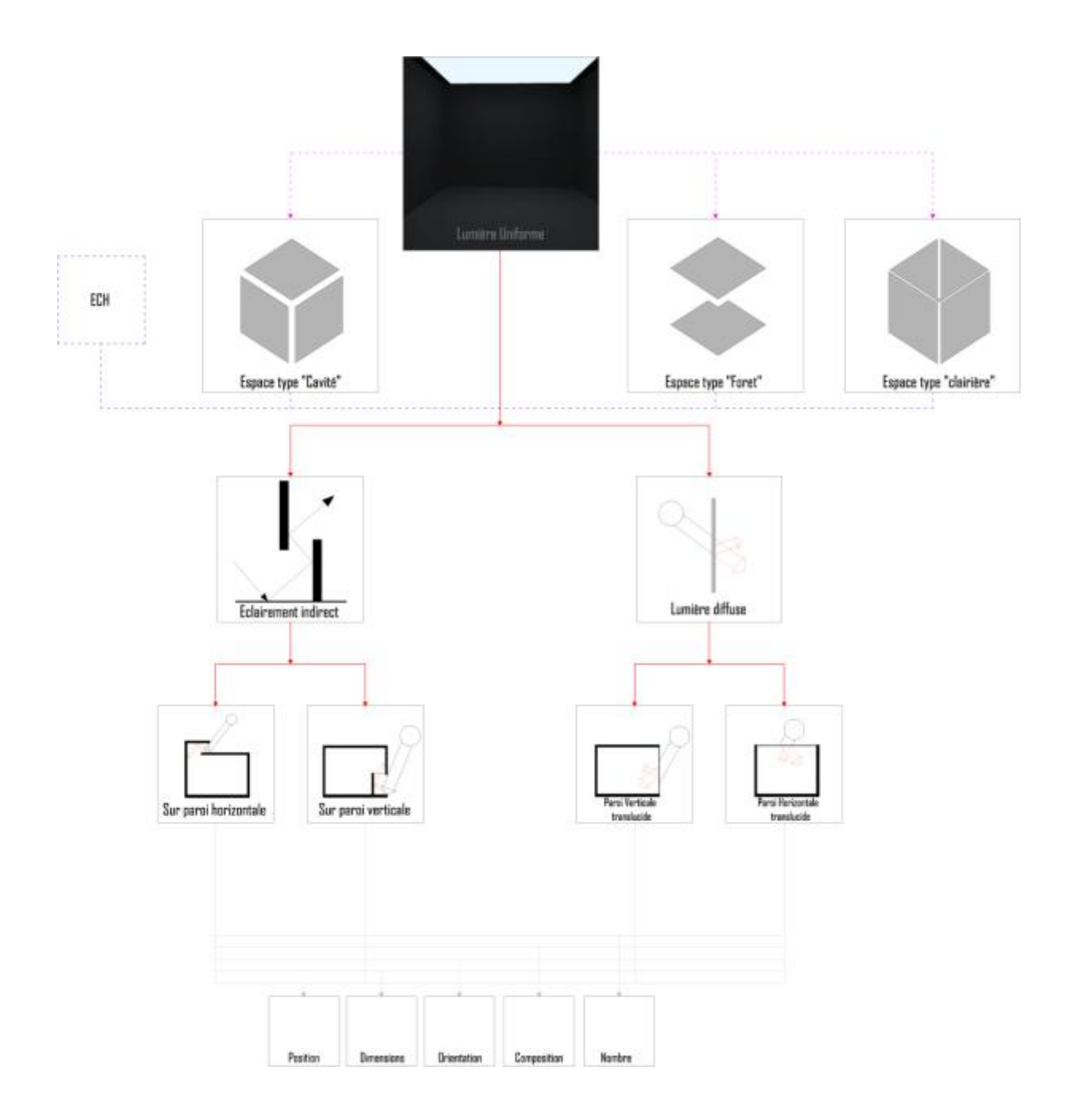

Fig 74.Configuration possible pour la "Lumière uniforme"

Pour la « lumière abondante », présentée comme étant une lumière directe qui inonde la totalité de l'espace, elle et compatible avec des espaces de type « cristal », « forêt » et « clairière » puisque ces derniers présentent des taux d'ouverture très élevés permettant une forte pénétration de la lumière naturelle. L'effet « contre-jour » est le seul qui corresponde à cette lumière et qui peut être généré par des dispositifs de type « plafond transparent », « mur transparent » ou « membrane transparente » et qui permette le passage de la lumière naturelle sur de grandes surfaces sans contrôle ou filtrage. (Fig75)

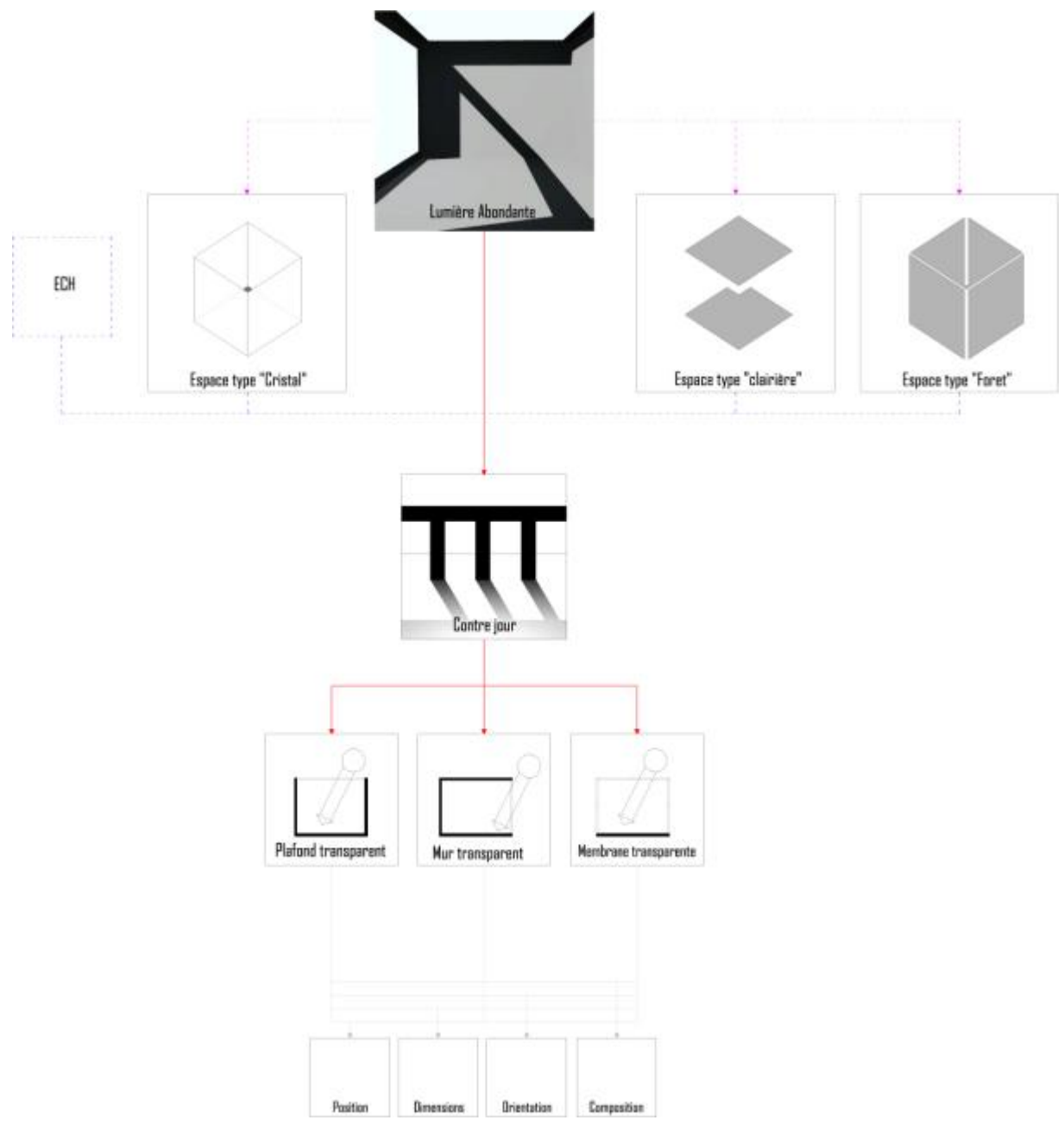

Fig 75. Configurations possibles pour la "Lumière abondante"

# 2. Configuration à partir d'un type d'espace :

Pour l'espace type « cristal », composé de quatre faces verticales et une face horizontale totalement transparente permettant de générer une lumière « abondante » dans le cas où le verre utilisé est de type transparent, ou bien «uniforme» , dans le cas où ce dernier est de type diffus. Ce type d'espace est compatible avec un seul type de dispositif, « la membrane transparente ». (Fig76)

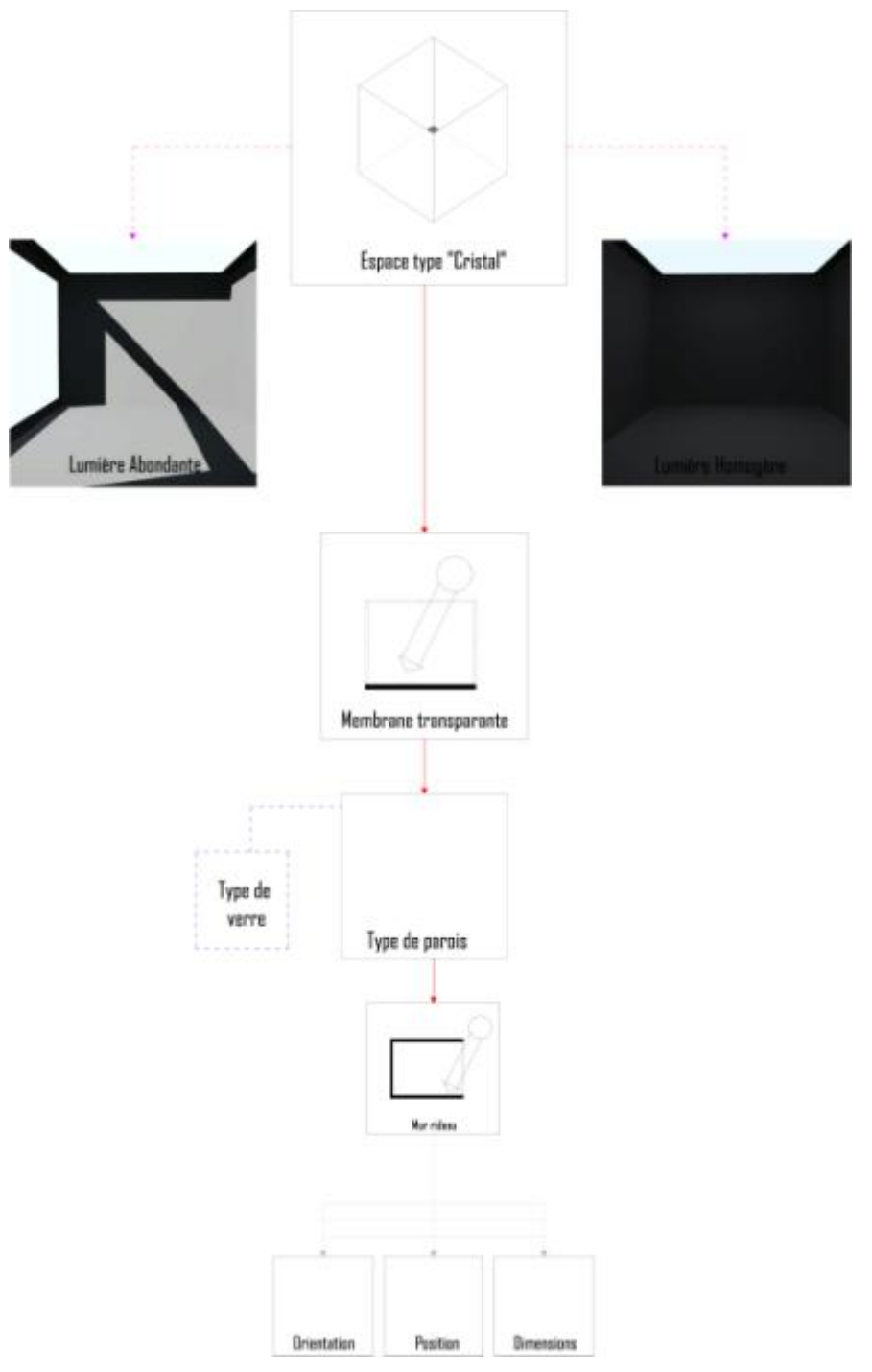

Fig 76. Configurations possibles pour l'espace type "cristal".

Pour un espace type « clairière », composé de quatre faces verticales et une face horizontale inférieure fermées avec une face horizontale supérieure ouverte, permettant de générer une lumière de type « uniforme » en utilisant une ouverture avec un verre translucide ou « abondante » en choisissant un verre transparent ou bien une ouverture de type « patio ». Cet espace peut être sous plusieurs formes : « cylindre », « parallélépipède » ou « prisme ». (Fig77)

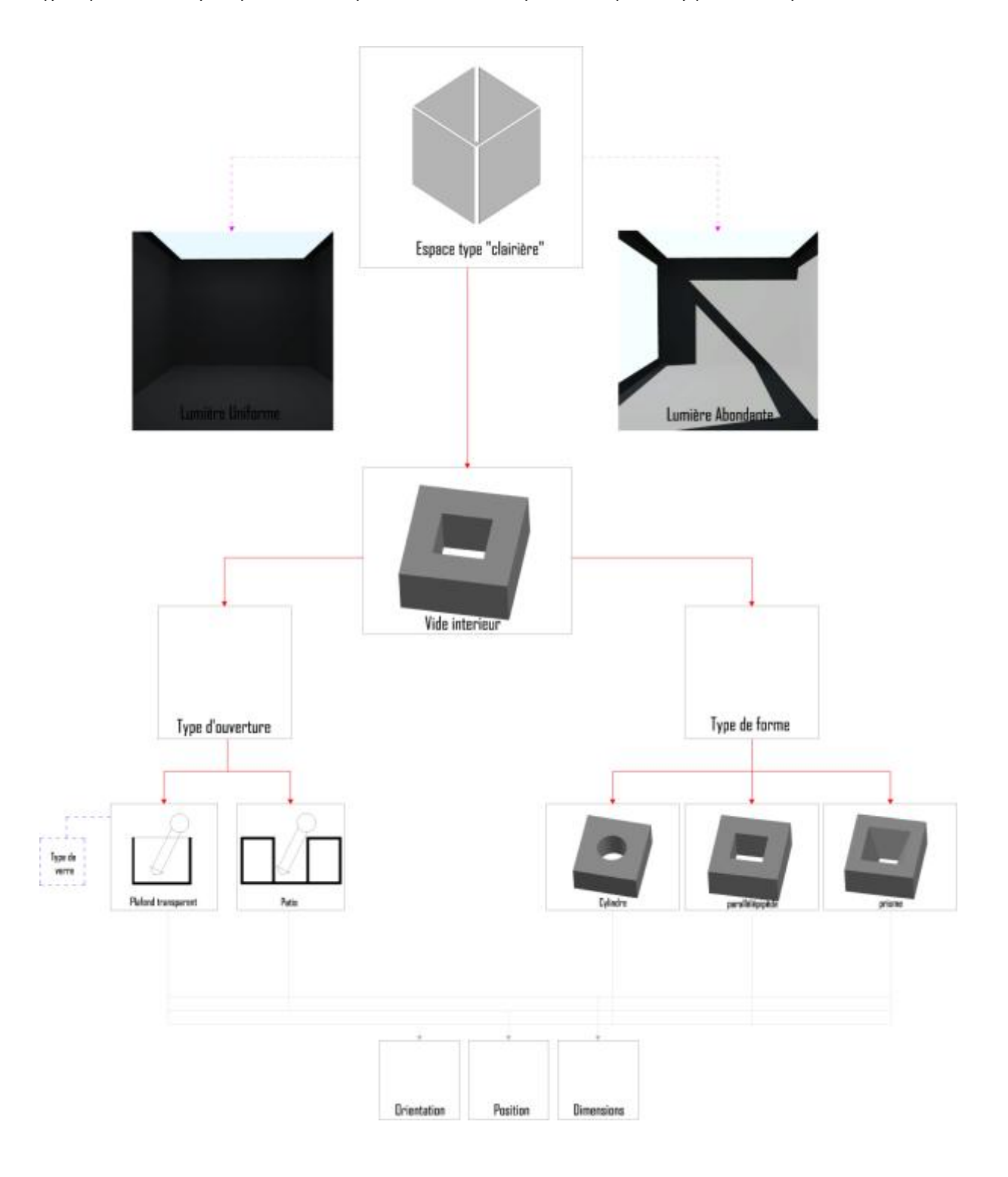

Fig 77. Configurations possibles pour l'espace type "clairière".

Comme on l'a déjà précisé, l'espace type « cavité » peut être le cadre de deux types de lumières, la « lumière uniforme » et la « lumière contrastée ». Les dispositifs utilisés pour générer deux typologies de lumière diffèrent suivant l'échelle de l'espace. Dans le cas d'une échelle « Humaine », les dispositifs compatibles sont la « fenêtre » qui peut être associée à d'autres dispositifs de contrôle comme le « débord de toit » ou bien le « brise-soleil », la « lanterne », « lanterneau horizontal », « puits de lumière » et « éclairage indirect » sur paroi verticale ou horizontale. (Fig78)

Pour une échelle « monumentale », les dispositifs compatibles sont avec ces derniers, mais à une échelle plus grande ainsi que d'autres adaptés à une échelle « monumentale » comme la « Galerie », « Porche » ou « Loggia ». (Fig78)

De même, l'espace type « Forêt », est en relation directe avec les lumières de type « Uniforme » et « Abondante ». Il se développe en trois sous-catégories compatibles avec des dispositifs de type « mur transparent » et « mur translucide » qui peuvent être associés à d'autres dispositifs de contrôle comme le « brise-soleil » ainsi que le « débord de toit ». (Fig79)

Enfin, l'espace type « cristal » peut générer une lumière de type « Uniforme » dans le cas où il est constitué d'une membrane translucide, ou bien une «lumière abondante » en utilisant un verre transparent. (Fig80)

## Bilan :

Ces différentes configurations ont permis d'identifier et classifier les relations qui lient chacune des composantes lumineuse, spatiale ainsi que les dispositifs constituant ainsi la structure de notre outil. Or, pour que ces configurations puissent être reconnues par le système, elles doivent être traduites en langage logique constituant ainsi une base de données.

Gallas Mohamed Anis **Lumière naturelle en phase de conception, quels outils/méthodes pour l'Architecte** 64

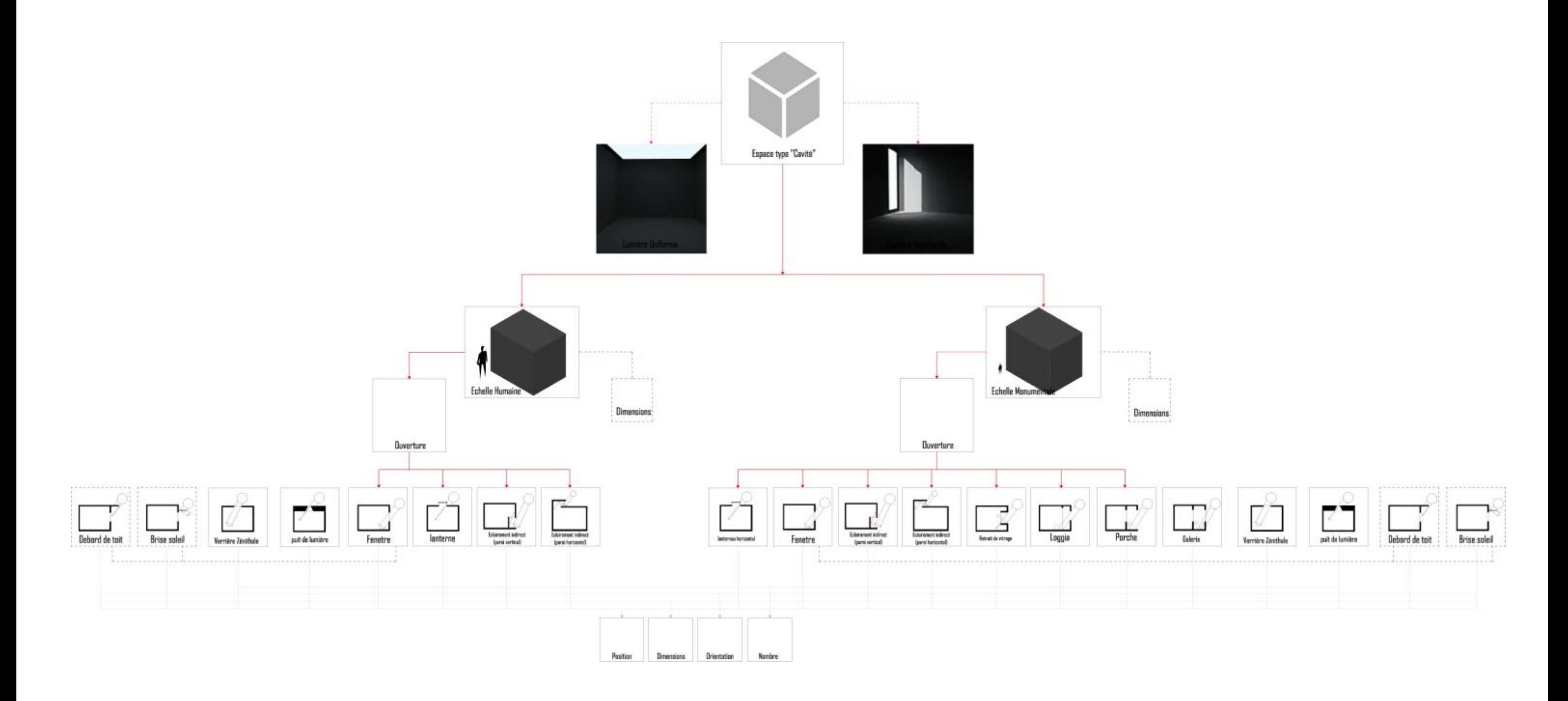

Fig 78. Configurations possibles pour l'espace type "cavité".

Gallas Mohamed Anis **Lumière naturelle en phase de conception, quels outils/méthodes pour l'Architecte** 65

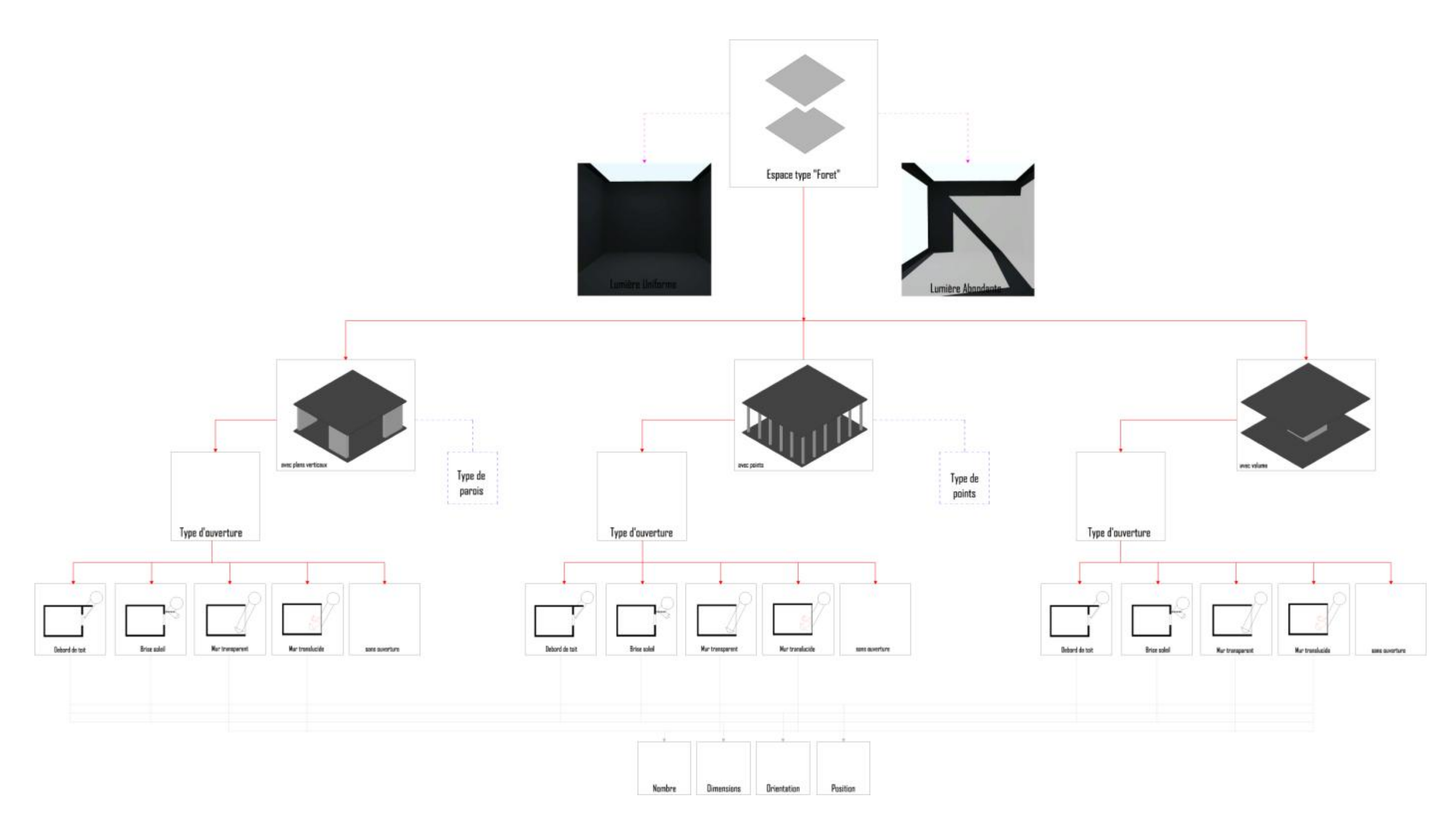

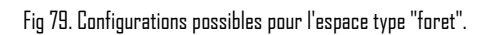

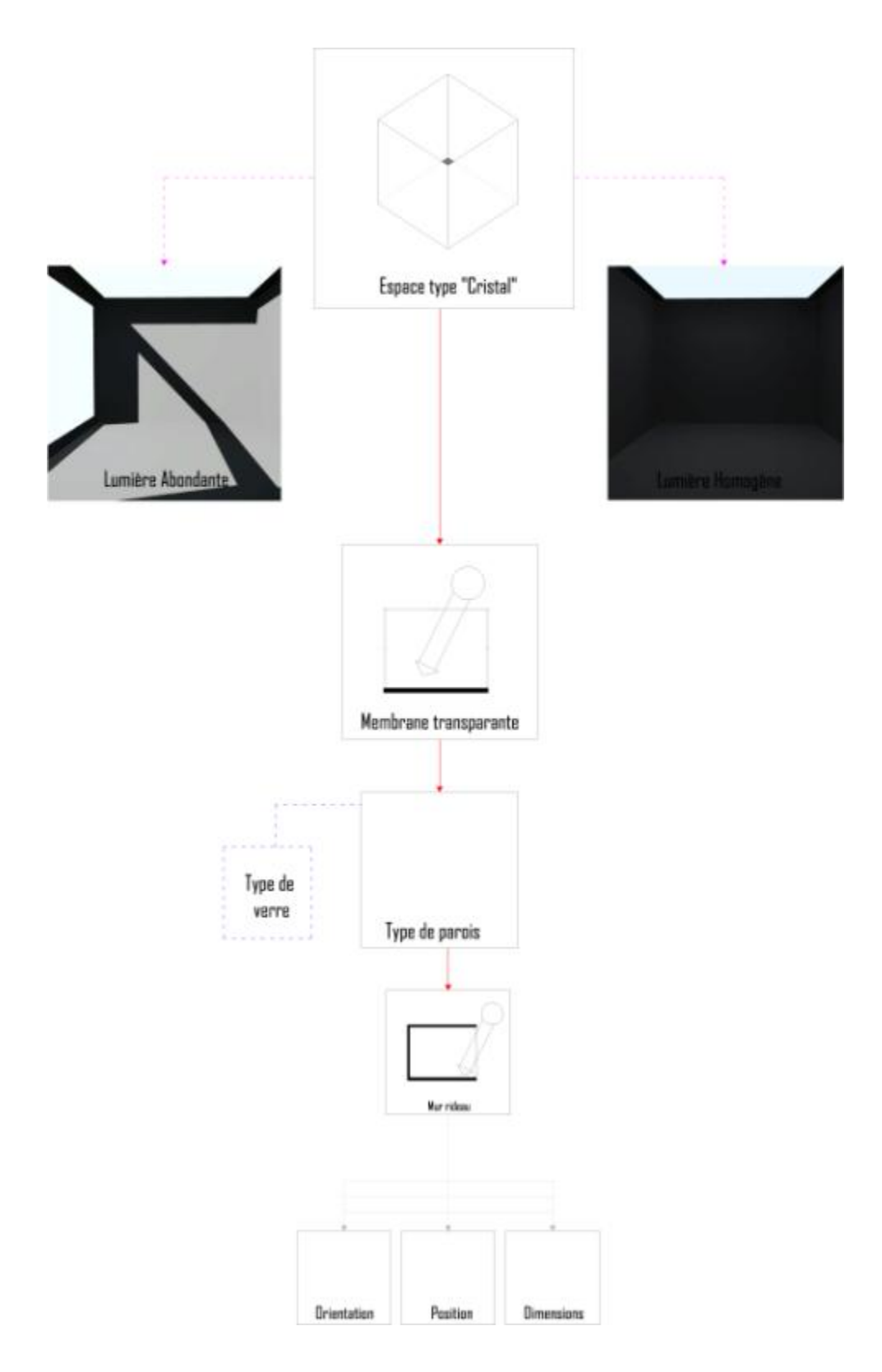

Fig 80. Configurations possibles pour l'espace type "cristal".

## D. Structure de la base de données :

Cette base de données est structurée suivant le modèle logique Entité/Association. Ce modèle permet l'identification des principales entités et leurs propriétés caractéristiques ainsi que les relations qui les unies. Chaque association correspond à une action et les limites sont identifiées par des cardinalités permettant ainsi d'avoir un sens de lecture.

#### 1. Définition des entités :

Concrètement, chaque lumière, espace, dispositif possédant un nom et un ensemble de propriétés est considéré comme une entité qui peut avoir des relations avec d'autres entités. Dans notre cas précis, on a identifié trois entités principales; type de lumière, type d'espace ainsi que le type de dispositif possédant chacune un identifiant, qui correspond au nom de chaque type d'élément (Ex : Lumière contrastée) et un ensemble de propriétés qui sont le résultat de l'étape de caractérisation.

Cette première étape nous a permis d'identifier quatre entités principales, « Lumière (ambiance) », « espace éclairé », « dispositif architectural » et « effet lumineux », ainsi qu'une entité « géométrie », permettant de caractériser les espaces et les dispositifs, et qui se décomposent en trois entités « face », « arrête » et « sommet » et enfin une entité « image » qui présente le résultat que le système va produire (dans sa première phase). (Fig81)

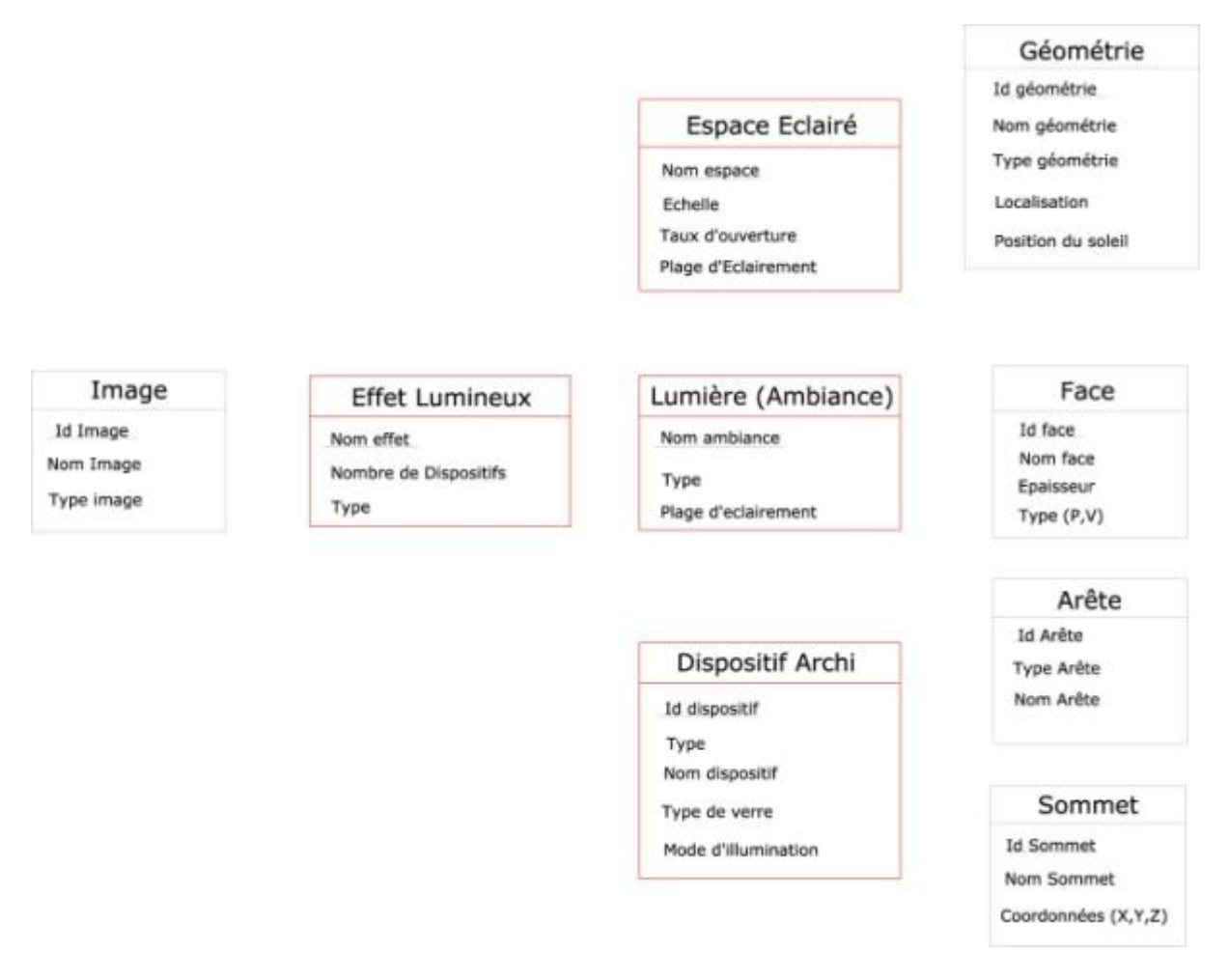

Fig 81. Première identification des entités de la base de données.

On faisant un essai de cette répartition, on a remarqué qu'un espace éclairé a ses propres propriétés tout en appartenant à un type d'espace qui lui-même possède des propriétés qui le caractérisent d'où la nécessité de créer deux entités distinctes ; la première appelée « espace éclairé » qui caractérise un espace localisé dans l'espace, possédant une géométrie et produisant un effet lumineux, la deuxième nommée « type d'espace » qui permet de décrire une catégorie d'espace. De la même manière, pour la lumière, on a fait la distinction entre « type d'effet lumineux » et « effet lumineux » ainsi que pour les dispositifs où on a créé une entité « type de dispositif archi » et une autre pour « dispositif archi ». (Fig82)

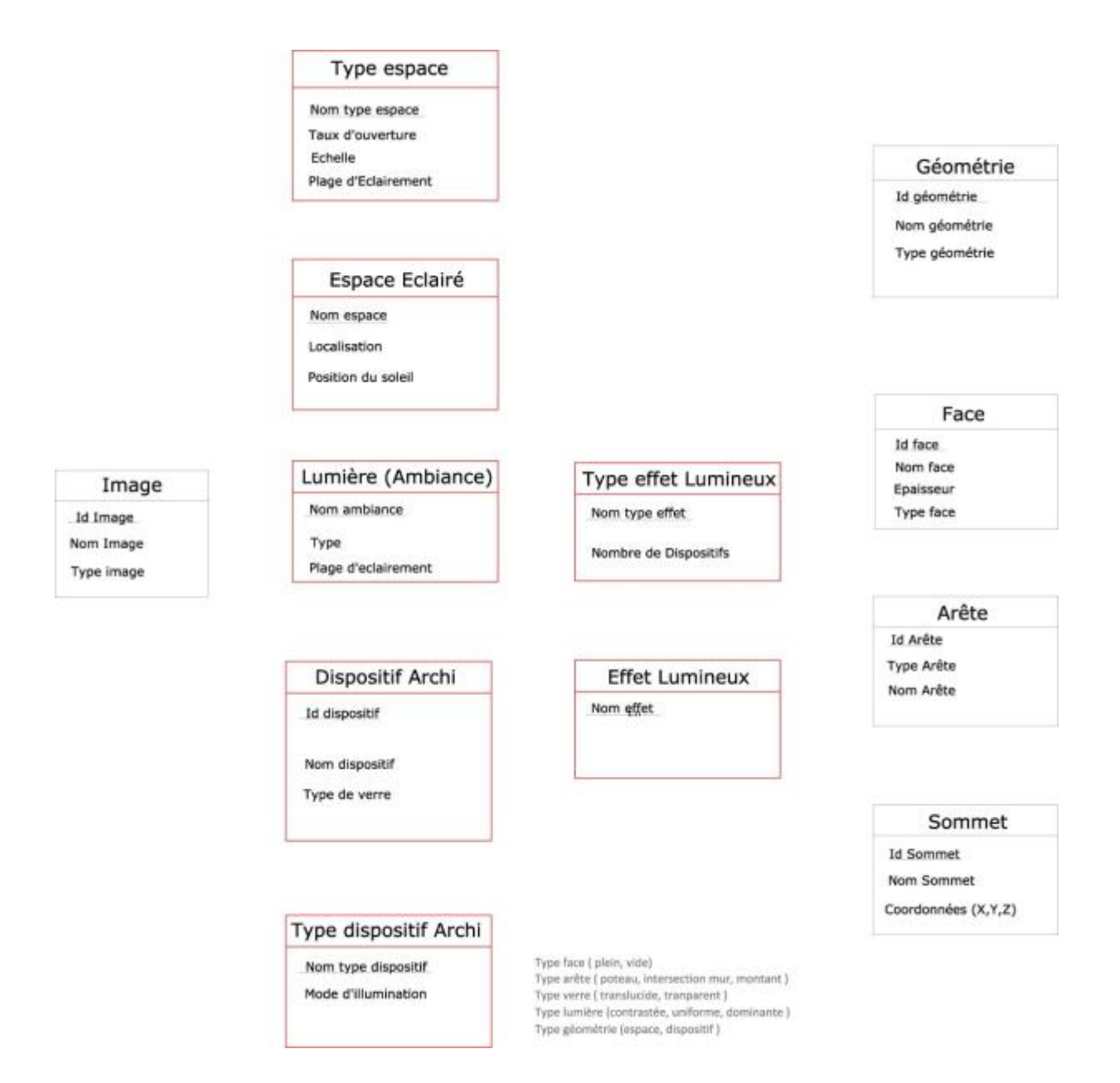

Fig 82. Les entités de la base de données.

#### 2. Définition des relations :

Les configurations qu'on a établi, ont permis de définir les relations qui peuvent lier une lumière, un espace et un dispositif. Dans un modèle logique, ces relations sont traduites en Association caractérisant le rapport entre les Entités.

Ces associations sont qualifiées par des verbes qui résument l'action établie entre les deux ainsi que des cardinalités, permettant de détailler la relation en partant du bord de chaque entité. Prenant l'exemple de l'association entre un « type d'espace » et un « espace éclairé », un espace éclairé appartient à un seul type d'espace, ce qui justifie la relation d'appartenance entre les deux et la cardinalité « 1.1 » situé au bord de l'entité « espace éclairé ». Dans l'autre sens, un « type d'espace » comporte un ou plusieurs « espace éclairé » d'ou la cardinalité « 1.n » présente au bord de cette entité. (Fig83)

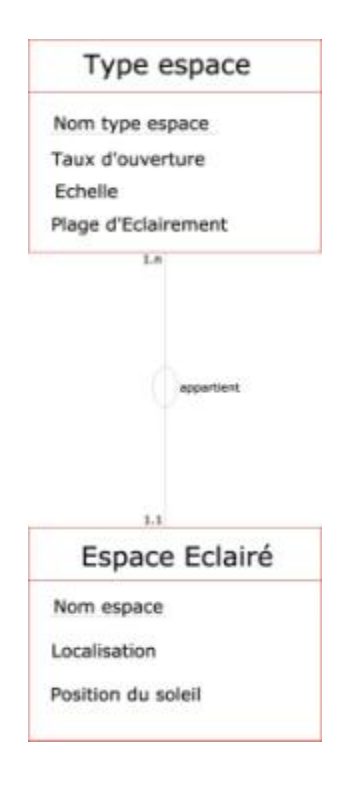

Fig 83. Association et cardinalités entre les entités.

#### 3. Schéma Entité/Association :

L'identification des différentes associations qui existent entre les entités ainsi que leurs caractérisations en précisant les cardinalités, permettent de mettre en place un schéma Entité /Association qui constitue la structure logique de notre outil. (Fig84)

Gallas Mohamed Anis 70 **Lumière naturelle en phase de conception, quels outils/méthodes pour l'Architecte**

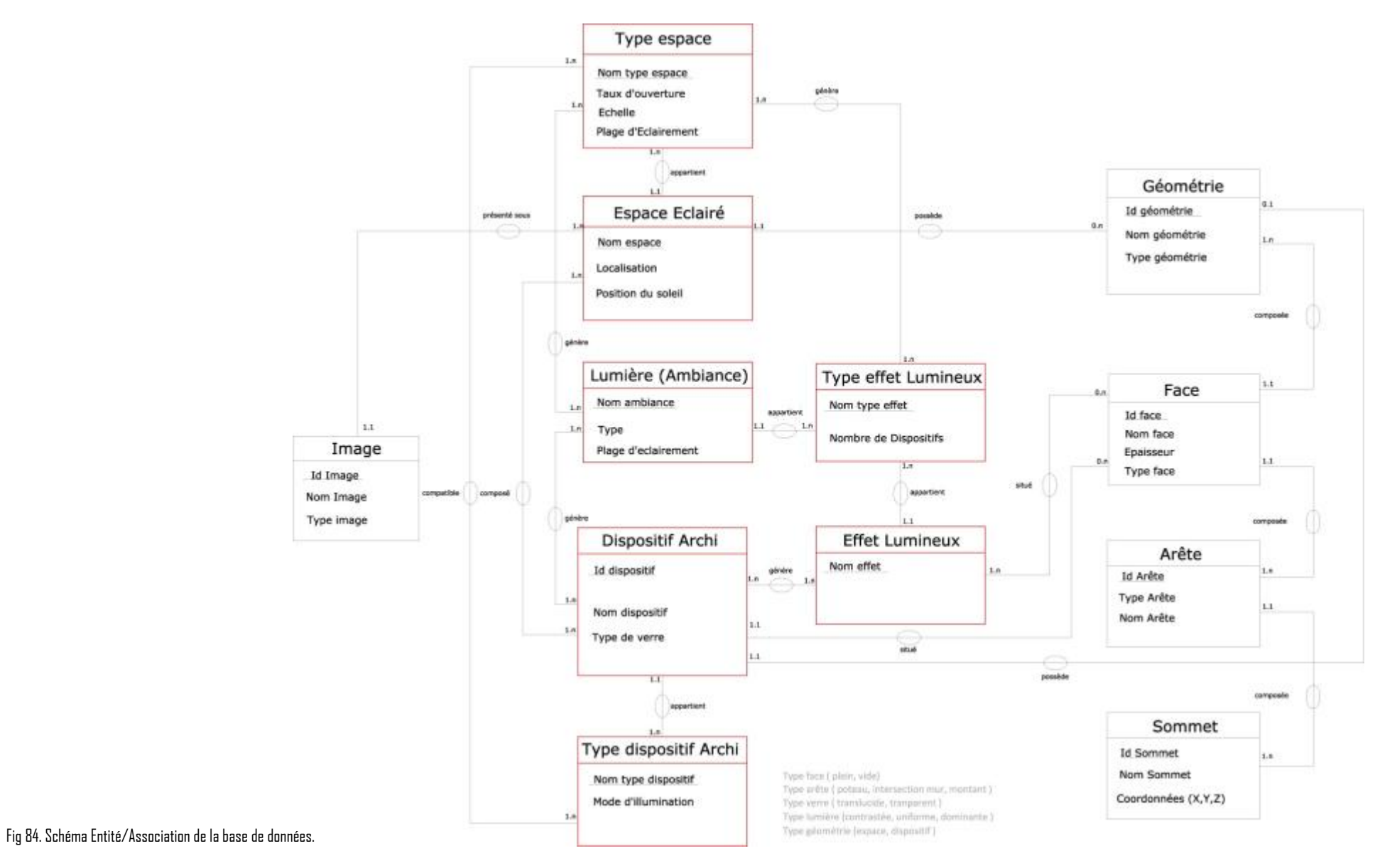

# E. Scénario d'essai :

Dans le but de tester cette proposition et la confronter avec la réalité, on propose une maquette virtuelle, montrant les différentes étapes du processus, son mode opératoire ainsi que les types de résultats obtenus. L'interface proposée et le mode de fonctionnement respectent les objectifs de départ, à savoir une adaptation aux premières phases de conception. Ceci en utilisant la logique floue et une progression dans la déclaration des intentions ne nécessitant aucune précision d'ordre numérique mais plutôt des icônes graphiques représentatives de chaque classe de lumière, d'espace ou de dispositifs .Cette maquette est une mise en forme de la structure de notre outil, déjà précisée, mais uniquement sur la première partie portant sur la déclaration des intentions et la génération de résultats.

## **Etape 1 :**

Pour cette étape l'utilisateur doit choisir son point de départ, soit des intentions lumineuses ou bien spatiales en cliquant sur l'icône correspondante. (Fig85)

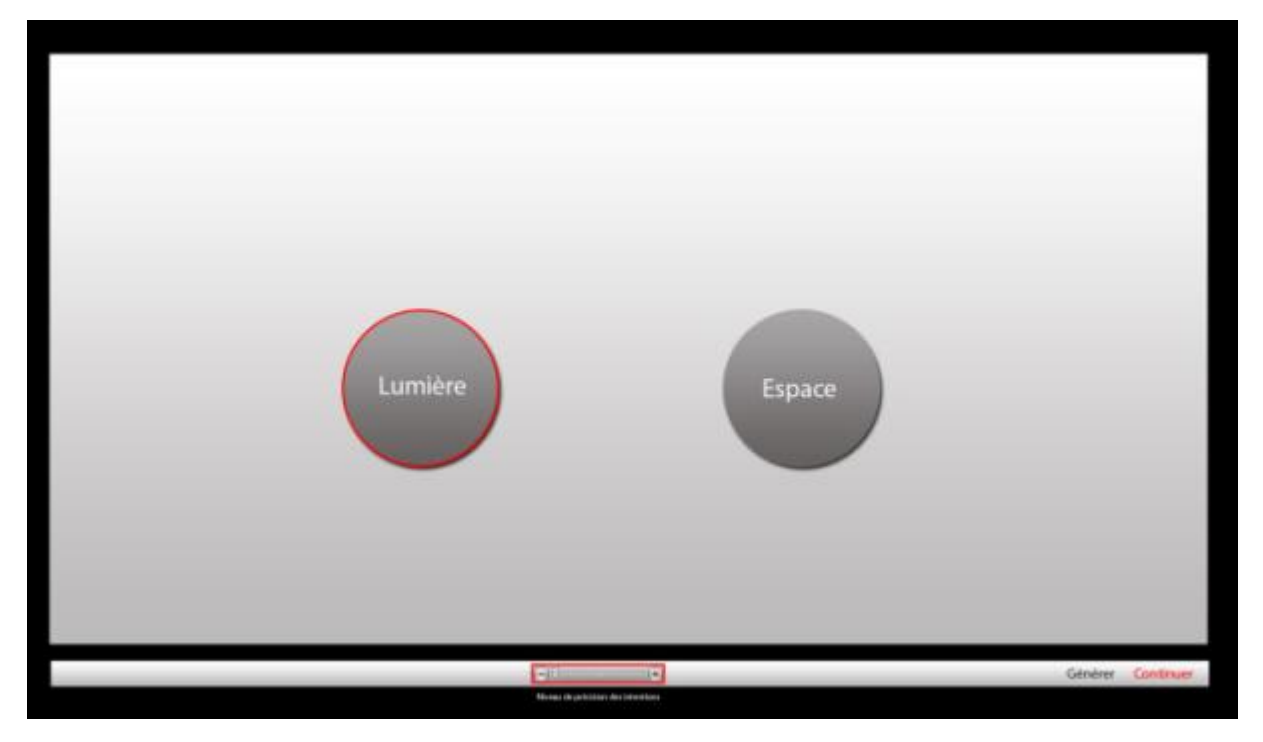

Fig 85. Etape 1, choix du point de départ.

# **Etape 2 :**

Pour cette étape, l'utilisateur doit choisir un type de lumière. Ce dernier est représenté par des icônes positionnées de manière concentrique et tournant autour du centre. En cliquant dessus, ces icônes prennent une position verticale pour que l'utilisateur puisse les évaluer facilement. Pour déclarer son choix, on doit cliquer deux fois sur l'icône qui portera un contour rouge. La suite de cette étape, l'utilisateur peut arrêter le processus de déclaration d'intentions et générer des solutions ou bien continuer en choisissant le niveau qu'il veut préciser (sur la barre de niveau de déclaration d'intention ayant le cheminement(Fig86) suivant : type de lumière, type d'espace, effet lumineux, dispositif et enfin sous-type de dispositifs).Enfin l'outil demande à l'utilisateur s'il a une idée sur le type d'espace qu'il veut utiliser. (Fig86)

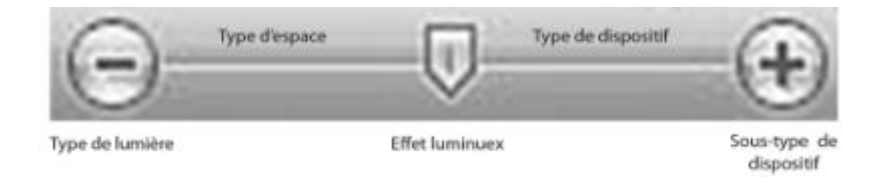

Fig 86. Niveaux de précision des intentions.

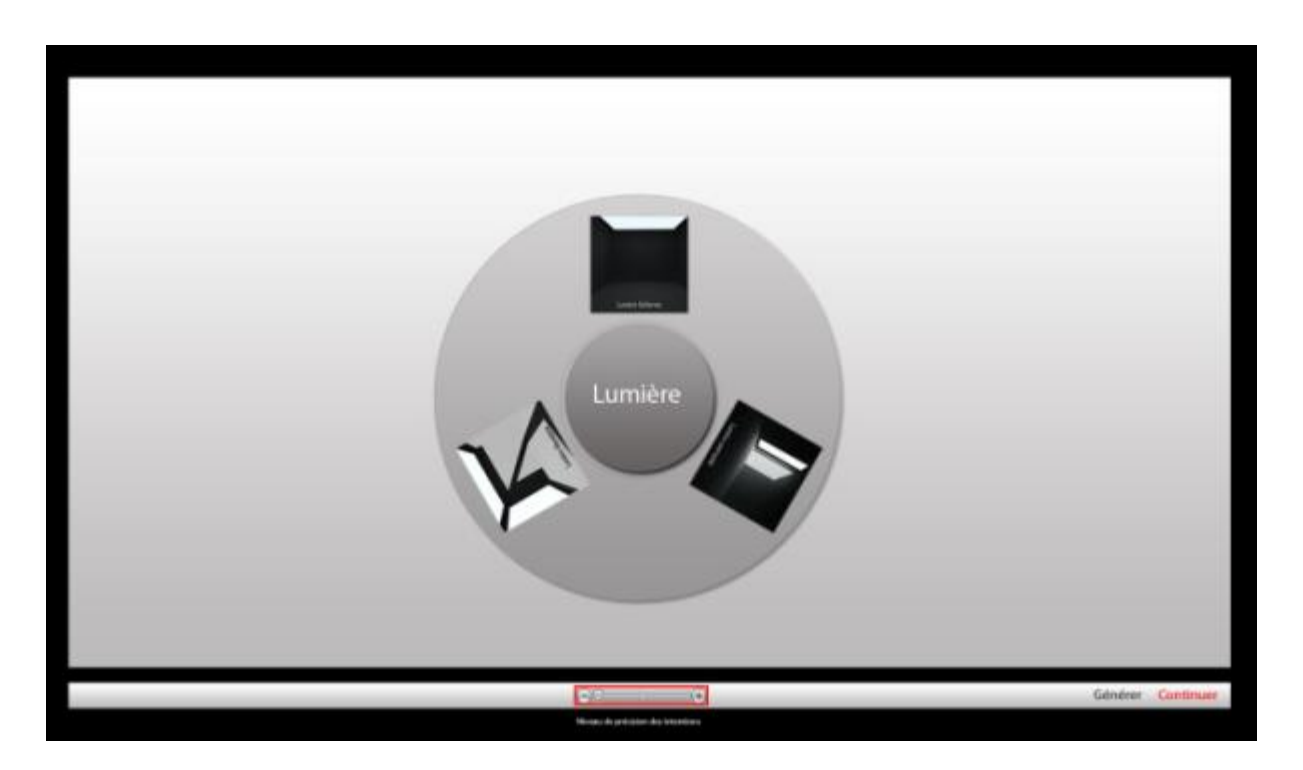

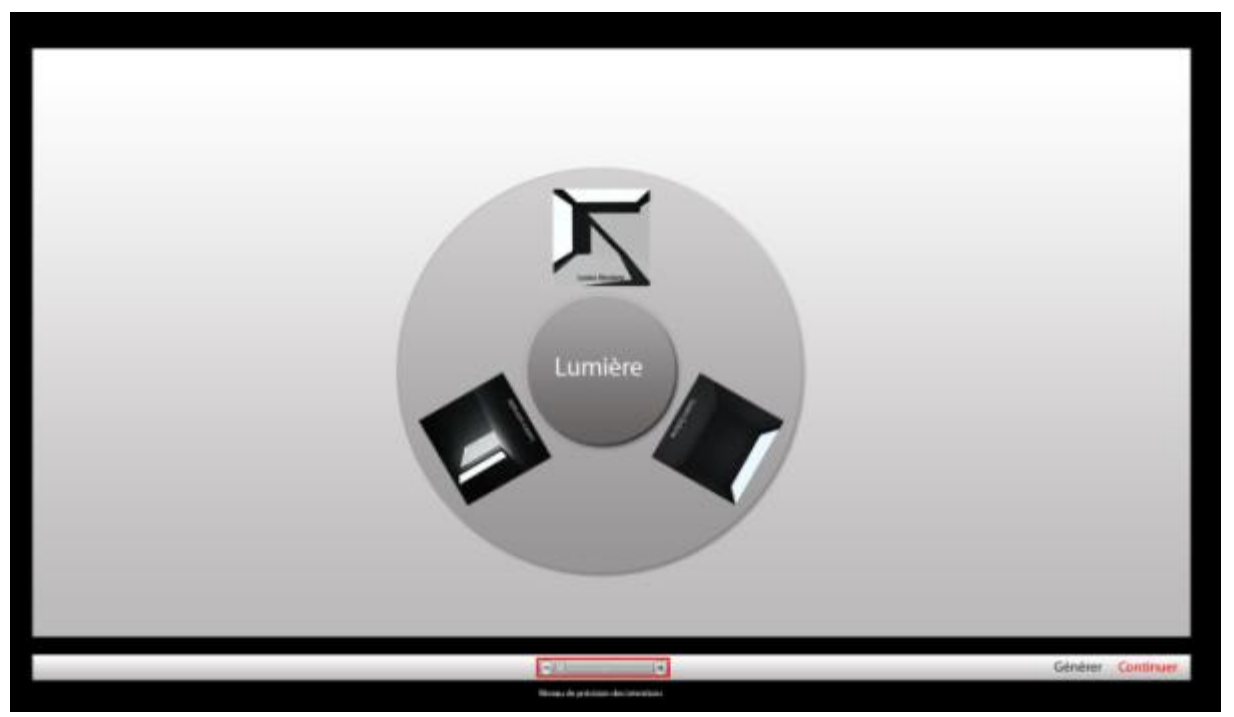

**Master Design Global, Modélisation et Simulation des Espaces Bâtis** | CRAI/UMR-MAP 694
<span id="page-72-0"></span>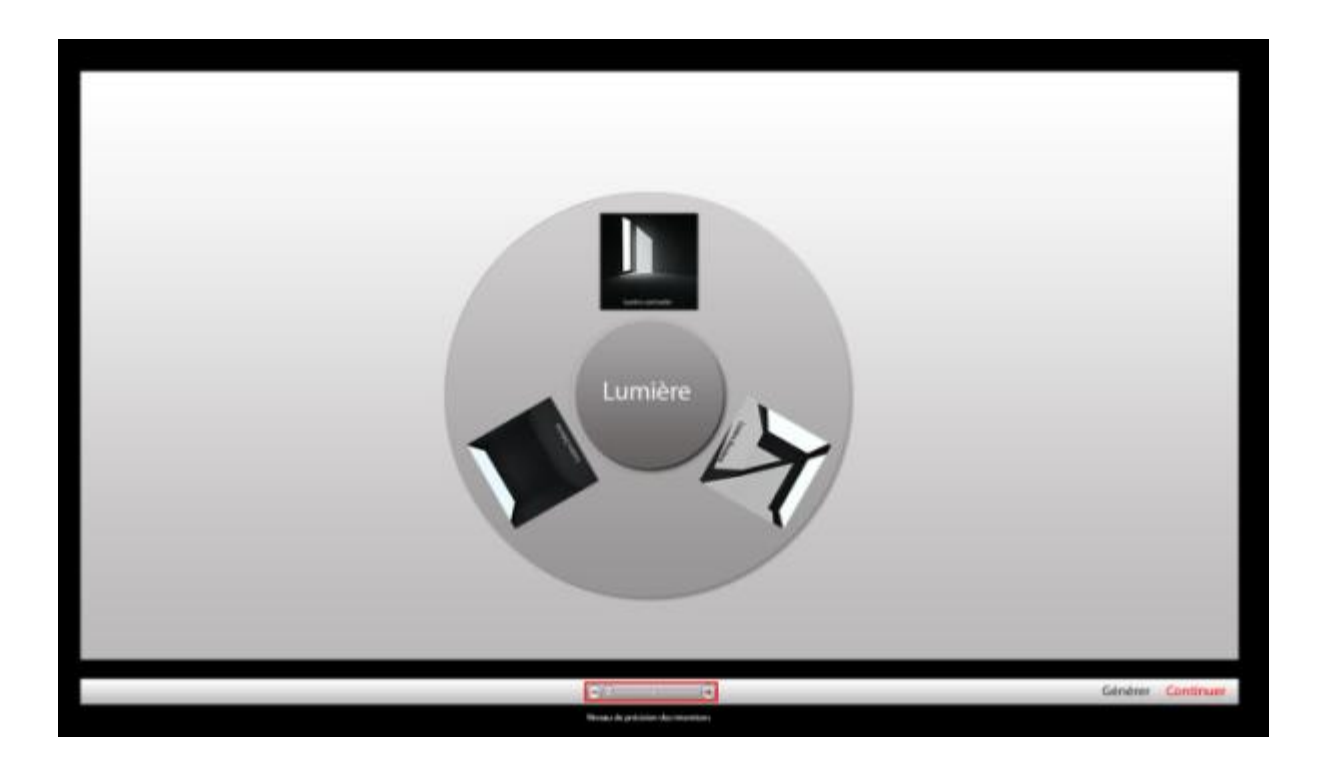

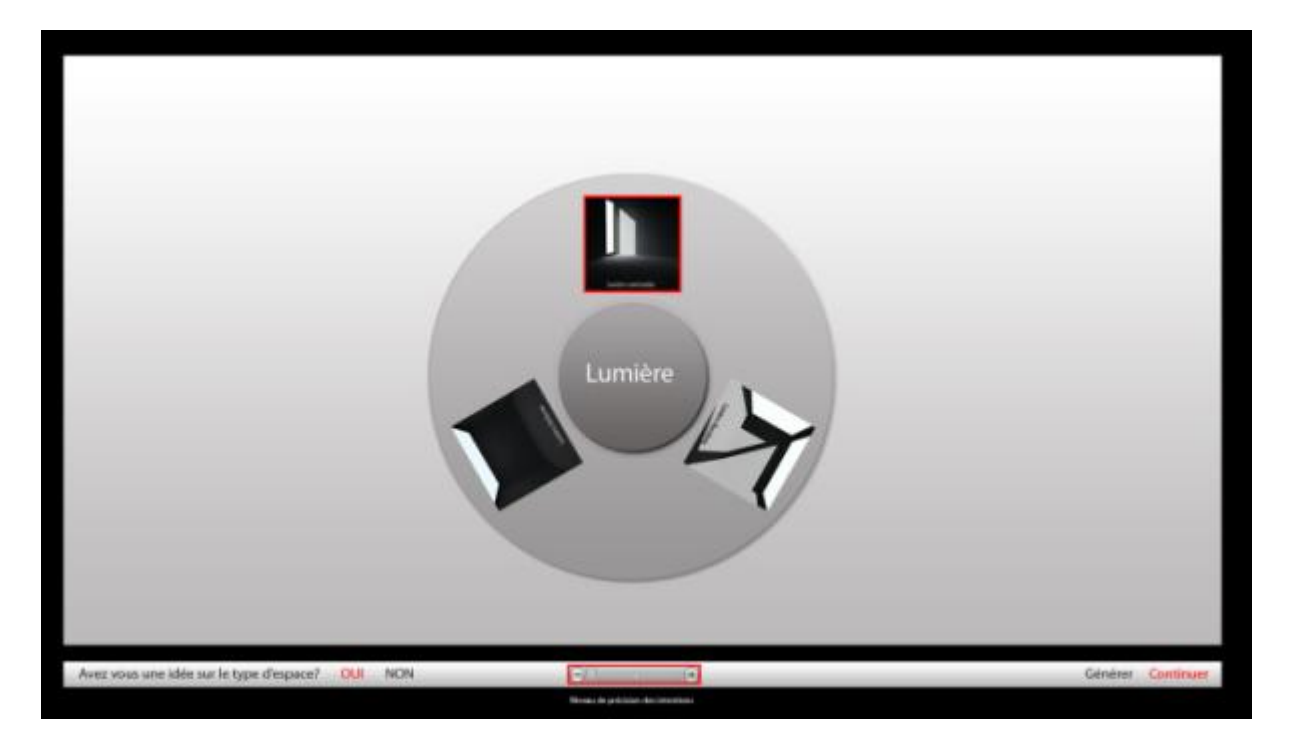

Fig 87. Etape 2. Choix d'un type de lumière.

# <span id="page-73-0"></span>**Etape 3 :**

Le système propose à l'utilisateur la liste des types d'espaces compatible avec le type de lumière qu'il a, les types compatibles s'affichant en blanc et, les incompatibles en gris. Pour ce cas il existe un seul type compatible qui sera validé et passé à un niveau d'intention plus précis. (Fig87)

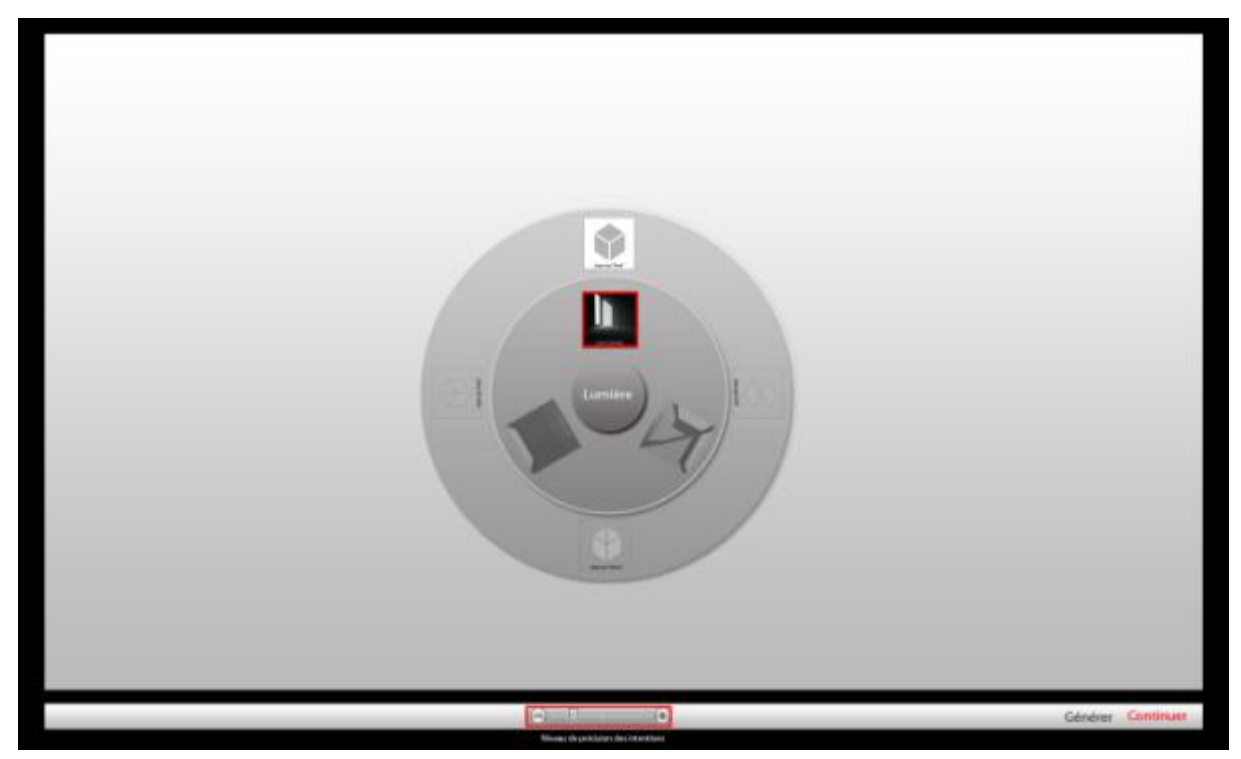

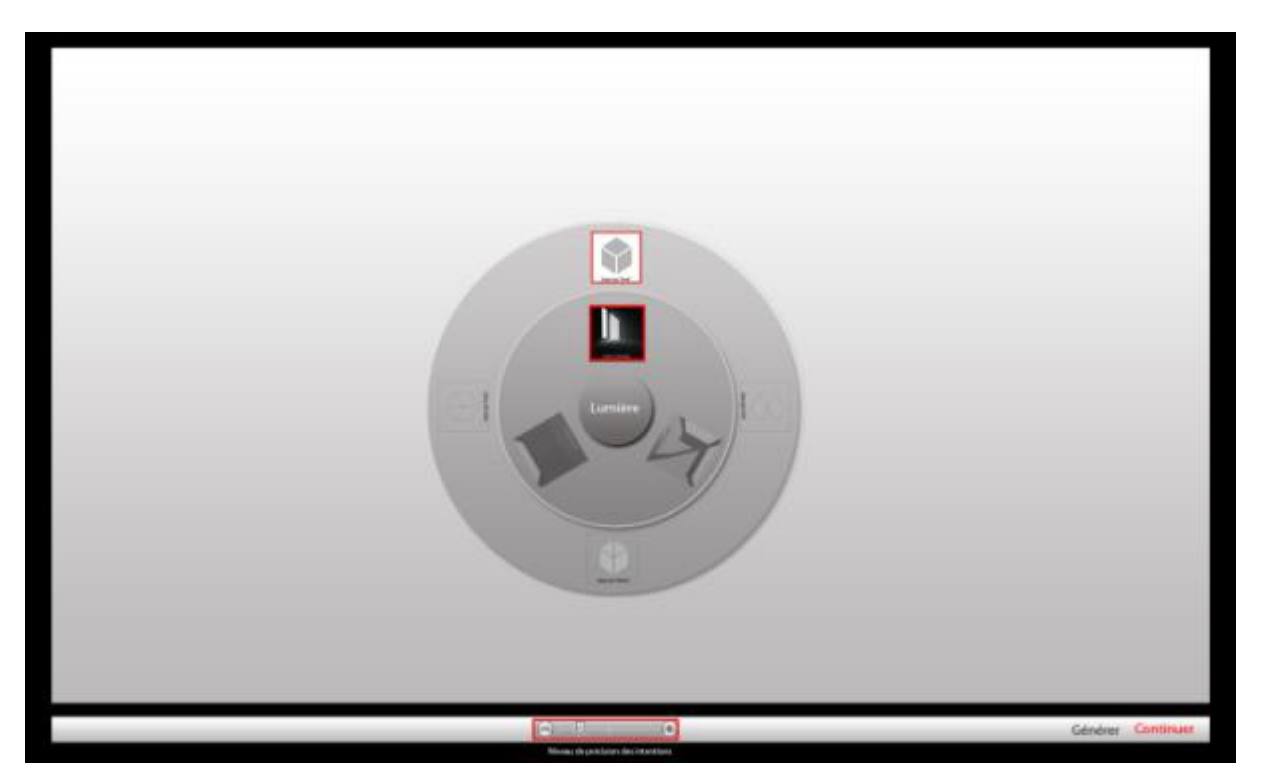

Fig 88. Etape 3. Choix d'un type de d'espace.

#### **Etape 4 :**

Pour cette étape, l'utilisateur choisira un type d'effet lumineux à partir de la liste d'effets compatibles définis par le système. (Fig88)

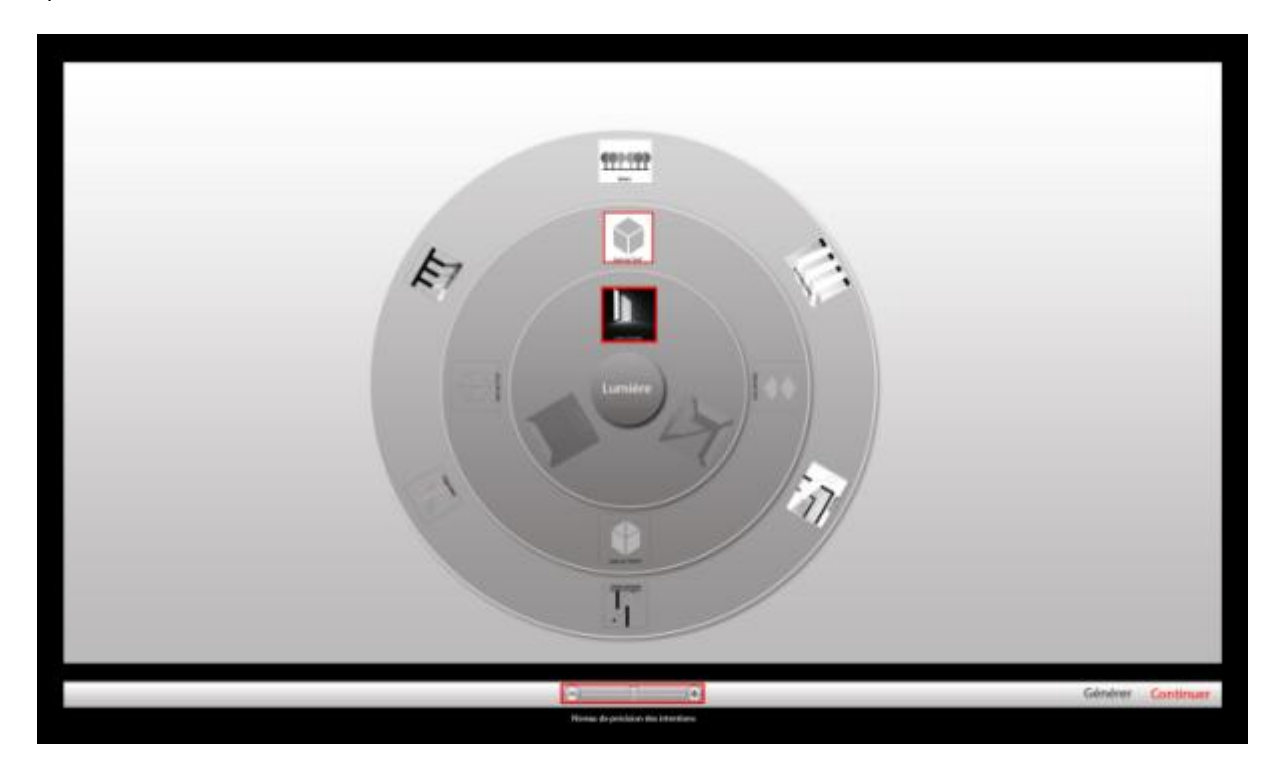

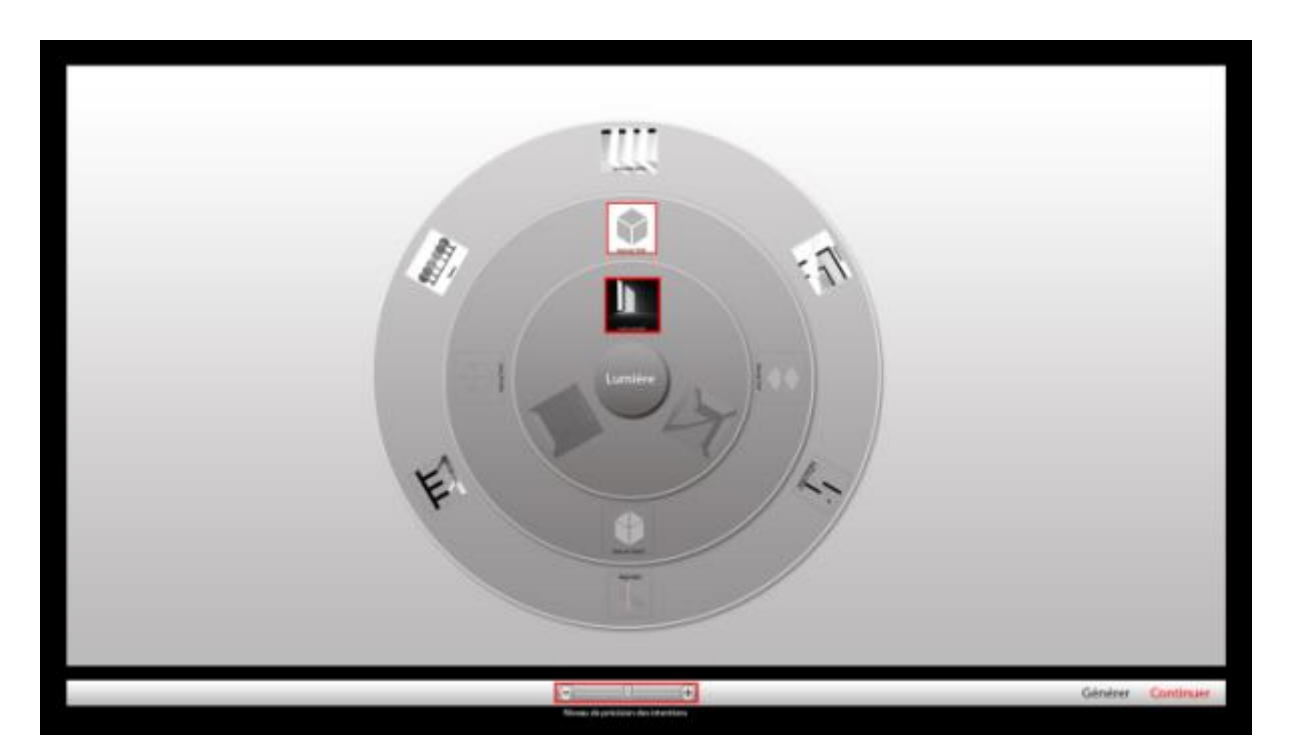

<span id="page-75-0"></span>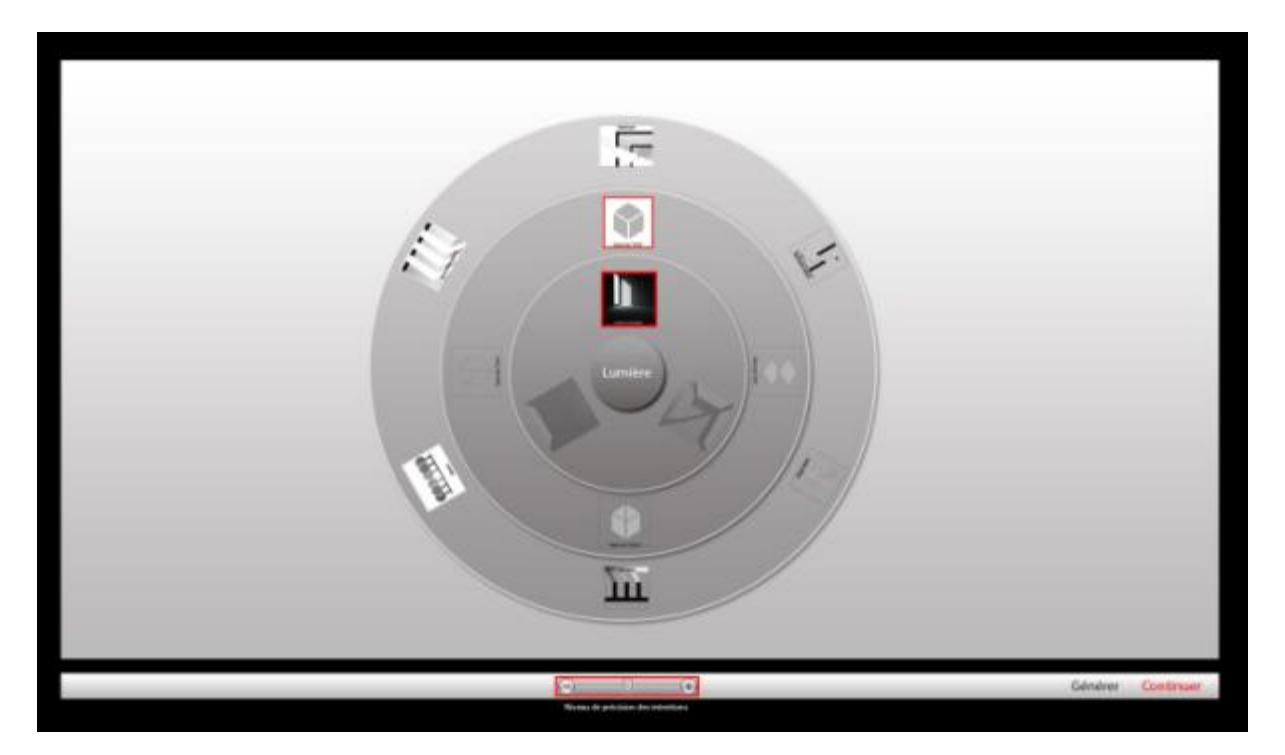

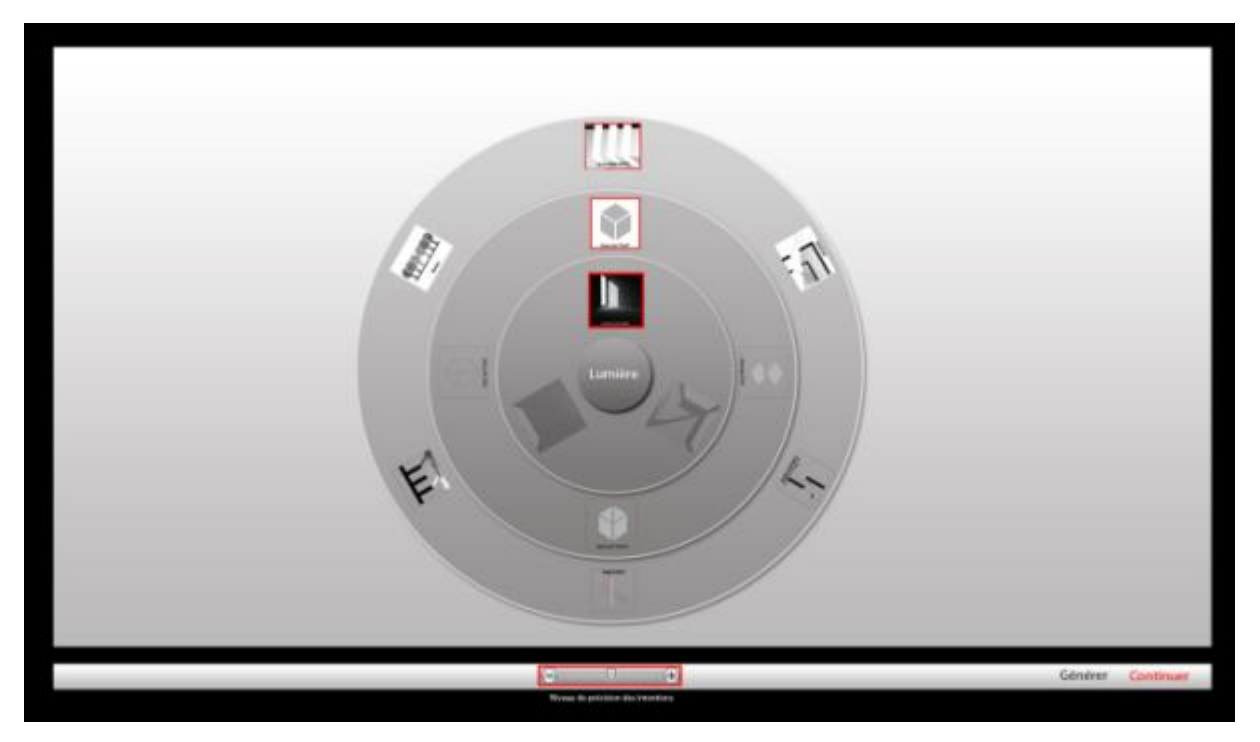

Fig 89. Etape 4. Choix d'un type d'effet lumineux.

# **Etape 5 :**

Après le choix d'un effet lumineux, le système propose à l'utilisateur une liste de dispositifs compatibles avec cet effet. En cliquant sur un type de dispositif, une étiquette s'affiche donnant une définition et des projets de références et qui peut aider l'utilisateur à faire un choix. (Fig89)

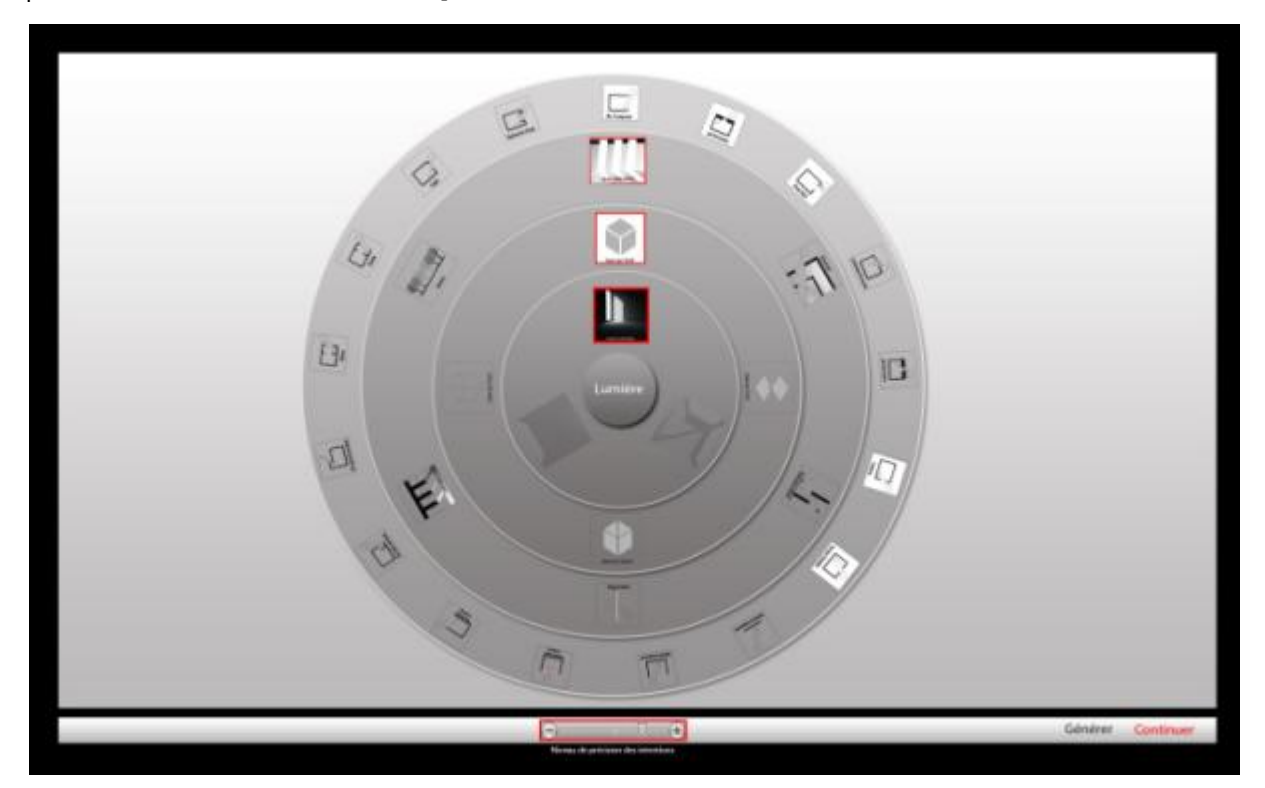

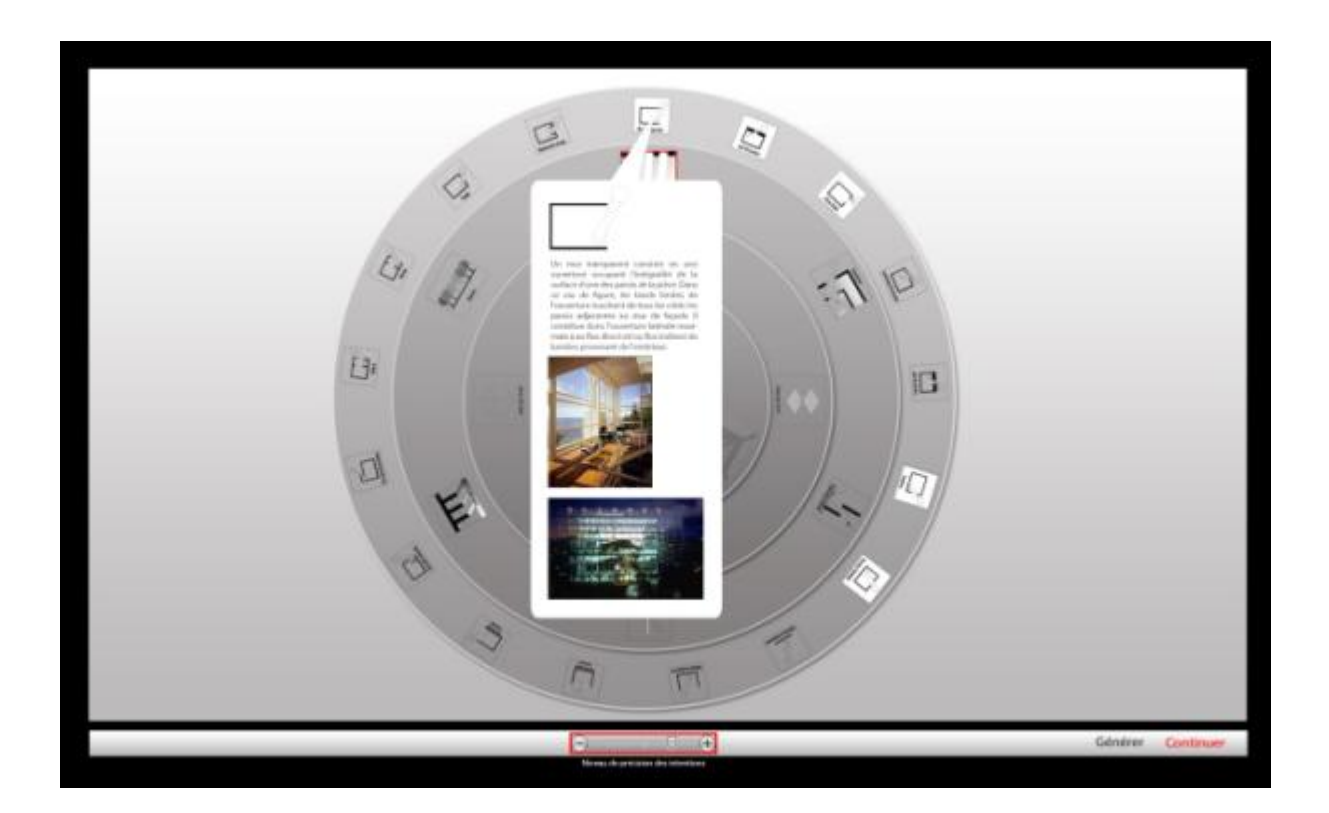

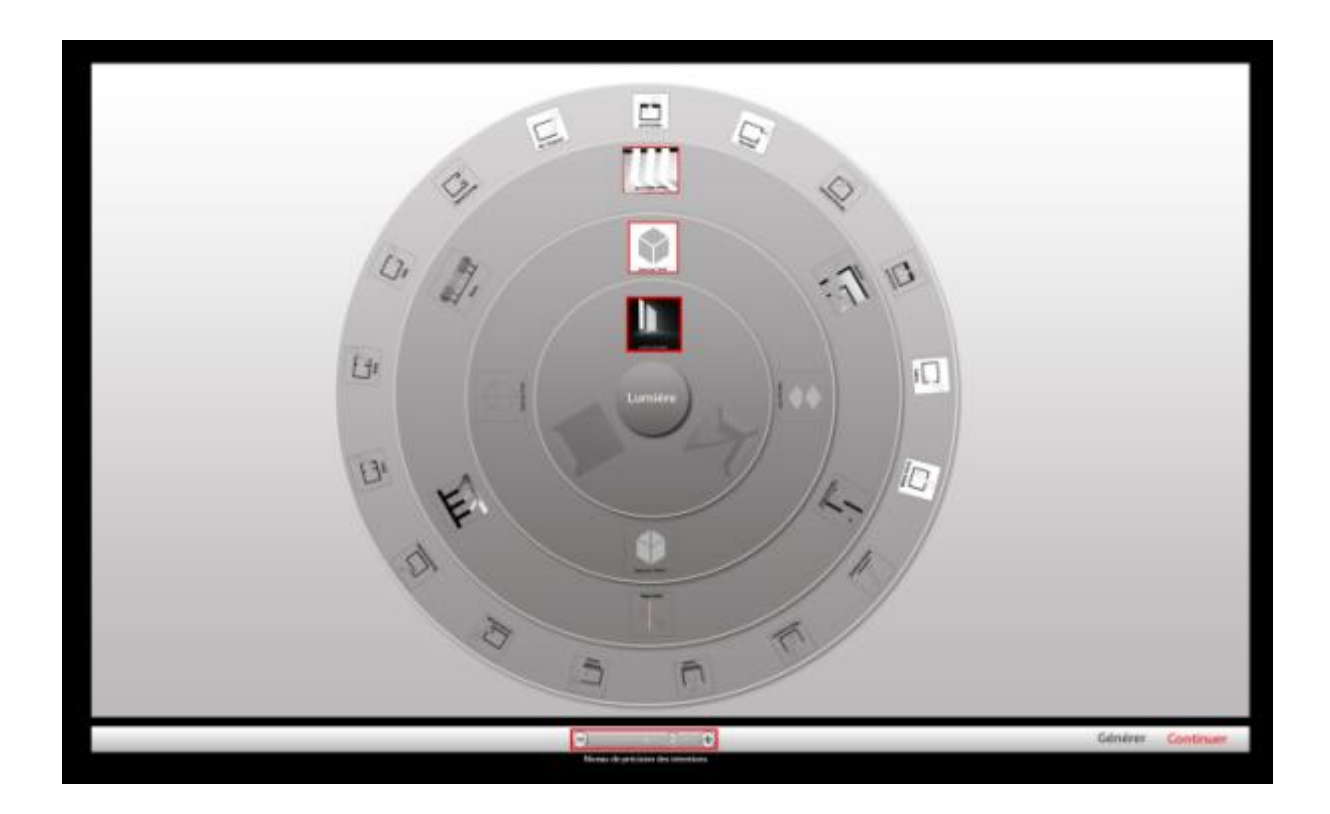

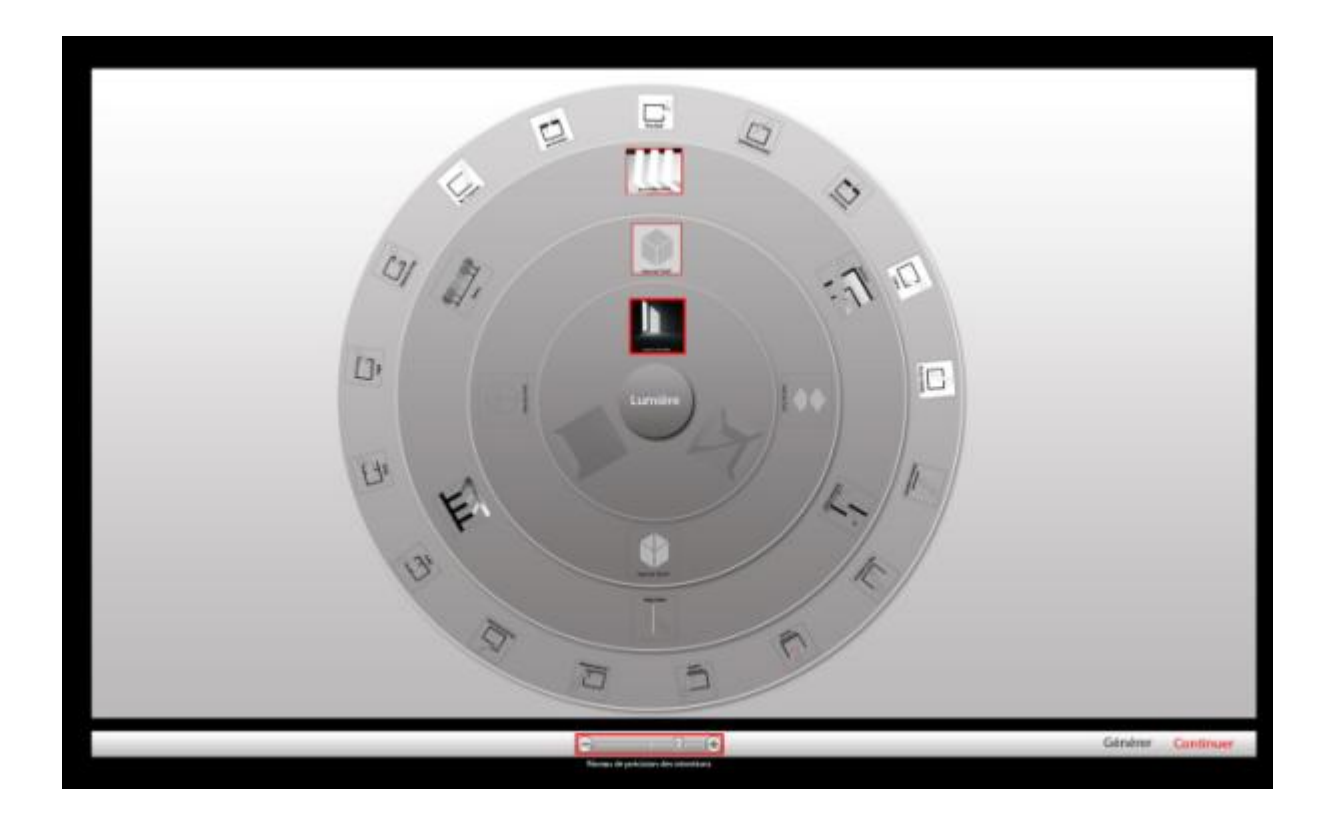

<span id="page-78-0"></span>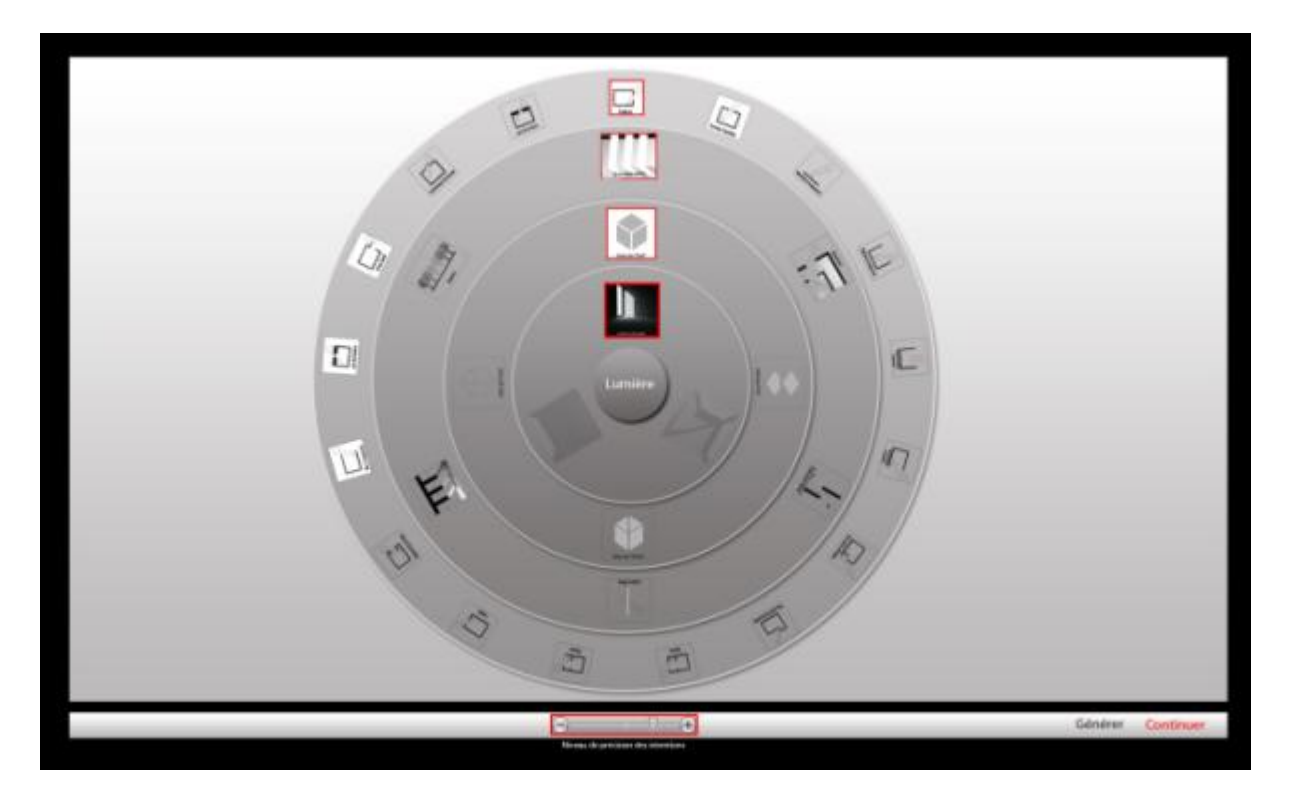

Fig 90. Etape 5. Choix d'un type de dispositif.

#### **Etape 6 :**

Pour un type de dispositif on a plusieurs configurations possibles qui peuvent être compatibles ou non avec l'effet lumineux choisi. Dans ce cas, on a une seule configuration possible qui est de type « multiple ». Cette étape constitue la fin du processus de déclaration des intentions permettant la génération de solutions. (Fig90)

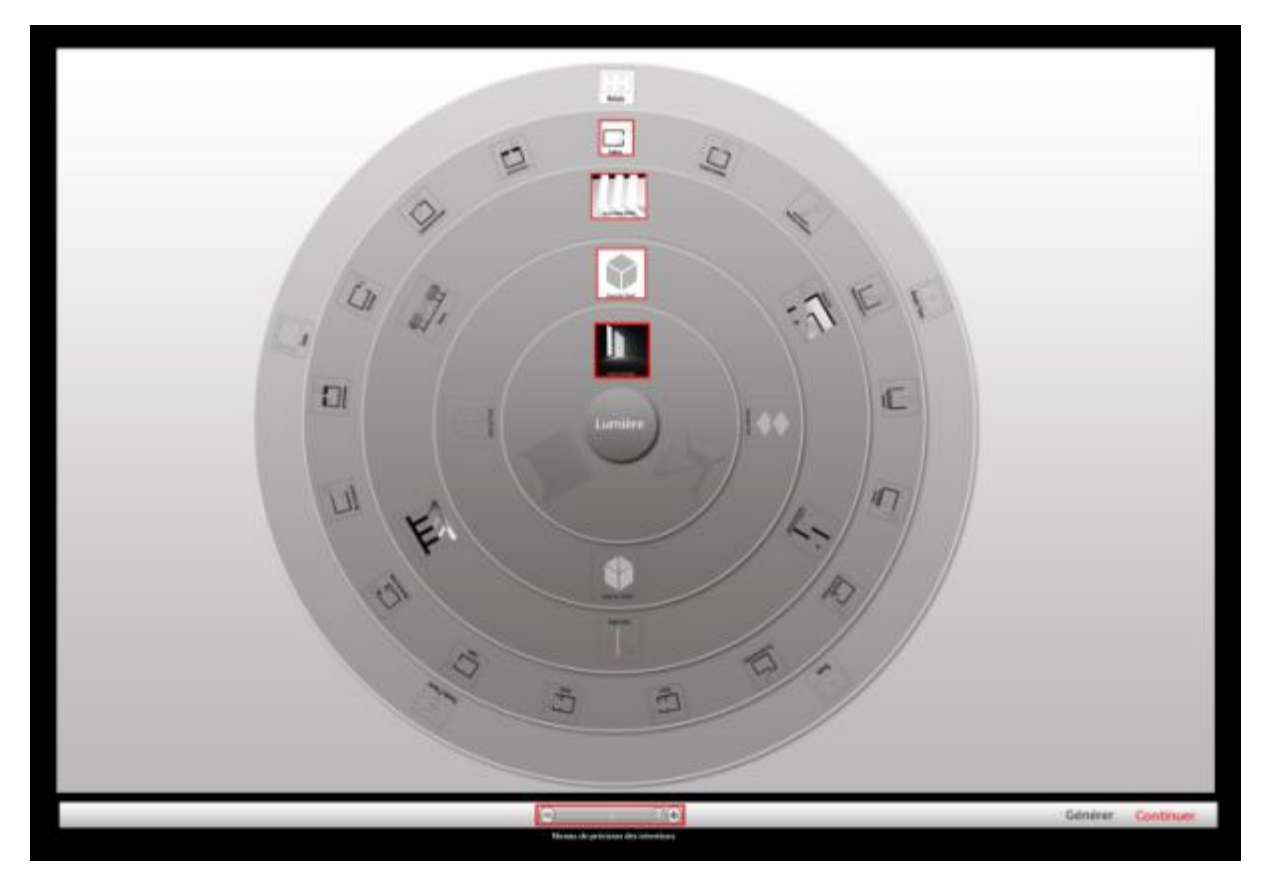

**Master Design Global, Modélisation et Simulation des Espaces Bâtis** | CRAI/UMR-MAP 694

<span id="page-79-0"></span>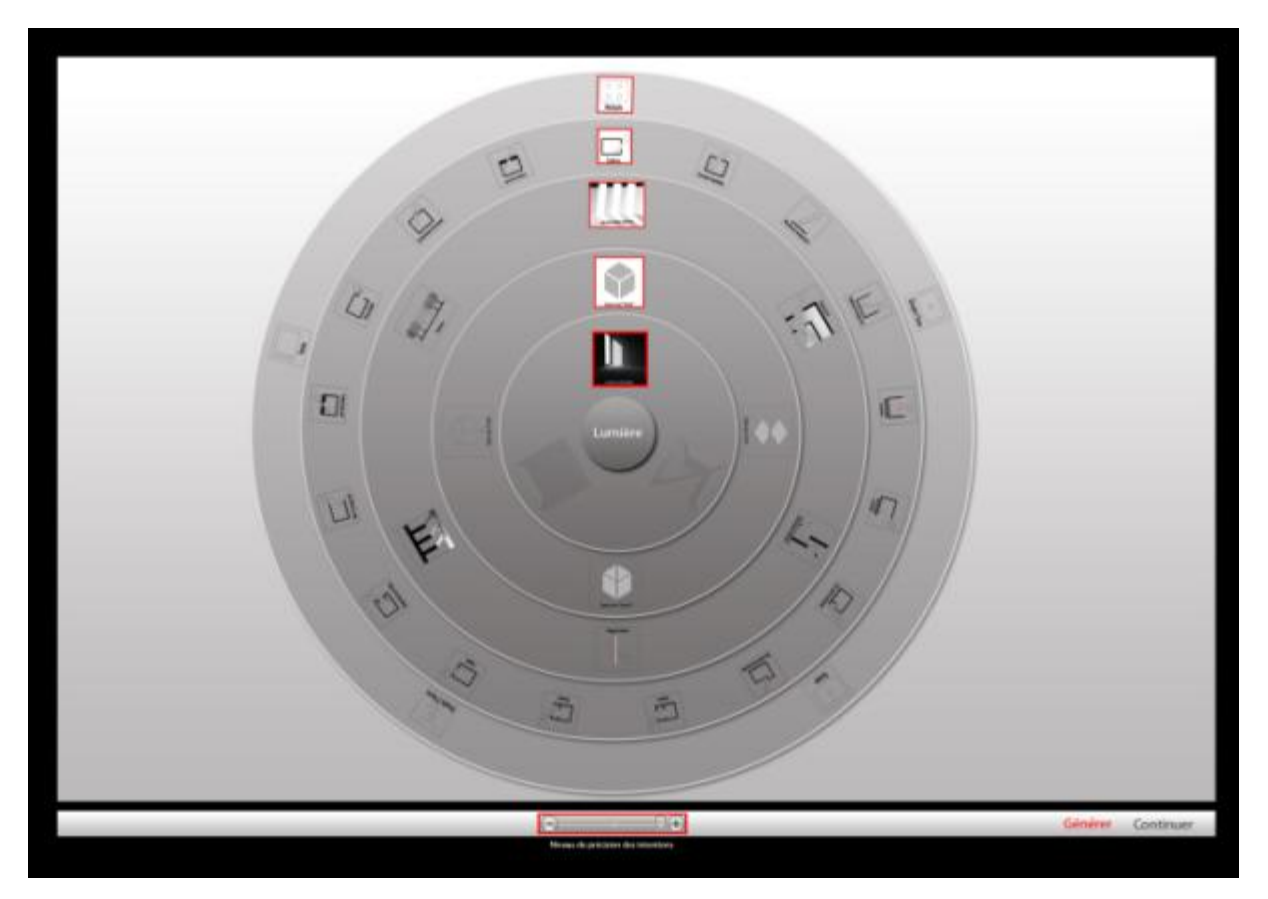

Fig 91. Etape 6. Choix d'une configuration pour un type de dispositif.

#### **Etape 7 :**

Pour cette étape le système va proposer un ensemble de solutions correspondant aux intentions déclarées par l'utilisateur. Ces solutions sont classifiées suivant leurs niveaux de conformité aux intentions à travers un code de couleur, dressé par un expert, passant du vert, pour une conformité totale, à l'orangé pour une conformité partielle. Chacune de ces solutions peut être détaillée pour obtenir des informations complémentaires. (Fig91)

<span id="page-80-0"></span>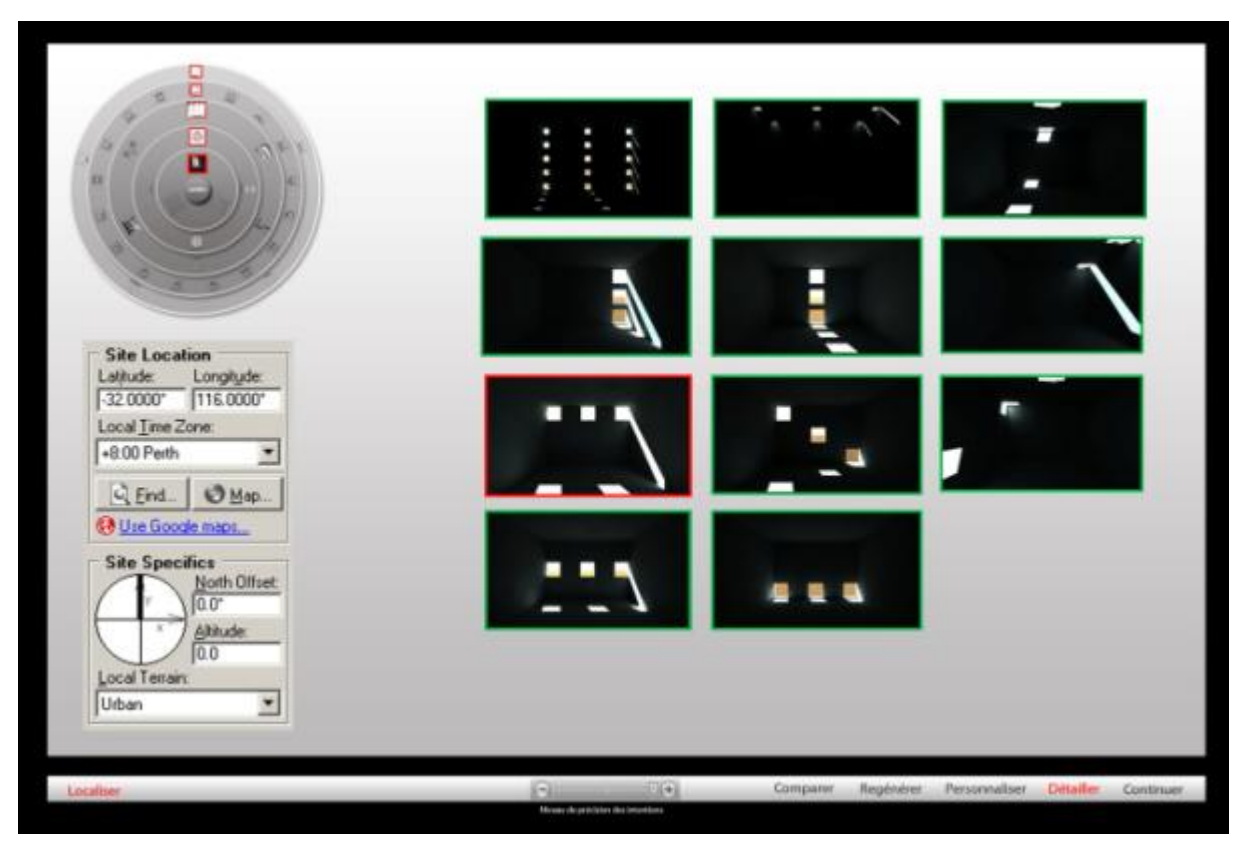

Fig 92.Etape 7. Génération des solutions.

#### **Etape 8 :**

Cette fiche de détail permet à l'utilisateur de réaliser une évaluation de la solution. Une première évaluation qualitative en utilisant des images de synthèse qui montrent la variation de l'effet pendant une année englobant toutes les plages horaires. Une deuxième évaluation quantitative de la lumière et sa distribution dans l'espace en utilisant des simulations des niveaux d'éclairement et des images en fausses couleurs. Cette fiche présente aussi la caractérisation géométrique du dispositif utilisé, et la localisation de l'effet produit à l'intérieur de l'espace. Enfin, on a une série de projets similaires utilisant le même type de dispositif générant le même effet. (Fig92)

<span id="page-81-0"></span>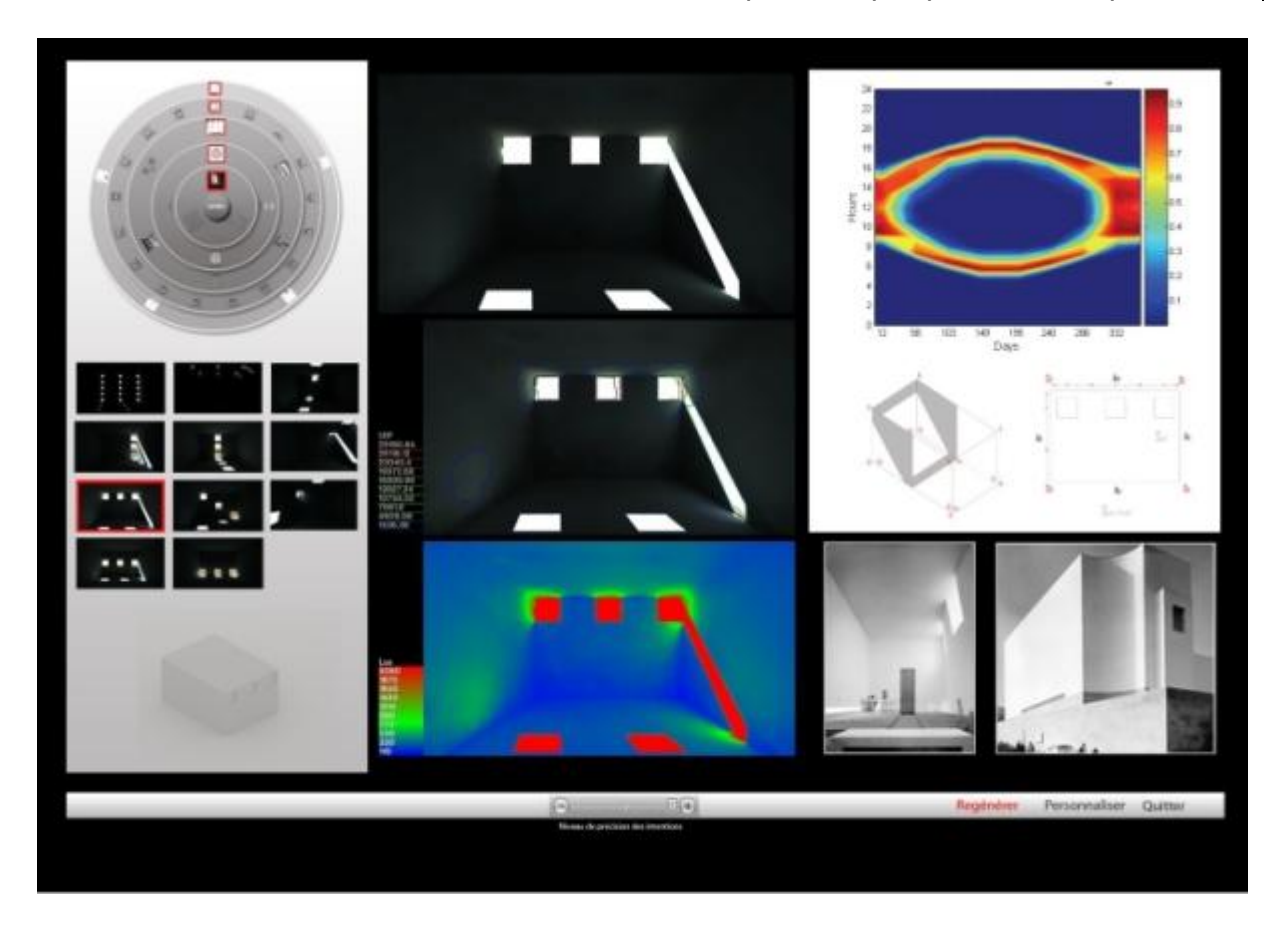

Fig 93. Etape 8. Détail d'une solution.

#### **Etape 9 :**

Si la solution ne correspond pas aux intentions de l'utilisateur, ce dernier peut régénérer des solutions en modifiant ses choix à tous les niveaux de précision des intentions. Ce menu affiche les choix antérieurs en gris et garde un historique de la dernière solution détaillée pour une éventuelle comparaison. (Fig93)

<span id="page-82-0"></span>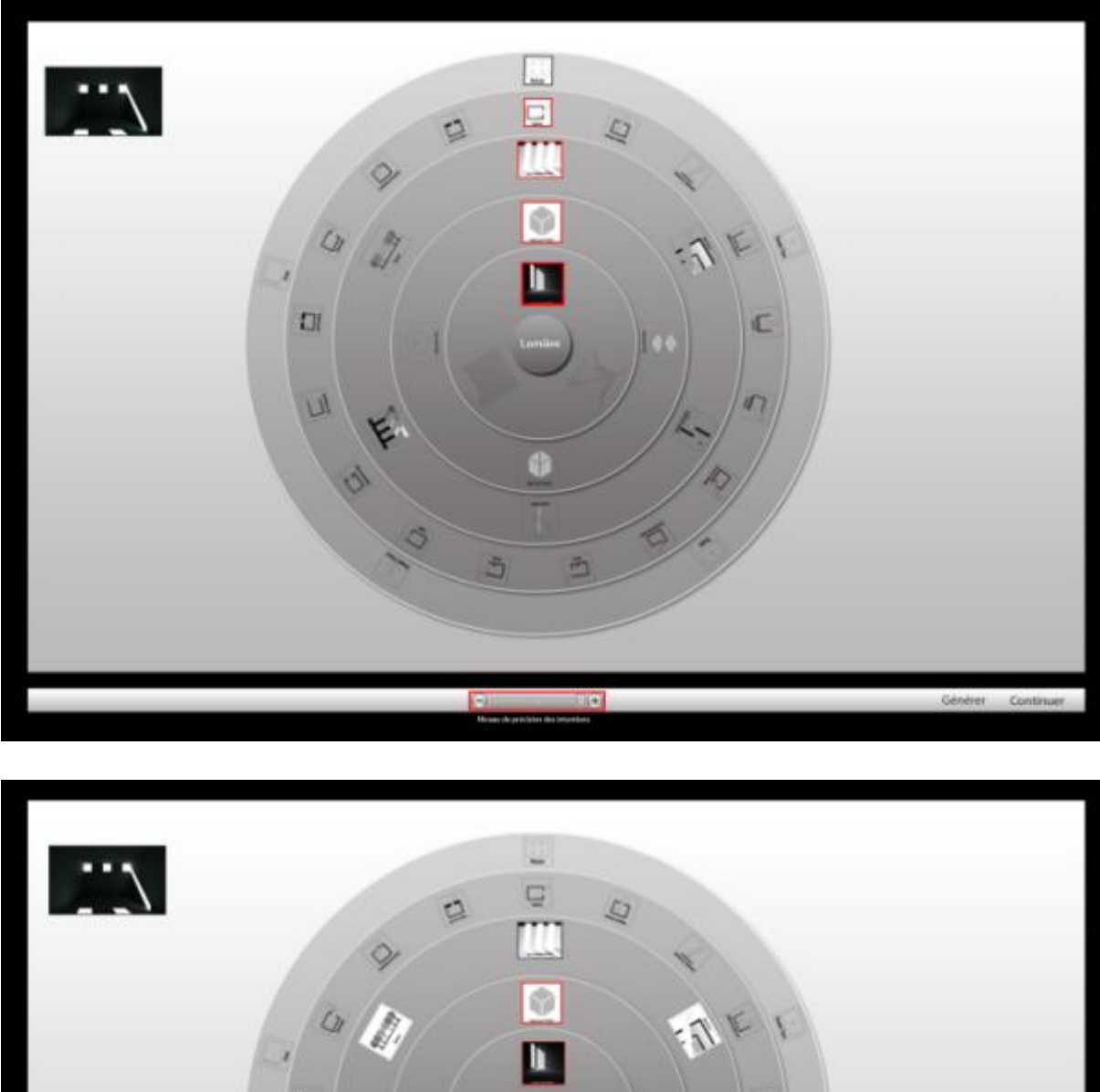

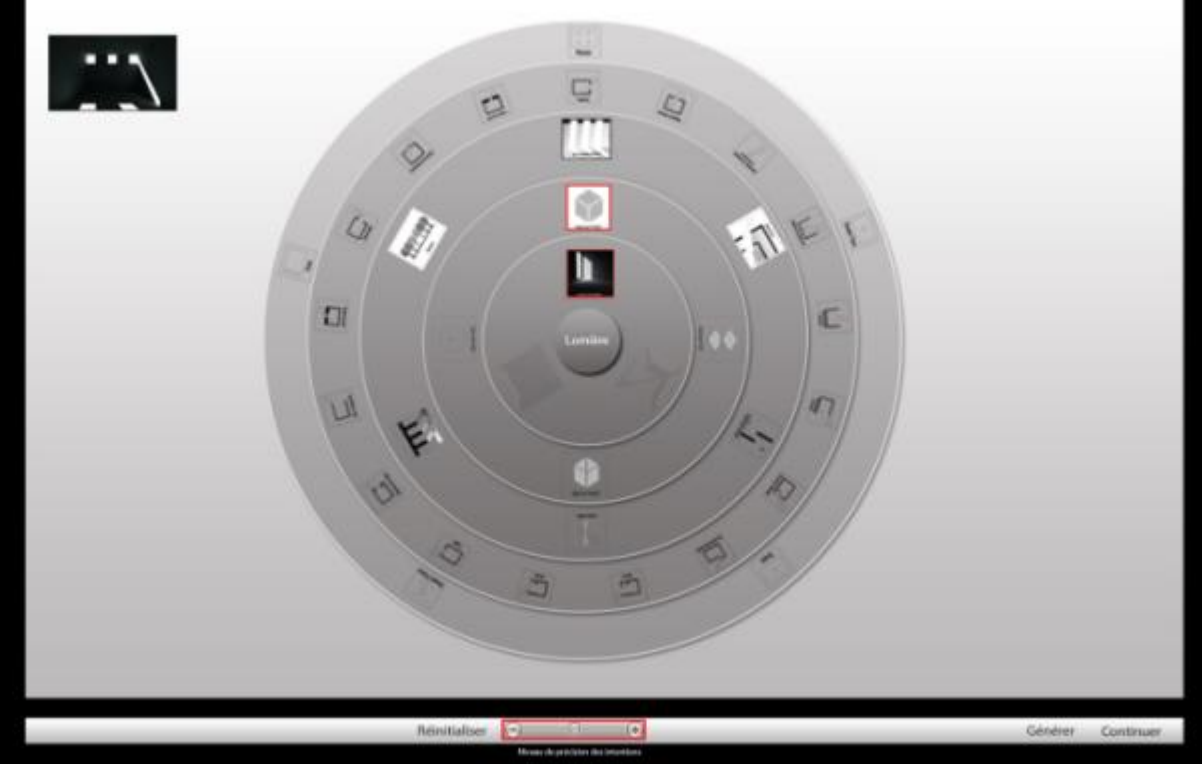

Fig 94. Etape 9.Reformulation des intentions.

# <span id="page-83-0"></span>**Etape 10 :**

Après tout processus de génération, l'utilisateur a la possibilité de comparer deux solutions. (Fig94)

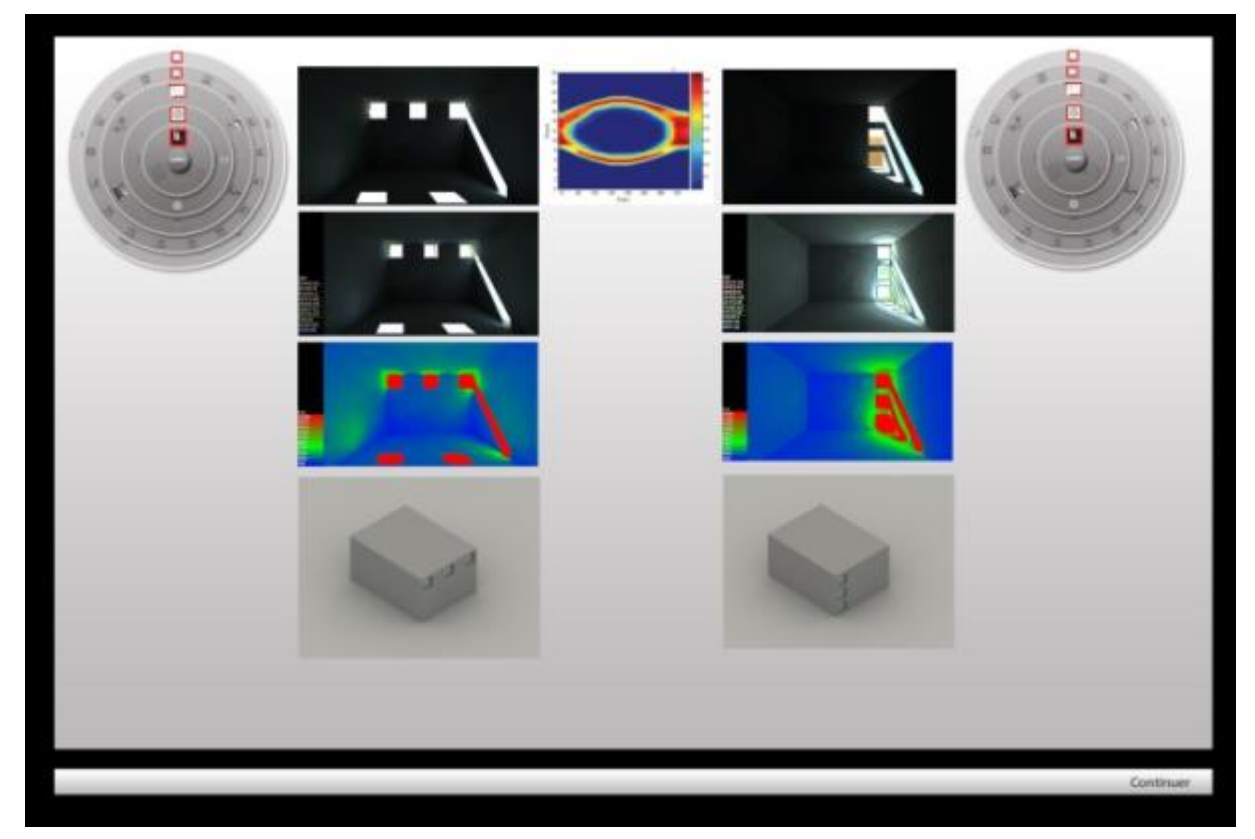

Fig 95. Etape 10. Module de comparaison.

#### V. Conclusion et Perspectives:

Dans une démarche de conception, la lumière peut être considérer comme un parti pris et générateur de solutions architecturale. Pour y parvenir, il faut intégrer cette composante dés les premières phases du processus de conception.

 Pendant cette phase, le concepteur n'a pas d'idée exacte du résultat qu'il aura mais plutôt des intentions sous plusieurs niveaux de précision et de nature différente. Nous avons pu classifier ces intentions en deux groupes : les intentions lumineuses et les intentions spatiales. Pour déclarer ces intentions, il fallait chercher des classes représentatives de la composante lumineuse, spatiale ainsi que les dispositifs qui permettent de créer un lien entre ces deux composantes.

En se référant au processus de conception habituel ainsi que la structure de la méthode de modélisation déclarative, on a pu décrire la structure de notre proposition, en utilisant le Diagramme d'activité UML, et identifier toutes les étapes du processus et les différents choix proposés à l'utilisateur.

Grâce au travail de caractérisation, nous avons pu déterminer les classes représentatives de chacune de ces composantes et d'identifier ses propriétés caractéristiques. Ces propriétés, inspirées de la logique floue, sont de nature à permettre la description d'un objet sans avoir recours à des valeurs numériques précises mais plutôt des appréciations permettant à l'utilisateur de décrire un objet pendant les premières phases de conception, ainsi on confirme notre première hypothèse.

La caractérisation de ces différentes composantes a permis de dégager un ensemble de relations à partir des quelles on a réussi à mettre en place des configurations reliant les types de lumières, les types d'espace ainsi que les types de dispositifs, ce qui vérifie notre deuxième hypothèse.

Suite à cette étape de caractérisation, on a mis en place un modèle Entité/Association décrivant notre base de données. Cette dernière englobe toutes les entités participant au fonctionnement de l'outil ainsi que les associations qui les relient.

Enfin, on a proposé une maquette de notre outil d'aide à la conception basée sur un environnement graphique dynamique, qui semble plus approprié aux habitudes de travail des architectes. La mise en place d'un scénario d'essai a permis de décrire étape par étape et d'une manière concrète le fonctionnement de notre outil en permettant de valider les intentions de départ ; proposer une méthode capable de générer un espace éclairé à partir d'intentions et de concrétiser des idées.

Pour valider cette proposition, sous son aspect opérationnel, il est nécessaire de la soumettre à l'expérimentation et développer un outil opérationnel et le proposer à des étudiants en architecture afin de vérifier sa capacité à aider ces derniers à exprimer leurs idées et produire un espace avec une certaine ambiance lumineuse sans avoir à préciser une valeur ou une dimensios.

Cette étude s'arrête à l'étape de génération de solution à partir d'intentions, alors que la partie de personnalisation de solution n'est pas encore définie, mais qui peut faire l'objet d'un travail de recherche future.

VI. Bibliographie

#### **Thèses**

[Lassance, 1998], Analyse du rôle des références dans la conception: éléments pour une dynamique des représentations du projet d'ambiance lumineuse en architecture, Guillerme Lassance, Thèse de doctorat : Sciences de l'ingénieur. Architecture : Université de Nantes, 1998.

[Maamari, 2004]. La simulation numérique de l'éclairage, limites et potentialités, Fawaz Maamari, thèse de doctorat L'Institut National des Sciences Appliquées de Lyon, 2004.

[Paule, 1999].Application de la logique floue pour l'aide à la décision en éclairage Naturel, B.Paule, thèse de doctorat, Ecole Polytechnique Fédérale de Lausanne, 1999.

[Siret, 1997], Propositions pour une approche déclarative des ambiances dans le projet architectural. Application à l'ensoleillement, Daniel Siret, thèse de doctorat Spécialité Sciences de l'Ingénieur Option Architecture Filière doctorale : Ambiances architecturales et urbaines, 1997.

#### **Articles**

[Ann Airy, 1983] "An artificial sky chamber for daylighting studies", textes réunis par Benjamin H. Evans dans Workbook: Daylighting Design Tools Workshop, Airy Ann, Daylighting Conference, Phoenix, Arizona, pp. 35-45, 1983.

[Chaabouni, Bignon, Halin], Conception des ambiances lumineuses Navigation et raisonnement par l'image pour la formulation des intentions, Salma Chaabouni, Jean-Claude Bignon, Gilles Halin.

[Demers, 1997] "Étude de la disponibilité de la lumière naturelle à Québec". D'après les données météréologiques d'Environnement Canada, Demers, 2001.

[Demers, Hawkes, 1996], Images of light an approach to space generation from light, Demers C-M-H., Hawkes D-U ,Solar Energy in Architecture and Urban Planning, 4th European Conference, 26-29 March 1996, Berlin, Germany.

[Demers, Potvin, 2004], LUMcalcul 2.01 : Prédiction de la lumière naturelle pour la conception architecturale, Claude MH Demers, André Potvin, Proceedings of eSIM2004, Vancouver 9 -11 juin 2004.

[Erhorn, Boer, Dirksmöller], ADELINE - An Integrated approach to lighting simulation, Hans Erhorn, Jan de Boer, Michael Dirksmöller, Fraunhofer-Institut für Bauphysik (IBP), Germany.

[Hopkinson et al, 1966], "Daylight photometry by photographic or similar methods" (pp. 373-376) et "The use of models and artificial skies in daylight mesurement and apraisal" (pp. 377-394) Daylighting, Hopkinson, R. G., P. Petherbridge, & J. Longmore, London, W. Heinemann Ltd, 1966.

[Lesage, 2006], Du dessin à la modélisation déclarative, David Lesage, CAD Magazine, N°133, Aout-Septembre 2006, p60-62, 2006.

[Littlefair, 1992], "Measuring daylight: the effective use of scale models", Littlefair, Paul J., Daylighting buildings, conference proceedings, Brian Norton & Hugh Lockhart-Ball, Imperial College, London, april, pp. 43-54, 1992.

[Paule, Scartezzini, 1997], Leso-Dial, a new computer-based daylighting design tool, B.Paule et JL.Scartezzini, Right light 4, Volume 1, 1997.

[Urbano-Gutiérrez, Andersen, 2008], D-LITE: a new perspective for searching and selecting light-control technologies as a designer, Rosa Urbano-Gutiérrez, Marilyne Andersen, PLEA 2008 – 25th Conference on Passive and Low Energy Architecture, Dublin, 22nd to 24th October 2008.

[Roger, 1992], conversation privée, Roger Gérard, photographe professionnel, Faculté d'Architecture et d'Aménagement, Université Laval, Québec, 1992.

 [Reinhart, Bourgeois, Dubrous, Laouadi, Lopez, Stelescu, 2004], DAYLIGHT1-2-3 – of state of the art daylighting /energy analysis software for initial design investigation, CANMET Energy Technology Centre, Natural Resources Canada, Ottawa, K1A 0E4,Canada, 2004.

[Tourre, 2007], An inverse daylighting model for CAAD, Vincent Tourre, Jean-Yves Martin, Gerard Hegron.

# **Sites internet**

[http://squ1.org/wiki/Radiance\\_Image\\_Viewer](http://squ1.org/wiki/Radiance_Image_Viewer) <http://www.estia.ch/DIAL-EuropeE.html> <http://squ1.org/wiki/ECOTECT> <http://audience.cerma.archi.fr/> <http://sts.bwk.tue.nl/daylight/varbook/index.htm> <http://www.d-lite.org/>

# **Documents en ligne**

[Fanchiotti et al, 1993], Daylight in Buildings: Design Tools and Performance Analysis. <http://www.iea-shc.org/task21.html>. Manuel d'utilisation de Dial-Europe.

[http://www.estia.ch/DIAL-EuropeE.html.](http://www.estia.ch/DIAL-EuropeE.html)

# **Livres**

 [Cousin, 1980]L'Espace vivant, introduction à l'espace architectural premier Description Paris, Editions du Moniteur, 1980.

[Reiter, De Herde, 2004], L'Eclairage Naturel des Bâtiments, Sigrid Reiter et André De Herde, ULC Presses Universitaires de Louvain, 2004.

# VII. Table des figures:

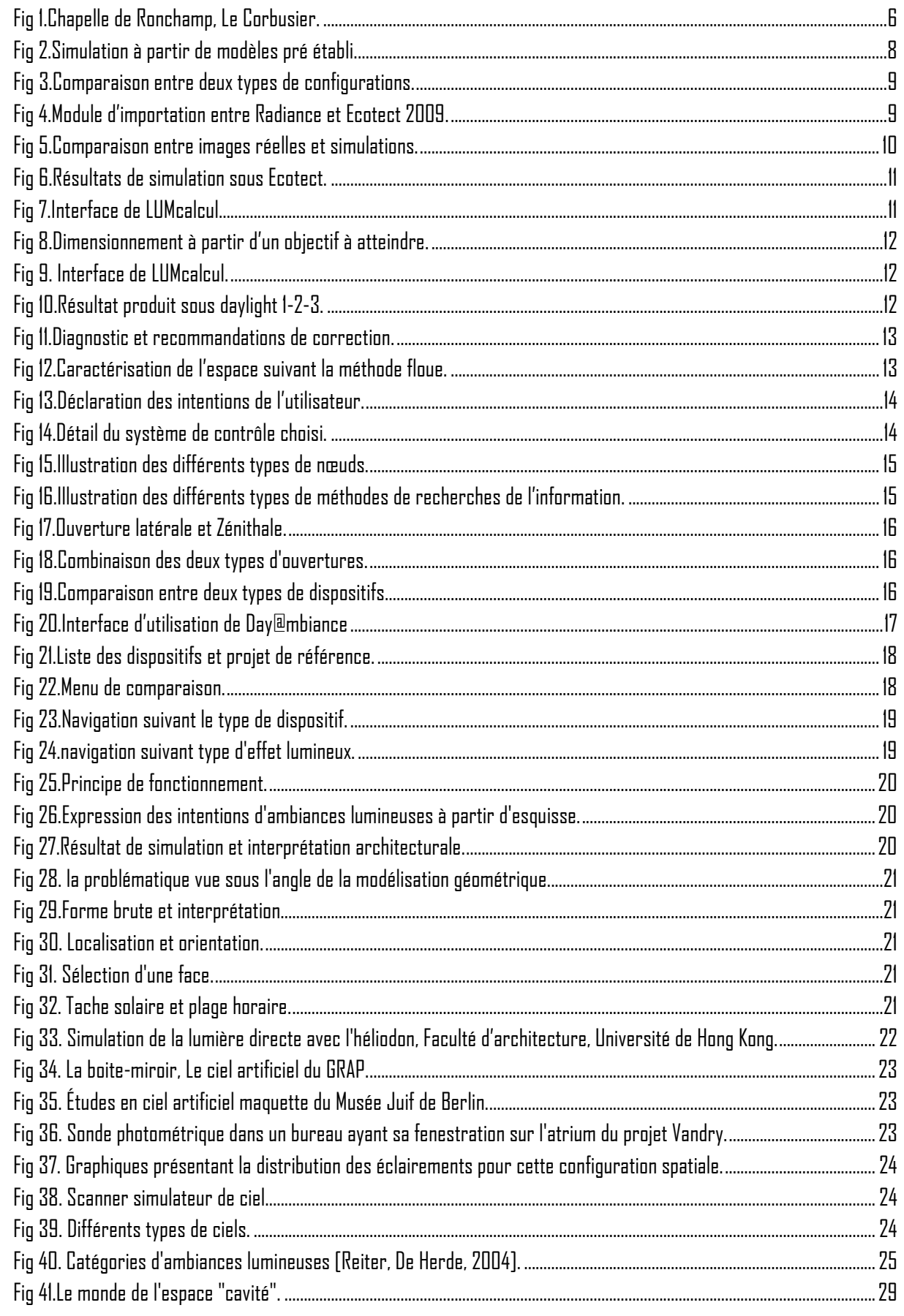

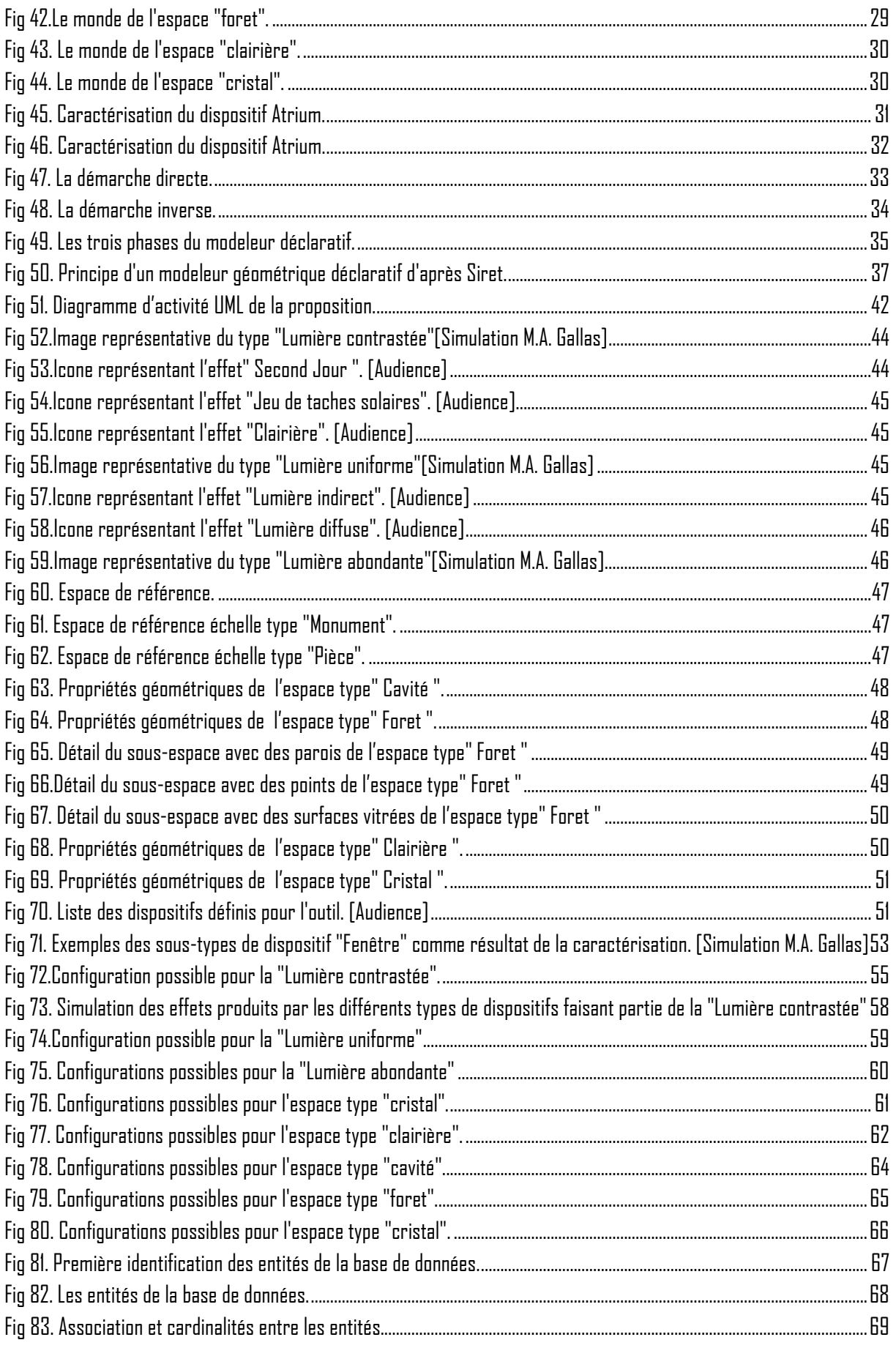

#### $91$ Gallas Mohamed Anis Lumière naturelle en phase de conception, quels outils/méthodes pour l'Architecte

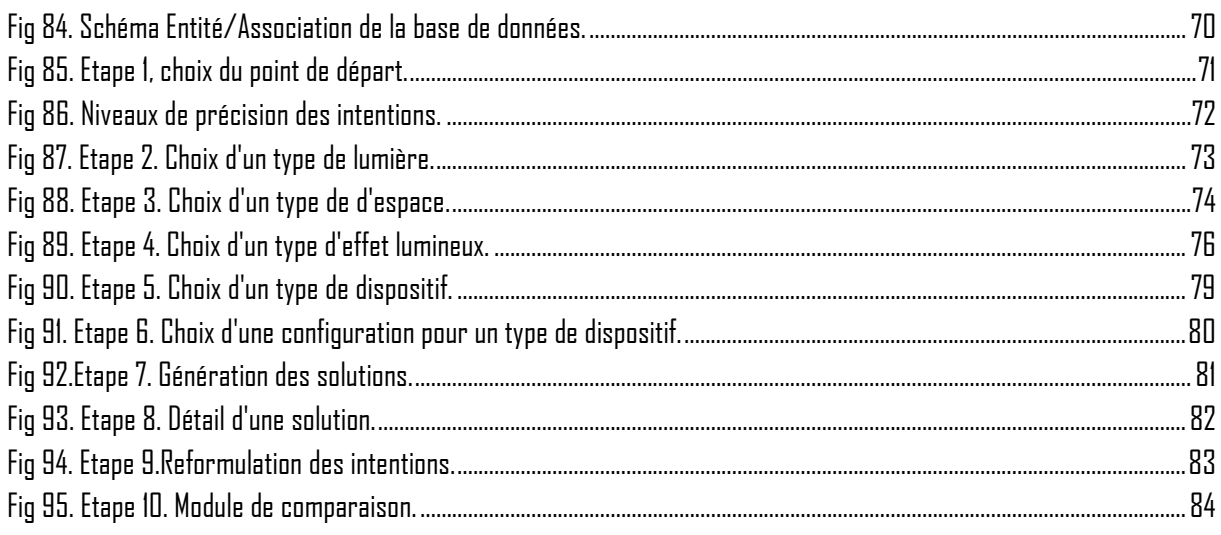